# **UNIVERSIDADE FEDERAL DE SANTA CATARINA PROGRAMA DE PÓS-GRADUAÇÃO EM ENGENHARIA MECÂNICA**

### **DESENVOLVIMENTO DE UM MODELO PARA ANÁLISE DE ESTRUTURA VEICULAR**

**Dissertação submetida à** 

### **UNIVERSIDADE FEDERAL DE SANTA CATARINA**

**para a obtenção do grau de** 

# **MESTRE EM ENGENHARIA MECÂNICA**

### **CELSO RICARDI MENEGHINI**

**Florianópolis, Março de 2006** 

# **Livros Grátis**

http://www.livrosgratis.com.br

Milhares de livros grátis para download.

# **UNIVERSIDADE FEDERAL DE SANTA CATARINA PROGRAMA DE PÓS-GRADUAÇÃO EM ENGENHARIA MECÂNICA**

## **DESENVOLVIMENTO DE UM MODELO PARA ANÁLISE DE ESTRUTURA VEICULAR**

**CELSO RICARDI MENEGHINI** 

**Esta dissertação foi julgada adequada para a obtenção do título de** 

**MESTRE EM ENGENHARIA** 

# **ESPECIALIDADE ENGENHARIA MECÂNICA sendo aprovada em sua forma final.**

**\_\_\_\_\_\_\_\_\_\_\_\_\_\_\_\_\_\_\_\_\_\_\_\_\_\_\_\_\_\_\_\_\_ Prof. Edison da Rosa, Dr.Eng. - Orientador** 

**\_\_\_\_\_\_\_\_\_\_\_\_\_\_\_\_\_\_\_\_\_\_\_\_\_\_\_\_\_\_\_\_\_\_\_\_\_\_\_ Prof. José A. Bellini da C. Neto, Dr. - Coordenador do Curso** 

**BANCA EXAMINADORA** 

**\_\_\_\_\_\_\_\_\_\_\_\_\_\_\_\_\_\_\_\_\_\_\_\_\_\_\_\_\_\_\_\_\_ Prof. Arcanjo Lenzi, Dr.Eng. - Presidente** 

\_\_\_\_\_\_\_\_\_\_\_\_\_\_\_\_\_\_\_\_\_\_\_\_\_\_\_\_\_\_\_\_\_\_ **Prof. Eduardo Alberto Fancello, D.Sc.** 

\_\_\_\_\_\_\_\_\_\_\_\_\_\_\_\_\_\_\_\_\_\_\_\_\_\_\_\_\_\_\_\_\_\_ **Prof. Roberto Jordan, Dr.Eng.** 

**"MAKTUB" – Está escrito!** 

**Paulo Coelho**

**Dedicatória Aos meus pais Celso e Selma Meneghini Aos meus irmãos Cíntia e Elias Meneghini Às minhas sobrinhas Sabine e Lóren D. Meneghini** 

### **AGRADECIMENTOS**

Ao CNPQ pela bolsa de estudos concedida a esta pesquisa.

 Ao orientador Edison da Rosa e ao professor Lauro Nicolazzi pelo empenho na realização deste trabalho.

 Aos amigos do GRANTE: Tiago Poletto, Raul Bosco Júnior, Cláudio Ávila, Jorge Erthal e Luciano Fedalto pela amizade e pelo tempo e disposição cedidos. Em especial ao amigo Everaldo Cavalheiro pelo apoio e pela oportunidade de crescimento profissional.

 Aos grandes mestres que tive na UFSC, os professores do Departamento de Engenharia Mecânica: Roberto Heidrich e Dylton do Vale Pereira pelo apoio e amizade durante a graduação. E ao professor Eduardo Fancello pela dedicação e amizade durante a graduação e a pós-graduação.

 Aos grandes mestres e amigos da FURG – Fundação Universidade do Rio Grande: Ary Queiroz, José Rafael Rodrigues Schiavon e Carlos Alberto Casanova.

Ao professor Roberto Jordan pelo apoio durante as experimentações.

Aos amigos José Análio Trindade, Lúcia Trindade e Mateus Trindade.

Aos colegas e amigos Luis Eduardo Lima Kido e Gustavo Scherer.

 À minha madrinha Isair e família: Paulo, Marcos, Fábio e Marcelo Figueiredo Siqueira.

 À equipe de vôlei da UFSC, pelos inúmeros treinos e pelos torneios que participamos. Em especial aos amigos Tiago "Sukinho" e Carlos "Siriema".

# **SUMÁRIO**

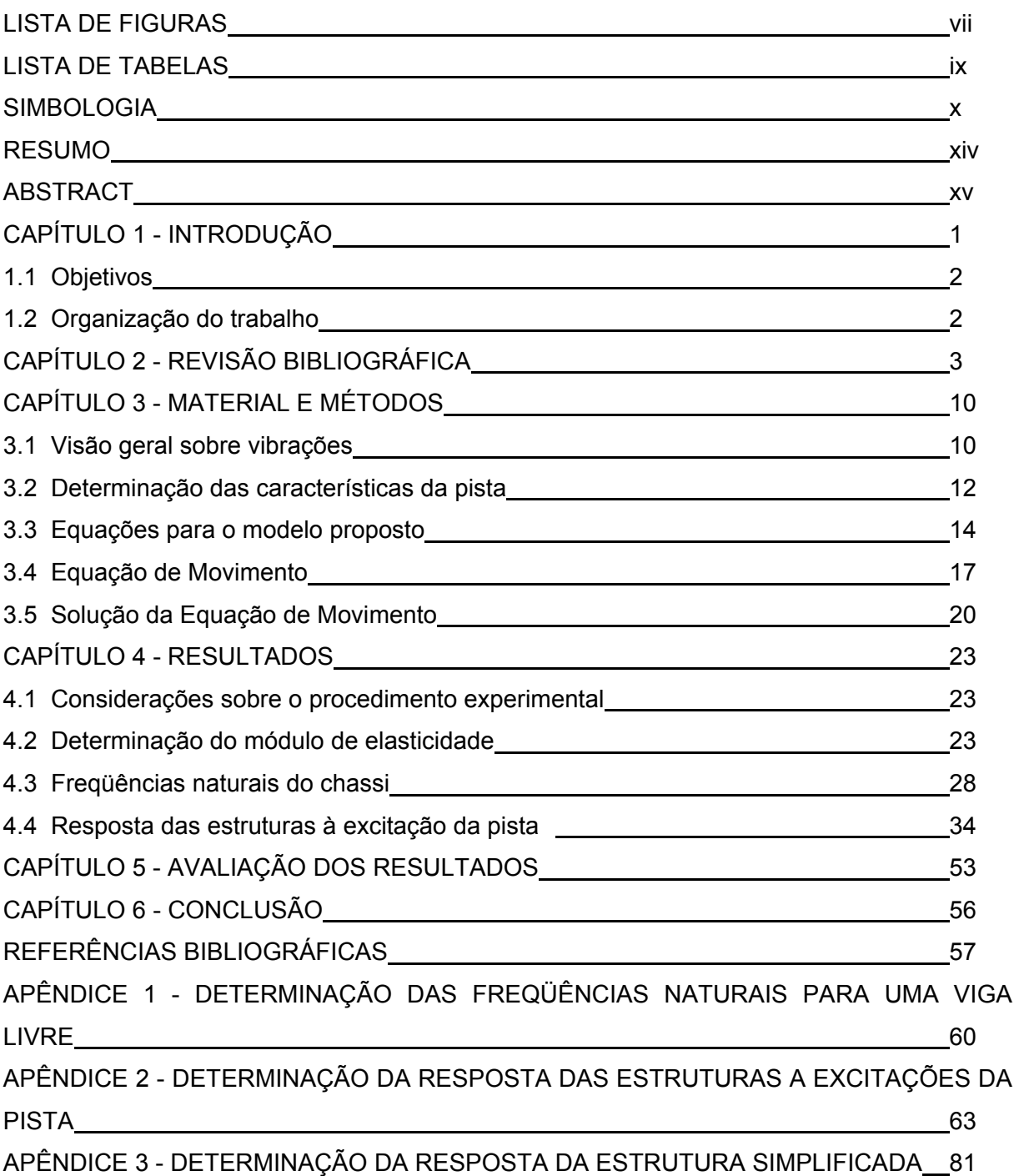

### **LISTA DE FIGURAS**

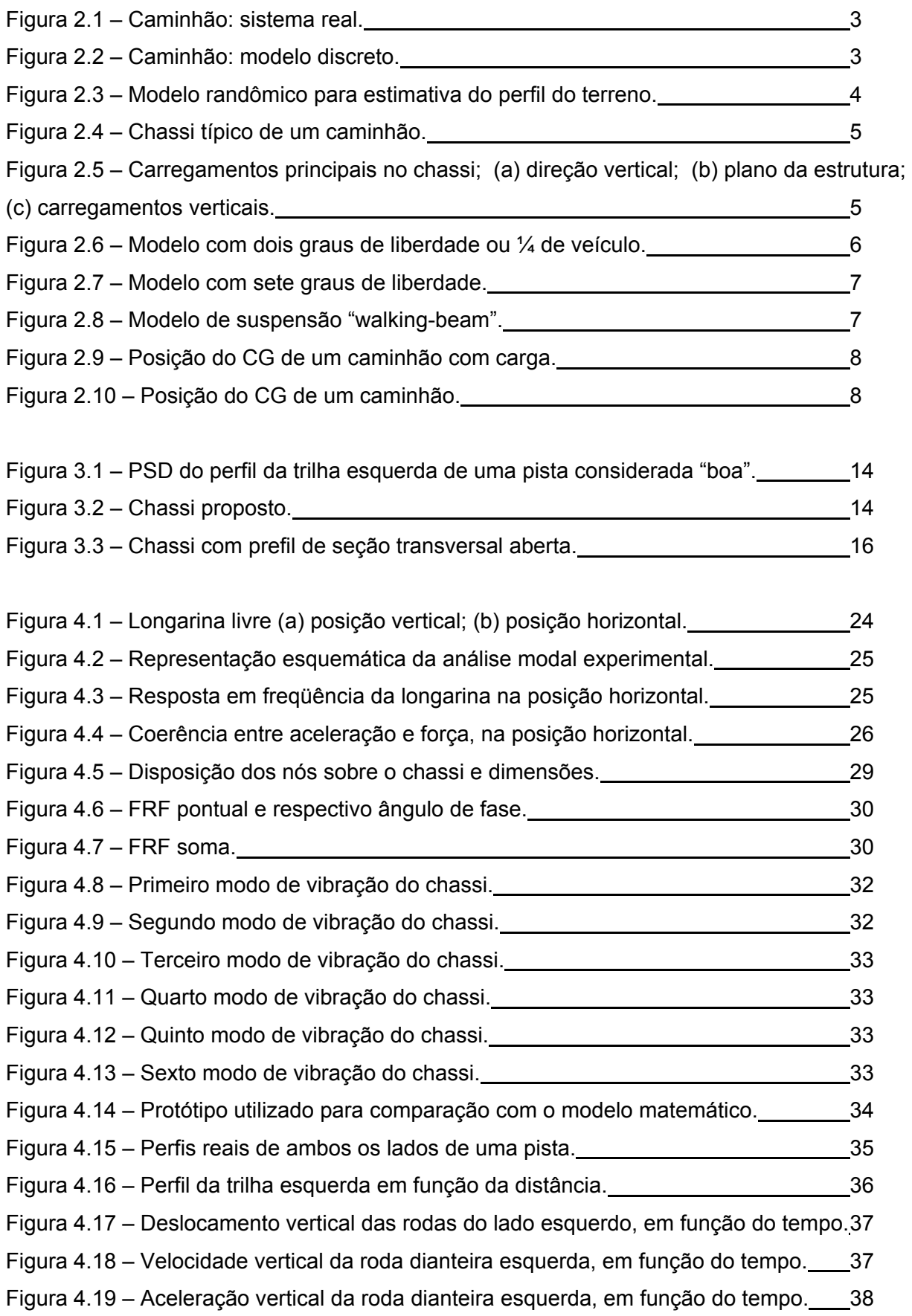

Figura 4.20 – Deslocamento vertical da roda dianteira esquerda, em função da freqüência.

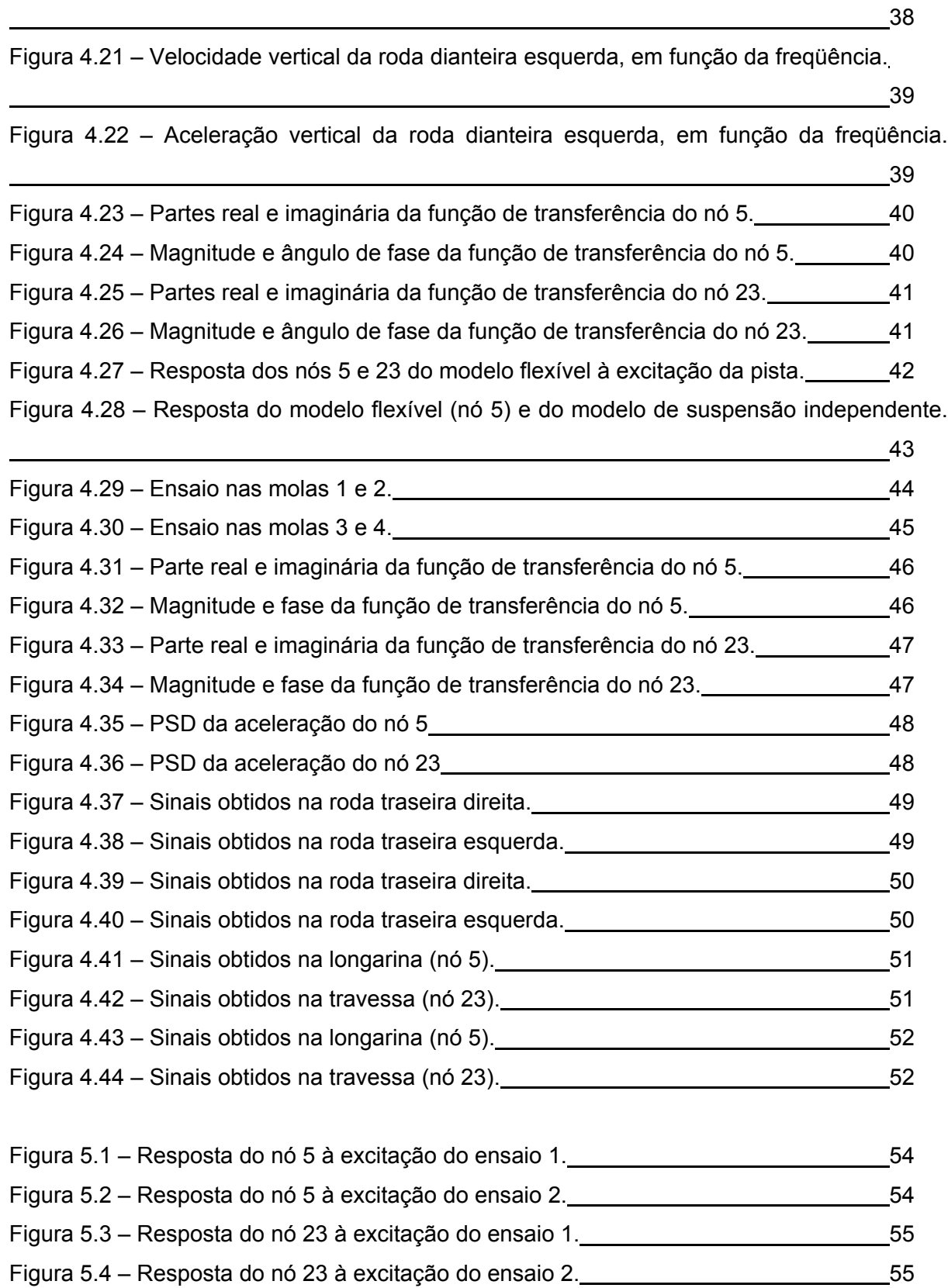

### **LISTA DE TABELAS**

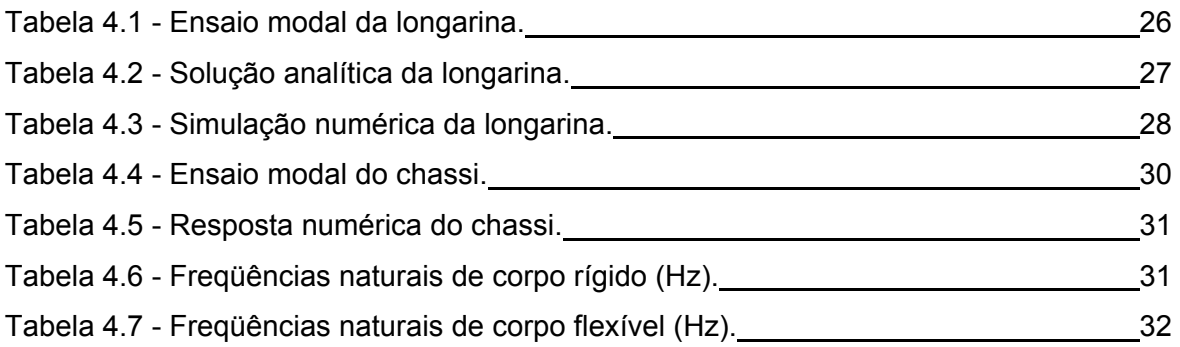

### **SIMBOLOGIA**

# Alfabeto Latino:

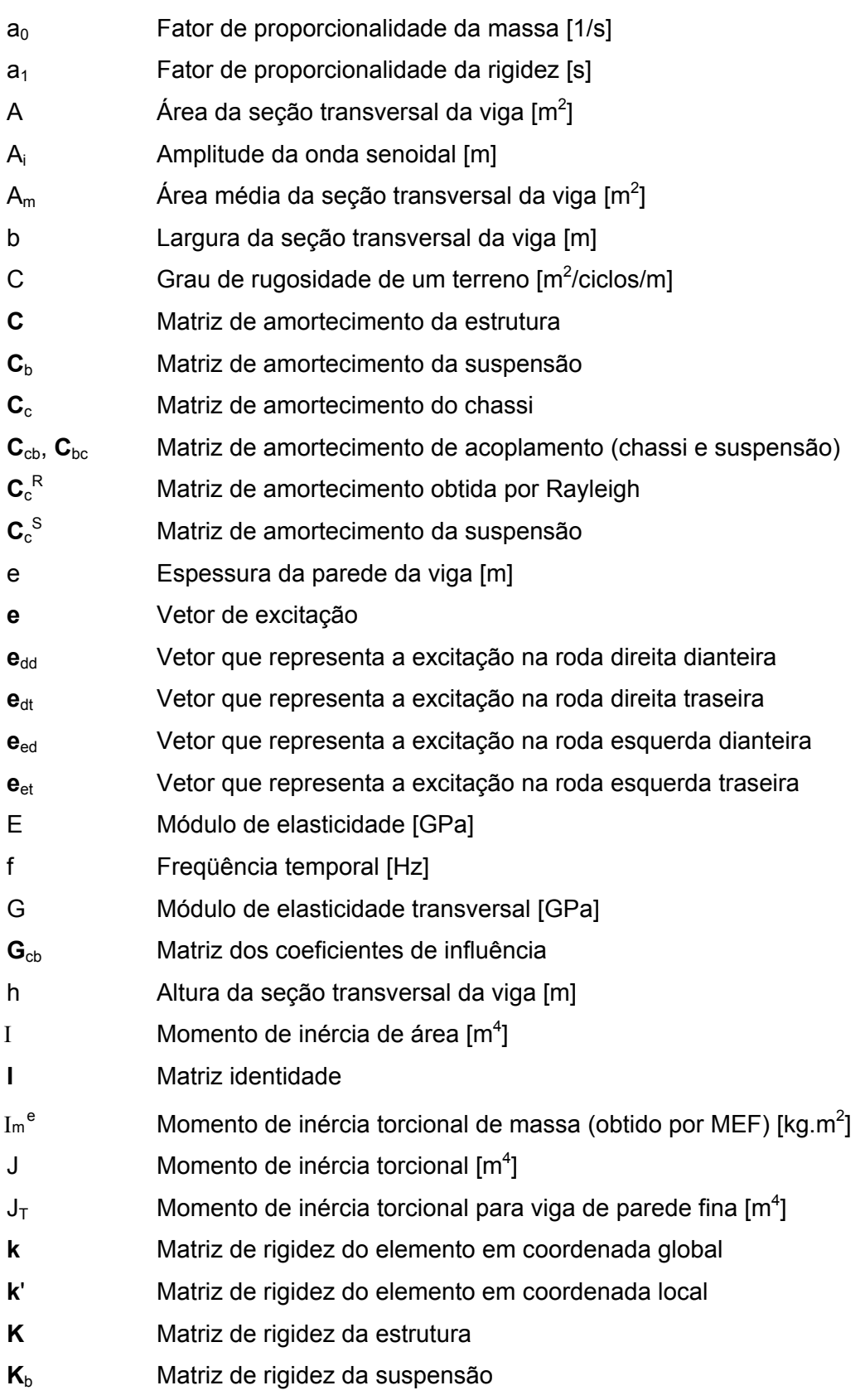

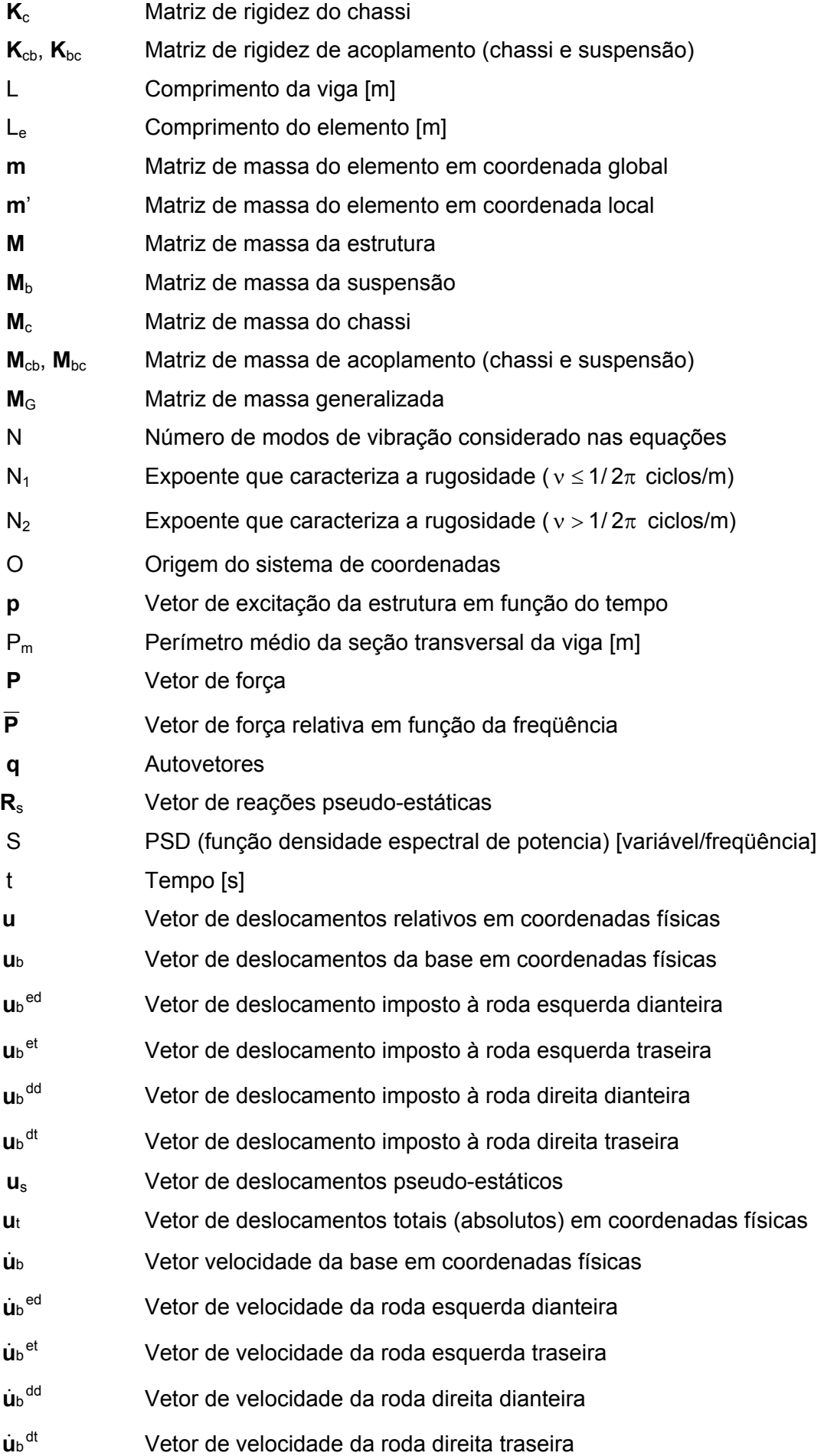

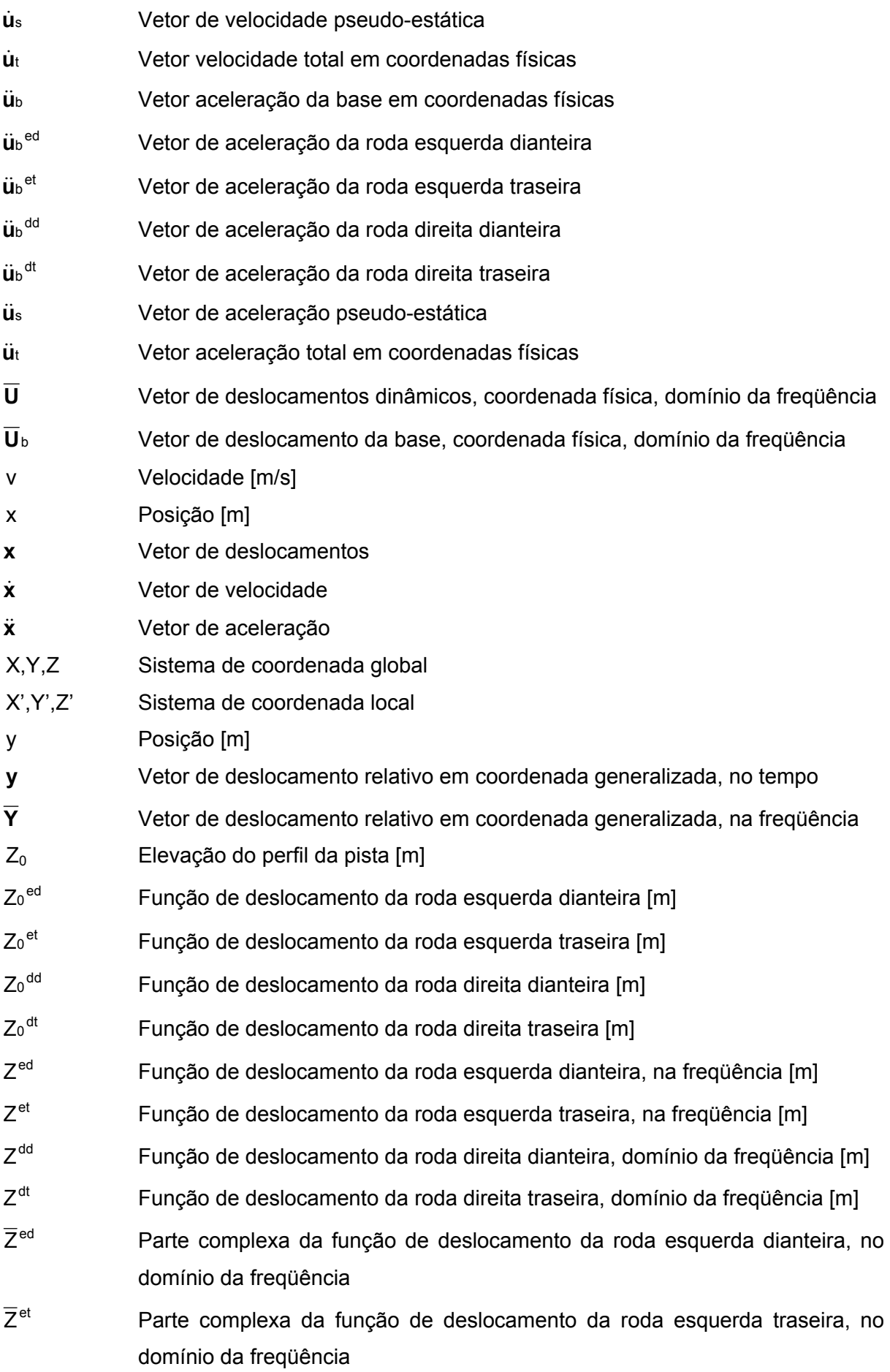

xii

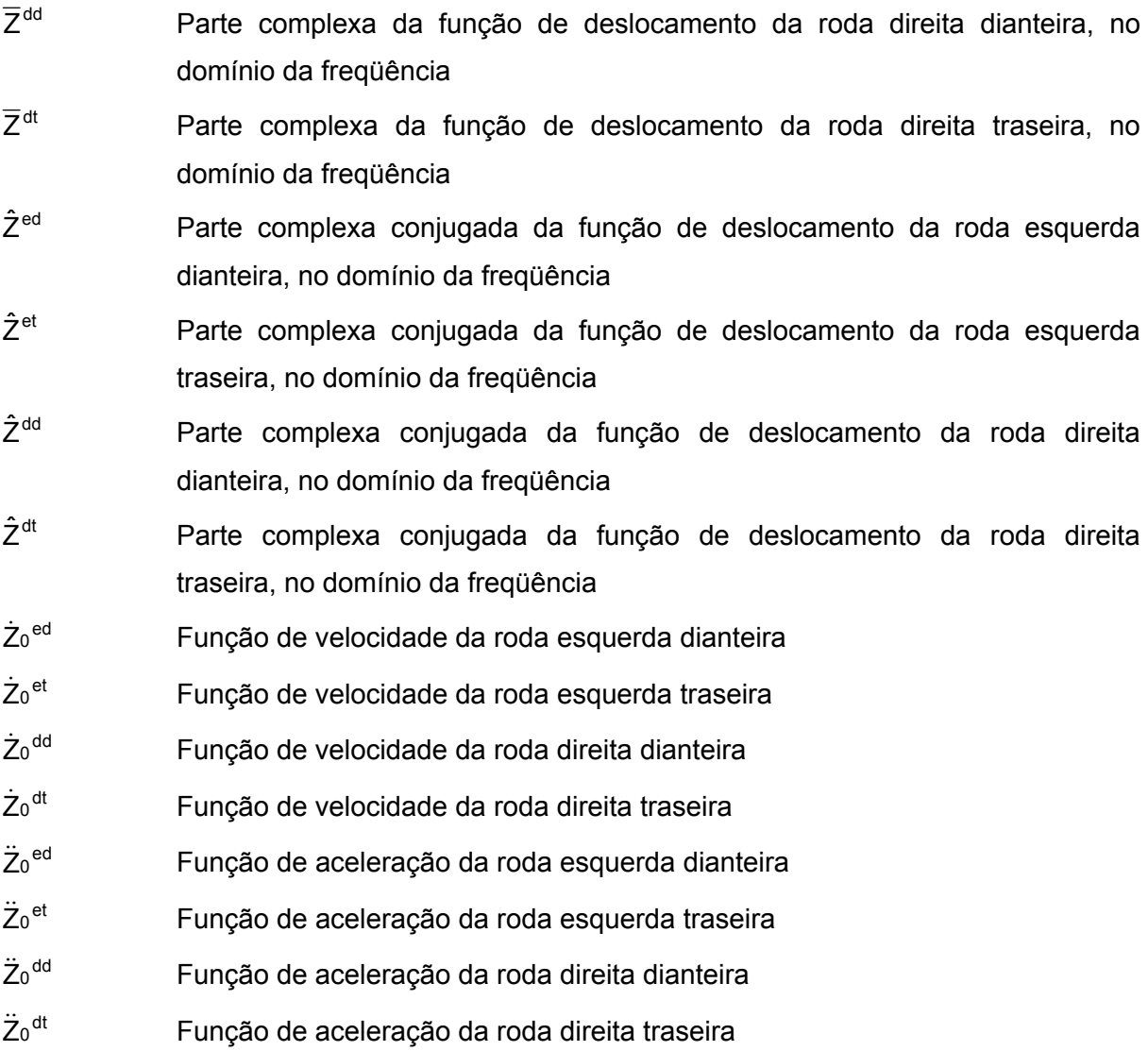

# Alfabeto Grego:

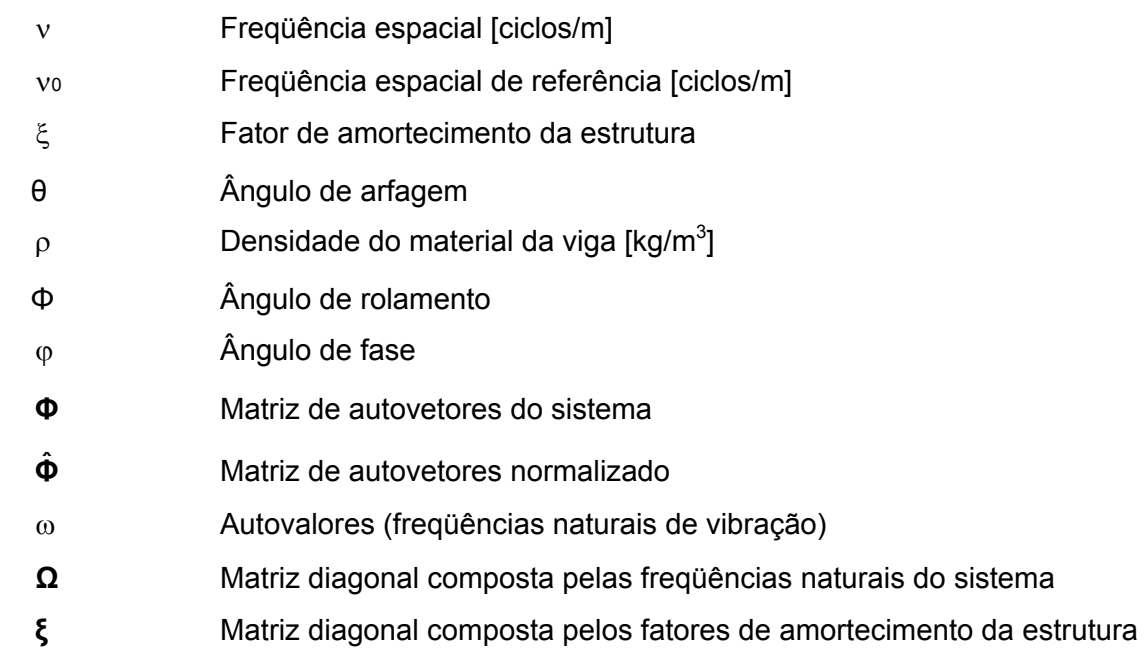

#### **RESUMO**

 A utilização da otimização e das ferramentas de CAE nos projetos tem como objetivo a redução de custos, mas mantendo as características funcionais do produto projetado. Muitas vezes os equipamentos otimizados são mais sensíveis a vibrações que ocorrem, por exemplo, durante o transporte do equipamento, seja por meio terrestre, marítimo ou aéreo.

 O presente trabalho apresenta uma proposta para determinação da resposta de um chassi veicular, a uma excitação randômica que representa a elevação vertical das rodas provocada pelo deslocamento do veículo sobre uma rodovia de perfil conhecido.

 Para tal, o modelo matemático de um veículo de quatro rodas, composto por chassi e suspensão, será determinado e sua solução obtida pelo método da superposição modal. A solução passa pela definição do perfil da pista e determinação das matrizes características da estrutura para obtenção da função de transferência, que compreende a determinação das propriedades dinâmicas da estrutura. Com esta formulação definida, as respostas obtidas são comparadas com as respostas de um modelo experimental.

 As equações obtidas consideram o chassi veicular como um corpo flexível, e são comparadas com um modelo de veículo com chassi rígido, para comparação com as freqüências naturais de corpo rígido, e para demonstrar o quanto a simplificação de corpo não-flexível interfere na resposta de estruturas reais (flexíveis). Para tal, é utilizado o método das massas múltiplas, ou *Multibody Model*.

### **ABSTRACT**

 Cost reduction and need for efficiency in today's competitive world has forced engineers to manifest greater interest in economical and better designs. New equipments and systems designed to work in a determined range of vibrations, could be excited by an out of range vibration that come out during transportation.

 This dissertation shows a method for determining the vehicle chassis response due to a random excitation representative to the pavement's profile. This response will directly affect the integrity of the transported product.

 The mathematical model of a four-wheel vehicle, composed of chassis and suspension system, will be determined and the solution will be done by mode superposition methods. The solution is made by the characterization of the road profile and by the determination of the dynamic properties of the structure and transfer functions. The solution is compared to an experimental and a numerical model.

 This work still investigates a rigid body model; that has two independent axle suspensions, one at the front and the other one at the rear. This model has been used to compare its rigid body natural frequencies to those of the flexible model, to show whether this simplification will modify the response, developed from the technique of the multiple masses or Multibody Model.

# **CAPÍTULO 1 INTRODUÇÃO**

 A necessidade de transportar equipamentos por meio terrestre faz surgir o problema da transmissão de vibrações oriundas do deslocamento dos veículos de carga pelas rodovias. Tais vibrações, transmitidas através dos elementos de suspensão, do chassi e da carroceria, podem afetar diretamente a integridade do produto transportado. A quantificação das vibrações presentes em tais equipamentos pode ser feita através do estudo da dinâmica veicular, que envolve:

- Estudo dos pneus;
- Suspensão;
- Carregamentos sobre o veículo;

 No estudo dos pneus se considera a resistência ao rolamento (perdas de energia no pneu, no solo e no contato entre pneu e solo), aderência entre a borracha do pneu e o piso (adesão molecular entre ambos, deformação, abrasão e ruptura da borracha), deriva do pneu (deformação deste em função de carregamento) e a própria capacidade de carga (estática e dinâmica).

 A importância da suspensão e do molejamento reside no fato de que o momento absorvido por cada eixo, ou seja, a diferença de carga nas rodas de um mesmo eixo, pode ser modificada independentemente da distribuição de carga propiciada pela posição do centro de gravidade. Utilizam-se, para isso, eixos dianteiro e traseiro com diferentes tipos de suspensão e molas, bem como barras estabilizadoras.

A excitação sobre o veículo pode ser dividida nos seguintes tipos:

- Carregamento estático;
- Carregamento quase estático;
- Carregamento dinâmico.

 O problema estático é aquele onde o carregamento aplicado não excita nenhum modo de vibração. No caso quase estático o movimento do sistema faz surgirem forças de inércia, porém sem excitar os modos de vibração, e consiste em uma análise estática, mas com carregamento dinâmico, considerando as forças de inércia como sendo estáticas. Já nos problemas dinâmicos, o movimento do sistema gera forças de inércia e os modos de vibração são relevantes.

 De acordo com a teoria acima, o estudo da dinâmica veicular possui duas categorias distintas:

- Estabilidade direcional: nesta análise a estabilidade do movimento do veículo é analisada considerando as excitações ou perturbações causadas pela trajetória descrita pelo deslocamento do veículo, considerando os efeitos da interação pneu/pista, cinemática da suspensão e do sistema de direção do veículo no modelo matemático.
- Análise de esforços: nesta análise o objetivo é a determinação das forças que agem no veículo devido ao movimento. Uma das abordagens da metodologia de análise de esforços considera a carroceria do veículo como um corpo rígido, e pode ser feito, por exemplo, através de um modelo de sete graus de liberdade.

#### **1.1 Objetivos**

 O presente trabalho tem o objetivo de analisar os esforços em um modelo veicular, considerando a sua carroceria como um corpo flexível. Para tal, é necessário considerar o perfil de pista, em função do tempo e da freqüência, e determinar a vibração atuante no chassi do veículo, considerando que esta vibração tem início nos pneus, e se transmite ao chassi após passar pelos elementos da suspensão (roda, eixo, mola, amortecedor e os elementos de ligação).

#### **1.2 Organização do trabalho**

 O corpo desta dissertação está dividido em quatro partes. Na primeira parte, no Capítulo 2, é apresentada uma revisão bibliográfica. Na segunda parte, composta pelo Capítulo 3, é abordado o modelo matemático utilizado e determinadas as equações de movimento. Na terceira parte são apresentados os resultados obtidos de forma analítica, experimental e numérica, no Capítulo 4. Por fim, a avaliação dos resultados obtidos é feita no Capítulo 5.

# **CAPÍTULO 2 REVISÃO BIBLIOGRÁFICA**

 O estado da arte atual apresenta inúmeras propostas e simplificações para a solução de problemas relacionados à dinâmica de veículos. Um automóvel pode ser estudado, segundo da Rosa [06], a partir da discretização do sistema contínuo e da modelagem matemática deste modelo discretizado, conforme as Fig. 2.1 e 2.2, onde os índices 1 e 2 referem-se às rodas traseiras e os índices 3 e 4 às rodas dianteiras. A forma mais apropriada de caracterizar a excitação deste sistema utiliza modelos randômicos do perfil do terreno, conforme a Fig. 2.3.

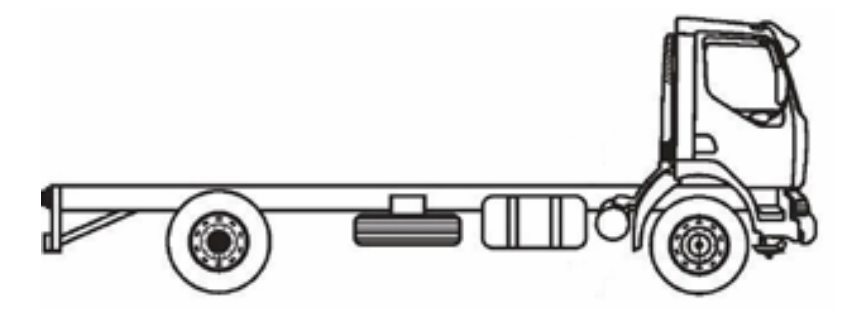

Figura 2.1 – Caminhão: sistema real.

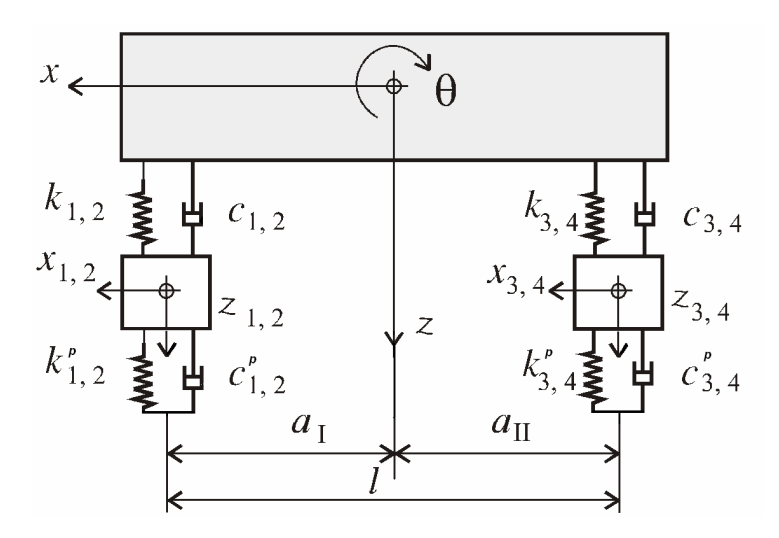

Figura 2.2 – Caminhão: modelo discreto.

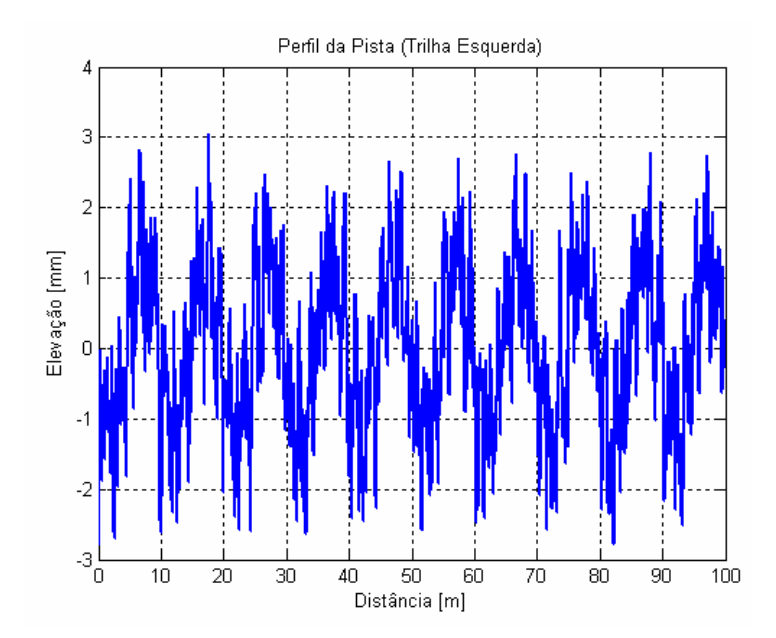

Figura 2.3 – Modelo randômico para estimativa do perfil do terreno.

 Um modelo discretizado com nove graus de liberdade para caminhões pesados é considerado por ElMadany [08]. Neste, os graus de liberdade são os deslocamentos verticais da cabine, chassi e dos quatro eixos, e giros em torno dos eixos transversais da cabine, chassi e reboque. Considera-se que todos os elementos são rígidos e que a rigidez de cada elemento está concentrada nos elementos da suspensão. As equações do movimento são obtidas a partir das equações de Lagrange, e o perfil da pista que excita o modelo é determinado randomicamente, como um ruído branco, ou seja, é um processo de banda larga ideal, com freqüências em um amplo espectro.

 Gillespie [10], mostra a formulação matemática para um modelo com dois graus de liberdade (¼ de veículo), que contém os deslocamentos verticais da carroceria e da suspensão, juntamente com outro modelo de dois graus de liberdade que inclui os movimentos de translação vertical e de giro (*pitch*) da carroceria. Ambos os modelos são considerados para a obtenção do equacionamento devido ao fato de que o modelo de ¼ de veículo não considera a distância entre eixos, e desta forma não representa todos os movimentos de corpo rígido que podem ocorrer em um veículo automotor. A fonte de excitação de vibrações na estrutura é considerada em função da rugosidade da pista.

 Um modelo de suspensão com controle estocástico otimizado para veículo deslocando-se sobre pista modelada randomicamente é apresentado por Marzbanrad et al. [17]. Tal modelo de pista é obtido a partir de um processo estocástico de ruído branco e o modelo matemático do veículo possui quatro graus de liberdade, conforme Fig. 2.2. Um sensor montado no pára-choque dianteiro do veículo mede a amplitude das irregularidades da rodovia à frente deste veículo, a uma distância pré-determinada, para serem, então, modeladas estocasticamente, mantendo as amplitudes medidas com o sensor.

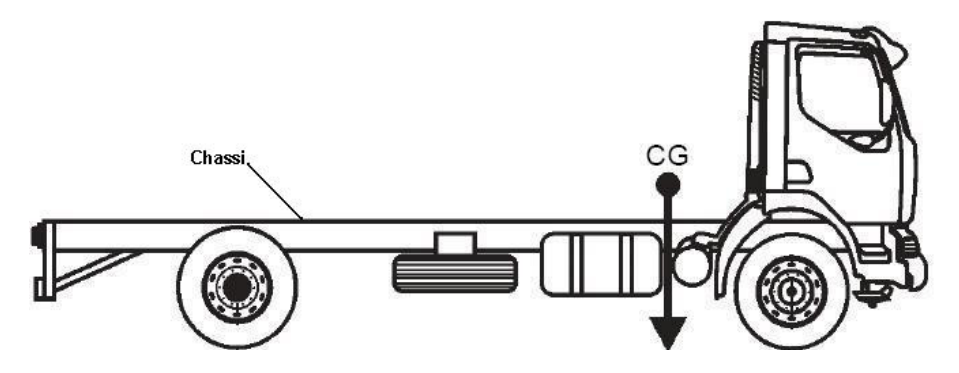

Figura 2.4 – Chassi típico de um caminhão.

 Karaoğlu et al. [16], fazem um estudo do chassi veicular, como mostrado na Fig. 2.4, como uma estrutura na forma de quadro ou grelha, como mostrado na Fig. 2.5. Neste trabalho, os elementos laterais (longarinas) e transversais (travessas) são unidos por rebites, comuns em caminhões. Os resultados obtidos mostram a distribuição das tensões de Von-Mises nos pontos da longarina que estão em contato com os rebites utilizados, resultados estes obtidos através de uma análise de Elementos Finitos. A Fig. 2.4 mostra um chassi típico de caminhão, que pode estar sujeito a forças que causam flexão ou torção nos elementos laterais e transversais. Na Fig. 2.5 é apresentado o modelo simplificado de Karaoğlu, com os seguintes casos de carregamento:

- Carregamentos simétricos atuando na direção vertical, que causam flexão nos elementos laterais (Fig. 2.5a);
- Carregamentos agindo no plano da estrutura e causam flexão nos elementos laterais e transversais (Fig. 2.5b);
- Carregamentos verticais adicionalmente surgem de forcas laterais agindo paralelamente ao plano da estrutura, por exemplo, durante uma curva ou "*cornering*" (figura 2.5c).

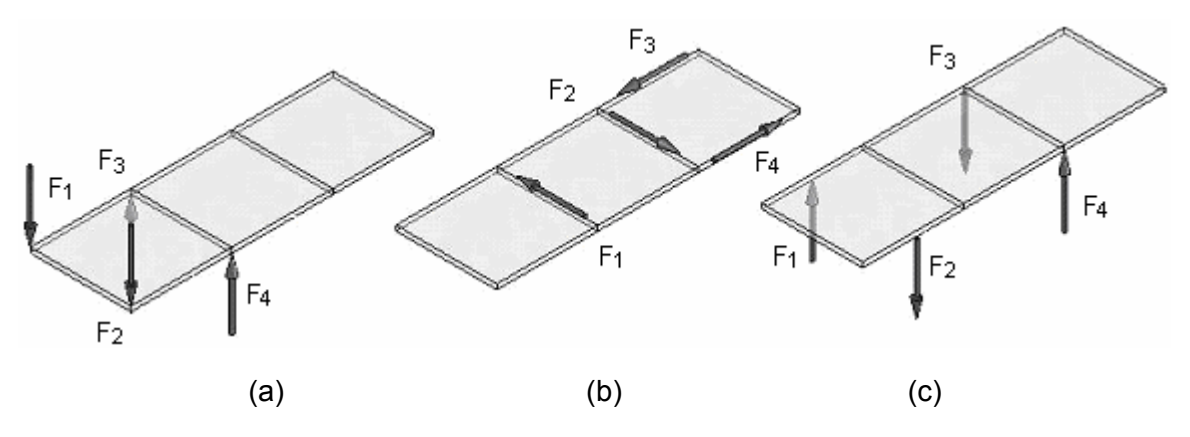

Figura 2.5 – Carregamentos principais no chassi; (a) direção vertical; (b) plano da estrutura; (c) carregamentos verticais.

 O efeito da flexibilidade dos elementos do chassi é considerado por Ibrahim et al. [14] através da representação da energia armazenada pela estrutura, devido às deformações elásticas, com parâmetros modais de massa, rigidez e amortecimento da estrutura. O cálculo destes parâmetros considera um modelo de duas dimensões, na qual é aplicada a teoria de viga de Euler, como uma estrutura isolada, isto é, sem considerar suspensão, cabine e carroceria, e aplicando o método dos elementos finitos. A comparação entre os modelos de corpo rígido e de corpo flexível mostra que a consideração da flexibilidade afeta fortemente a aceleração da estrutura. Os resultados mostram um acréscimo entre 18 e 125% na resposta de um sistema flexível quando comparado com o mesmo sistema, considerado rígido.

 A flexibilidade do chassi também é considerada por ElMadany et al. [09] nas equações de estado com o objetivo de determinar os movimentos impostos na cabine de um caminhão, devido ao seu deslocamento sobre uma superfície de perfil conhecido. Os resultados mostram a efetiva contribuição das suspensões ativa e semi-ativa no controle dos movimentos da cabine, resultando numa melhora no conforto do motorista e dos passageiros de um veículo de carga.

 A formulação dinâmica para modelos discretos de veículos através da técnica de Massas Múltiplas, ou *Multibody Model*, é apresentada por Nicolazzi et al. [20]. Os modelos possuem dois e sete graus de liberdade, conforme Fig. 2.6 e 2.7, respectivamente. Na Fig. 2.6, os graus de liberdade são os deslocamentos verticais das massas  $z(t)$  e  $z_i(t)$  e na Fig. 2.7 são os deslocamentos verticais das massas z,  $z_1$ ,  $z_2$ ,  $z_3$  e  $z_4$ , os giros da carroceria em torno do eixo longitudinal ao modelo Φ e em torno do eixo transversal θ.

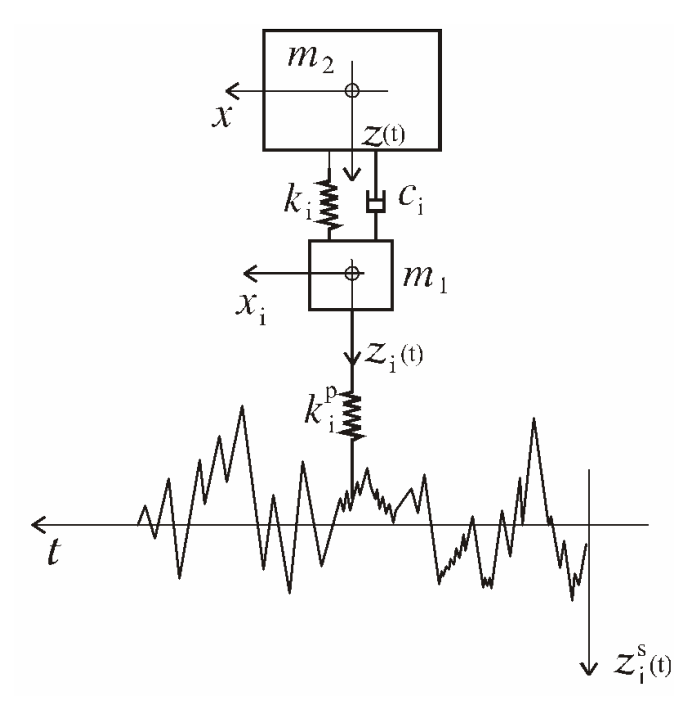

Figura 2.6 – Modelo com dois graus de liberdade ou ¼ de veículo.

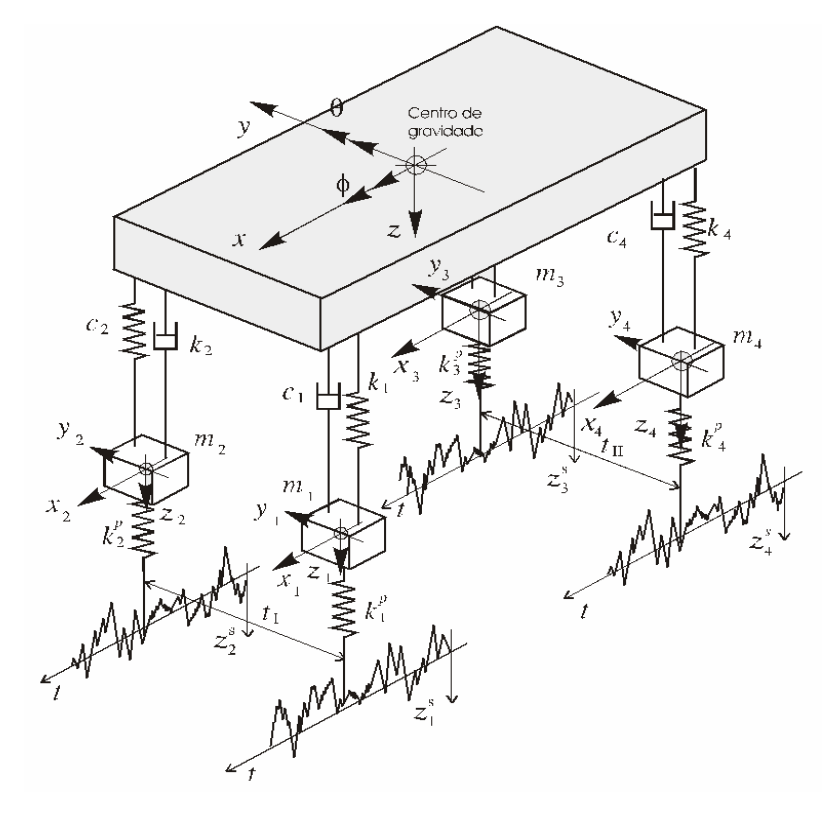

Figura 2.7 – Modelo com sete graus de liberdade.

 Sun [25] apresenta uma formulação matemática para a resposta de um modelo de suspensão "*walking-beam*" sujeita a excitação oriunda das irregularidades da pista, conforme a Fig. 2.8. Neste modelo a carroceria se move apenas na direção vertical (bounce), e é composta pelas propriedades dos pneus do lado direito e do lado esquerdo do veículo. Como resultado, este trabalho mostra a redução nos picos de carga nos pneus e pelos picos de aceleração da massa suspensa do modelo proposto, através da otimização dos parâmetros de rigidez e amortecimento dos pneus e da suspensão.

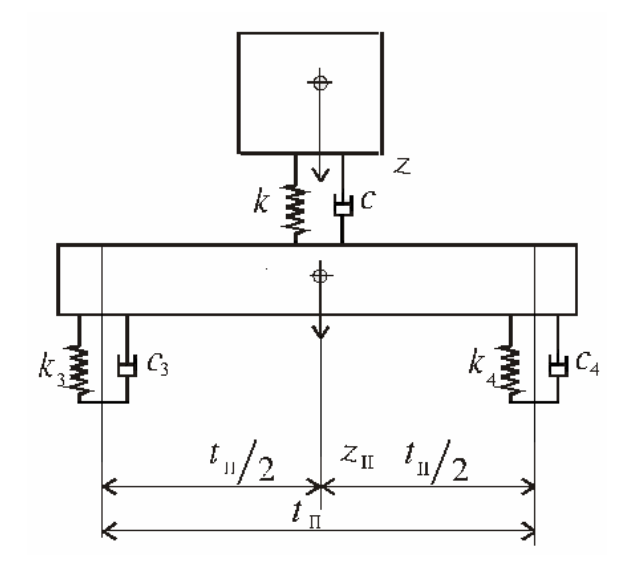

Figura 2.8 – Modelo de suspensão "*walking-beam*".

 Um fator importante que diferencia carros de passeio de caminhões e ônibus está no fato destes possuírem um centro de gravidade alto e variável de acordo com a carga transportada, o que ocasiona problemas de tombamento em situações extremas, de acordo com as Fig. 2.9 e Fig. 2.10. Desta forma, Takano et al. [26] apresentam um modelo de três graus de liberdade para determinação da relação entre deslocamento transversal e giro em torno do eixo longitudinal (rolamento ou *roll*) de veículos de grande porte. Nos cálculos são ainda considerados os movimentos de giro da carroceria em torno do eixo vertical (guinada ou *yaw*).

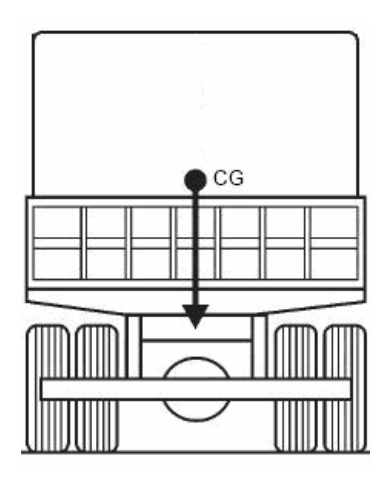

Figura 2.9 – Posição do CG de um caminhão com carga.

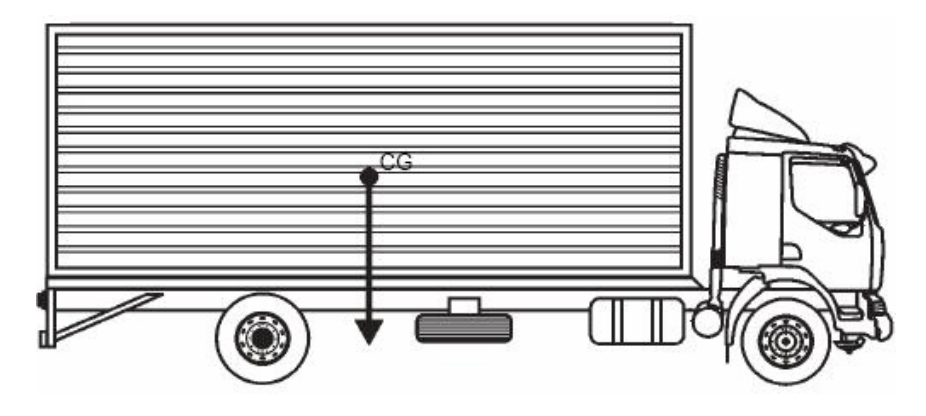

Figura 2.10 – Posição do CG de um caminhão.

 Pestereve et al. [21], apresentam uma metodologia para determinação das forças dinâmicas de contato que surgem após a passagem de um veículo por uma irregularidade na pista. As irregularidades são consideradas isoladamente, como uma variação localizada, em fundações rígidas. Tais variações podem ser do tipo de uma depressão (*pothole*) ou uma elevação (*bump*). O veículo é modelado com dois graus de liberdade, Fig. 2.6, e quatro graus de liberdade, Fig. 2.2. As forças dinâmicas são determinadas através do cálculo dos coeficientes de Fourier das forças de contato entre os pneus e o solo, após a passagem do veículo pela irregularidade.

 Os pneus montados em um veículo em movimento estão sujeitos a escorregamentos longitudinal e transversal, carregamentos verticais e laterais, e ainda a um momento de alinhamento. Assim, Pisu et al. [22] apresentam um modelo de dezesseis graus de liberdade, composto por massa suspensa e massas não suspensas. A massa suspensa representa o corpo do veículo, e possui seis graus de liberdade, que são deslocamento longitudinal, lateral e vertical, e giros de rolamento (*roll*), arfagem (*pitch*) e guinada (*yaw*). As massas não suspensas são as quatro rodas, e estão sujeitas a deslocamento vertical e giro. As rodas dianteiras contam ainda com ângulo de direção (*steering*). Considerando o sistema de frenagem e os sistemas de geração de potência e transmissão, o modelo proposto tem por finalidade a detecção, isolamento e identificação de falhas, monitorando, assim, a performance dos subsistemas do veículo.

 Segundo Berardinelli et al. [03], as vibrações no produto transportado por veículos de carga são oriundas das irregularidades de pista. Porém, a integridade do produto vai depender também de outros fatores, como distância percorrida, velocidade do veículo, peso total e características do veículo, como suspensão e número de eixos. Para a quantificação das vibrações atuantes no produto transportado, é apresentado o posicionamento de detectores de aceleração (acelerômetros) na base da carroceria do caminhão, em função do tipo de caminhão utilizado. Como o produto é transportado em caixas, e várias caixas são empilhadas, utilizaram-se mini-acelerômetros posicionados em diferentes alturas em relação à base, para traçar o perfil geral de aceleração em vários pontos do caminhão. Os valores mais altos de aceleração medidos foram encontrados em faixas mais baixas de freqüência, oriundas das irregularidades da rodovia. A média quadrática dos valores de aceleração no eixo traseiro foi da ordem de duas vezes a média encontrada no eixo dianteiro. E é ainda maior no topo das pilhas de caixas dos produtos, quando comparando com a base do veículo de carga.

 Danielson et al [07] apresentam estratégias computacionais para a modelagem e a análise de pneus em contato com a superfície. Um procedimento é introduzido por uma determinação simples e precisa da geometria da seção transversal do pneu a partir de uma imagem digital escaneada.

 No presente trabalho será feita uma análise do comportamento dinâmico da estrutura de um caminhão utilizando os modelos de massas concentradas, *Multibody Model*, onde a flexibilidade do chassi também será considerado, tal como propôs ElMadany [09], Ibrahim [14] e Morsch [19]. O modelo matemático é composto pela massa, amortecimento e pela rigidez do chassi e da suspensão, bem como pela excitação da estrutura. A resposta obtida pelo modelo é comparada com a resposta obtida experimentalmente, sendo ambas excitadas pela mesma fonte de vibração.

# **CAPÍTULO 3 MATERIAL E MÉTODOS**

#### **3.1 Visão geral sobre vibrações**

 O termo "*ride*" é utilizado, em veículos, com referência a vibrações táteis e visuais, enquanto que vibrações auditivas são denominadas "ruído", [10]. O espectro de vibrações pode ser dividido de acordo com a freqüência, assim classificado como "*ride*" (0-25 Hz) e "ruído" (25-20.000Hz). Para entender o significado de "*ride*", que será chamado simplesmente vibração, três tópicos devem ser analizados:

- Fontes de excitação;
- Mecanismos de resposta do veículo a fontes de excitação, e
- Tolerância e percepção humana à vibração.

 Há múltiplas fontes que podem excitar tais vibrações (*ride*), e estas podem ser classificadas em duas classes: rugosidade de pista e fontes do próprio veículo. As fontes do próprio veículo são provenientes de componentes em rotação que incluem o conjunto roda/pneu, o motor e o sistema de transmissão.

 A rugosidade da pista é descrita como um perfil elevado ao longo da trajetória da roda por onde o veículo se desloca. Perfis de pista geralmente estão classificados como sinais aleatórios de banda larga (*broad-band random signals*) e, assim, podem ser descritos pelo próprio perfil ou por suas propriedades estatísticas. Uma das mais utilizadas representações consiste na Função Densidade Espectral de Potência ou PSD (*Power Spectral Density Function*).

 Como qualquer sinal aleatório, a elevação do perfil medido sobre um determinado comprimento da pista pode ser decomposta, através da Transformada de Fourier, em séries de seno, variando suas relações de amplitude e fase. A PSD é, então, um gráfico relacionando amplitude e freqüência espacial. Tal freqüência espacial é expressa como um "número de onda" com unidade em ciclos por metro e é o inverso do comprimento de onda da senóide na qual está baseada.

 Os perfis de pista podem ser medidos através da verificação do plano com um sistema de haste curta [23], ou através de medidores de perfil (perfilômetros) de alta velocidade. A PSD de cada seção da pista é única, e todas apresentam um decréscimo característico na relação da amplitude com o número de onda, ou seja, a amplitude diminui sistematicamente com o aumento do número de onda. O nível geral de amplitude do gráfico da PSD é indicativo do nível de rugosidade (amplitudes altas implicam em pistas mais rugosas).

 A rugosidade em uma pista é um desvio na elevação sentido pelo veículo enquanto este se move ao longo da rodovia. Ou seja, a rugosidade age como um deslocamento vertical nas rodas, assim excitando o veículo dinamicamente. A medida de vibração mais comum e mais significativa para o estudo de dinâmica é a aceleração produzida.

 A velocidade do movimento do veículo deve ser considerada tal que a elevação do perfil seja transformada em deslocamento vertical como uma função do tempo. Desta forma, o deslocamento deve ser derivado uma vez para se obter a velocidade vertical das rodas, e uma segunda vez para se terminar a aceleração. A conversão de freqüência espacial (ciclos/metro) para temporal (ciclos/segundo ou Hz) é obtida multiplicando o número de onda pela velocidade do veículo (metros/segundo).

 O espectro de aceleração tem uma amplitude relativamente constante a baixas freqüências, mas aumenta rapidamente em freqüências um pouco mais altas. Visto como uma aceleração de entrada nas rodas do veículo, a rugosidade apresenta sua amplitude de entrada mais elevada em freqüências mais altas, e assim tem um maior potencial de excitar vibrações em alta freqüência, mas pode ser atenuada de acordo com as propriedades dinâmicas do veículo. A atenuação desta alta freqüência de entrada é um importante aspecto do isolamento de vibrações obtido pelo comportamento da suspensão dos veículos.

 Uma diferença na elevação entre ambos os lados do veículo vai representar um giro em torno do eixo longitudinal do veículo, chamado de rolagem (*roll*). A excitação típica responsável pela rolagem (*roll*), que é o giro em torno do eixo transversal da carroceria, é melhor caracterizada através da normalização da amplitude deste giro (diferença entre as trajetórias de ambos os lados) com a amplitude vertical (média entre as trajetórias) em cada banda de número de onda da PSD, assim a rolagem é vista como tendo uma relação com a excitação vertical existente na pista.

 Em baixas freqüências, as massas suspensas do veículo, que são aquelas que se encontram apoiadas na suspensão do veículo, se movem como um corpo rígido. Os eixos e os conjuntos de rodas e pneus, que são as massas não suspensas, também se movem como um corpo rígido, e conseqüentemente impõem forças que excitam as massas suspensas. As massas não suspensas são aquelas que estão em contato, ou rigidamente conectas às massas que estão em contato direto com a pista de rolamento.

 O comportamento dinâmico de um veículo pode ser caracterizado considerando a relação entre as grandezas de entrada e saída. A grandeza de saída de maior interesse é a vibração do corpo. Assim, a relação das amplitudes de saída e entrada representa um "ganho" para um sistema dinâmico. O termo transmissibilidade é usualmente utilizado para representar este ganho. Transmissibilidade é uma relação adimensional entre a amplitude de resposta e a amplitude de excitação para um sistema estacionário com vibração forçada.

 O item final no estudo das vibrações refere-se na caracterização da percepção humana às vibrações. Genericamente está relacionada à transmissão de vibrações táteis através do veículo para o corpo do ocupante. Adicionalmente, o nível de conforto pode ser influenciado pela temperatura, ventilação, espaço interno do veículo, apoios das mãos e pés, além de outros fatores, ou seja, é um aspecto ergonômico cuja análise foge do escopo deste trabalho.

#### **3.2 Determinação das características da pista**

As irregularidades da pista, representadas por  $Z_0$ , são consideradas como sendo função das coordenadas cartesianas medidas no plano da pista (x e y). O veículo é considerado realizando um movimento retilíneo uniforme, com velocidade horizontal v, e na direção da coordenada x apenas. Desta forma, a velocidade na direção y é nula  $\binom{dy}{dt}$  = 0).

 Uma série em senos pode representar a rugosidade, de acordo com a seguinte equação, [28]:

$$
Z_0(x) = \sum_i A_i \operatorname{sen}(2\pi \nu_i x + \varphi_i), \qquad (3.1)
$$

sendo  $Z_0(x)$  a elevação do perfil de pista (metros),  $A_i$  representa a amplitude da onda senoidal (metros),  $v_i$  é o número de onda (ciclos/metro) e  $\varphi$ i representa o ângulo de fase. A velocidade vertical da roda, devido à elevação da pista é dada pela regra da cadeia:

$$
\dot{Z}_0(x) = \frac{dZ_0(x)}{dt} = \frac{\partial Z_0(x)}{\partial x} \frac{dx}{dt} = \frac{\partial Z_0(x)}{\partial x} v.
$$
 (3.2)

A aceleração vertical da roda, lembrando que o veículo não possui aceleração horizontal  $(d\widetilde{\mathcal{Y}}_{dt} = 0)$ , é dada pela derivada da Equação (3.2) em relação ao tempo:

$$
\ddot{Z}_{0} = \frac{d\dot{Z}_{0}}{dt} = \left[\frac{d}{dt}\left(\frac{\partial Z_{0}(x)}{\partial x}\right)\right]v + \frac{\partial Z_{0}(x)}{\partial x}\frac{dv}{dt},
$$
\n
$$
\ddot{Z}_{0} = \left[\frac{\partial}{\partial x}\left(\frac{\partial Z_{0}(x)}{\partial x}\right)\frac{dx}{dt}\right]v,
$$
\n(3.3)

$$
\ddot{Z}_0(x) = \frac{\partial^2 Z_0(x)}{\partial x^2} v^2.
$$
 (3.4)

Como a posição é igual à velocidade multiplicada pelo tempo:

$$
x = v t. \tag{3.5}
$$

Substituindo a Equação (3.5) na Equação (3.1) resulta:

$$
Z_0(t) = \sum_i A_i \operatorname{sen}(2 \pi \operatorname{vi} \nu t + \varphi_i). \tag{3.6}
$$

A velocidade e a aceleração são obtidas a partir da substituição da Equação (3.6) nas Equações (3.2) e (3.4) resultando, respectivamente em:

$$
\dot{Z}_0(t) = (2\pi v_i v) A_i \cos(2\pi v_i v t + \varphi_i)
$$
\n(3.7)

e

$$
\ddot{Z}_0(t) = -(2\pi v_i v)^2 A_i \text{sen}(2\pi v_i v t + \varphi_i). \tag{3.8}
$$

 A determinação dos parâmetros da Equação (3.6) é apresentada a seguir. O coeficiente Ai é dado por:

$$
A_i^2 = \int_{v_1}^{v_2} S(v) dv,
$$
 (3.9)

sendo S(ν) a PSD da elevação da superfície da pista, e pode ser colocada em uma forma analítica conforme a ISO [28], da seguinte forma:

 $-p$ ara  $v \le v_0$ :

$$
S(v) = C \left(\frac{v}{v}\right)^{-N_1},\tag{3.10}
$$

 $-p$ ara  $v > v_0$ :

$$
S(v) = C \left(\frac{v_1}{v_0}\right)^{-N_2},\tag{3.11}
$$

onde  $\text{vo} = \frac{1}{2\pi}$  ciclos/metro. As constantes C, N<sub>1</sub> e N<sub>2</sub> são definidas de acordo com a classe da pista, ou seja, de acordo com o grau de rugosidade da pista, conforme classificação ISO.

 A determinação das freqüências espaciais νi é feita através de uma distribuição randômica de forma que os intervalos entre  $v_1$  e  $v_2$  sejam diferentes para cada intervalo de integração. A faixa de freqüência de onde estes intervalos são extraídos é escolhida de acordo com o tipo de pavimento em que se deseja realizar os cálculos. A Fig. 3.1 mostra a PSD do perfil de uma pista considerada "boa" pela ISO. No entanto  $\varphi_i$  deve ser determinado através de uma distribuição gaussiana entre 0 e  $2\pi$ , [06]. Assim:

$$
\varphi_i^2 = \varphi_1 \varphi_2. \tag{3.12}
$$

 A transformação da PSD do perfil da pista expressa em termos da freqüência espacial  $S(y)$  para a PSD expressa em termos da freqüência temporal  $S(f)$  é feita através da velocidade do veículo:

$$
S(f) = \frac{S(v)}{v}.
$$
 (3.13)

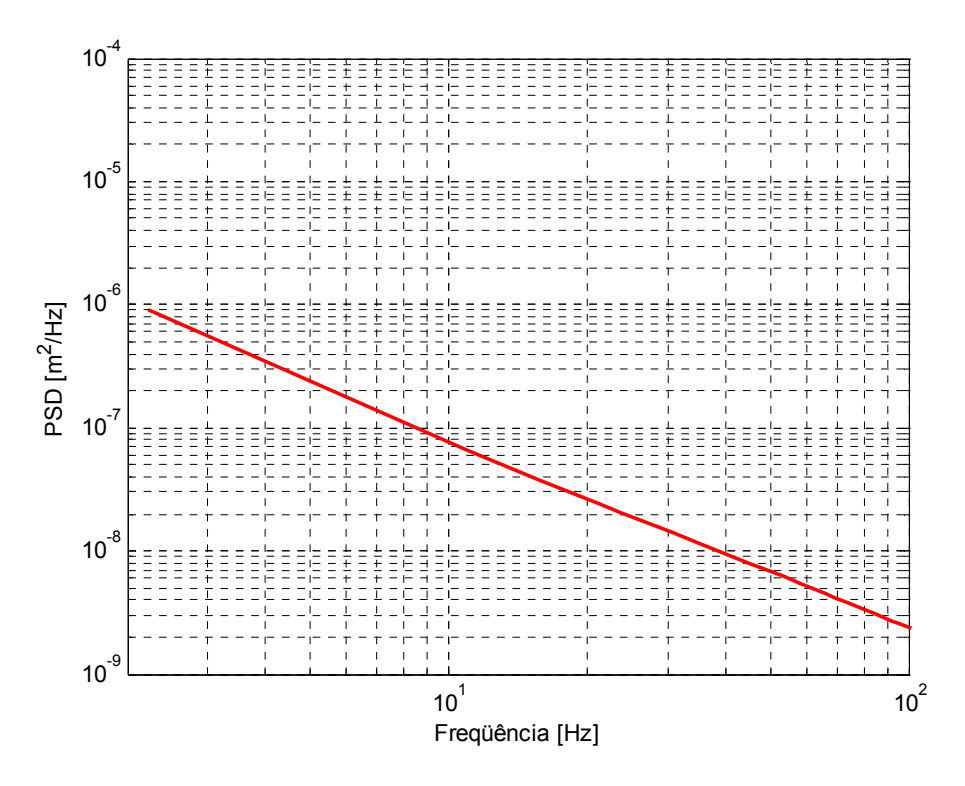

Figura 3.1 – PSD do perfil da trilha esquerda de uma pista considerada "boa".

### **3.3 Equações para o modelo proposto**

 Para o desenvolvimento da análise é proposto um chassi na forma de uma grelha ou grade, conforme Fig. 3.2.

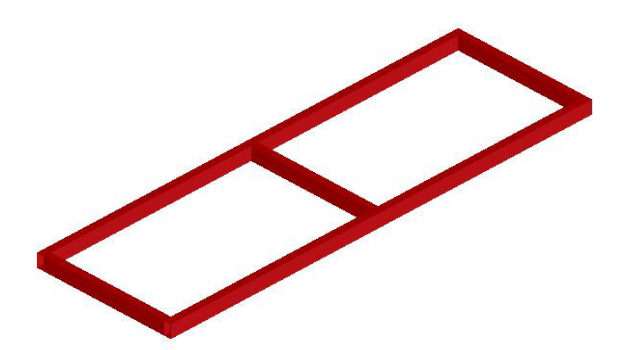

Figura 3.2 – Chassi proposto.

 O estudo do comportamento dinâmico desta estrutura inicia pela caracterização das matrizes de rigidez, massa e amortecimento. A matriz de rigidez do elemento em coordenadas locais, **k**', e a matriz de rigidez do elemento em coordenadas globais, **k**, são dadas, respectivamente, por ([05] [12] [24]):

$$
\mathbf{k}' = \begin{bmatrix} 4EI & 2EI/ & 0 \\ 2EI/ & 4EI/ & 0 \\ 0 & 0 & k \end{bmatrix}
$$
 (3.14)

e

$$
\mathbf{k} = \begin{bmatrix} k_{T} & 0 & 0 & -k_{T} & 0 & 0 \\ 0 & 4E_{I} / \mathbf{I}_{e} & 6E_{I} / \mathbf{I}_{e^{2}} & 0 & 2E_{I} / \mathbf{I}_{e} & -6E_{I} / \mathbf{I}_{e^{2}} \\ 0 & 6E_{I} / \mathbf{I}_{e^{2}} & 12E_{I} / \mathbf{I}_{e^{3}} & 0 & 6E_{I} / \mathbf{I}_{e^{2}} & -12E_{I} / \mathbf{I}_{e^{3}} \\ -k_{T} & 0 & 0 & k_{T} & 0 & 0 \\ 0 & 2E_{I} / \mathbf{I}_{e} & 6E_{I} / \mathbf{I}_{e^{2}} & 0 & 4E_{I} / \mathbf{I}_{e} & -6E_{I} / \mathbf{I}_{e^{2}} \\ 0 & -6E_{I} / \mathbf{I}_{e^{2}} & -12E_{I} / \mathbf{I}_{e^{3}} & 0 & -6E_{I} / \mathbf{I}_{e^{2}} & 12E_{I} / \mathbf{I}_{e^{3}} \end{bmatrix}, \qquad (3.15)
$$

onde E é o módulo de elasticidade, I representa o momento de inércia de área e L<sub>e</sub> representa o comprimento do elemento. A aplicação da Equação (3.15) à estrutura completa, resulta na matriz de rigidez **K** desta estrutura.

A rigidez torcional  $k_T$  para tubos de parede fina [02], é dada por:

$$
k_{\rm T} = \frac{GJ_{\rm T}}{L_{\rm e}} = \frac{4G A_{\rm m}^2}{L_{\rm e} \int \frac{dS_{\rm p}}{e}} = \frac{4G A_{\rm m}^2 e}{P_{\rm m} L_{\rm e}},\tag{3.16}
$$

sendo  $J<sub>T</sub>$  o momento de inércia torcional para viga de parede fina, dado por:

$$
J_T = \frac{4A_m^2 e}{P_m},
$$
\n(3.17)

onde  $A_m$  é a área média da seção transversal,  $P_m$  é o perímetro médio, "e" a espessura da parede da viga e G é o módulo de elasticidade transversal.

A matriz de massa do elemento, **m**', em coordenadas locais, é dada por [04]:

$$
\mathbf{m}' = \begin{bmatrix} \frac{\rho A L e^3}{105} & -\frac{\rho A L e^3}{140} & 0\\ -\frac{\rho A L e^3}{140} & \frac{\rho A L e^3}{105} & 0\\ 0 & 0 & I m^e \end{bmatrix}.
$$
 (3.18)

A matriz de massa do elemento, **m**, em coordenadas globais, é dada por [04]:

$$
m = \begin{bmatrix}\nI_{m}^{e} & 0 & 0 & \frac{I_{m}^{e}}{2} & 0 & 0 \\
0 & \frac{\rho A L e^{3}}{105} & \frac{11 \rho A L e^{2}}{210} & 0 & \frac{-\rho A L e^{3}}{140} & \frac{13 \rho A L e^{2}}{420} \\
0 & \frac{11 \rho A L e^{2}}{210} & \frac{26 \rho A L e}{70} & 0 & \frac{-13 \rho A L e^{2}}{420} & \frac{9 \rho A L e}{70} \\
\frac{I_{m}^{e}}{2} & 0 & 0 & I_{m}^{e} & 0 & 0 \\
0 & \frac{-\rho A L e^{3}}{140} & \frac{-13 \rho A L e^{2}}{420} & 0 & \frac{\rho A L e^{3}}{105} & \frac{-11 \rho A L e^{2}}{210} \\
0 & \frac{13 \rho A L e^{2}}{420} & \frac{9 \rho A L e}{70} & 0 & \frac{-11 \rho A L e^{2}}{210} & \frac{26 \rho A L e}{70}\n\end{bmatrix},
$$
(3.19)

onde Im<sup>e</sup> representa o momento de inércia torcional de massa do elemento,  $\rho$  é a densidade do material, A é a área da seção transversal da viga utilizada. A aplicação da Equação (3.19) à estrutura completa, resulta na matriz de massa **M** desta.

 O modelo de chassi utilizado neste trabalho possui perfil retangular fechado, embora os chassis comerciais possuam seção aberta, conforme Fig. 3.3. Esta diferença construtiva não representa uma restrição ao uso deste modelo e dos resultados aqui obtidos. Porém, com esta consideração, o problema da torção fica bastante simplificado.

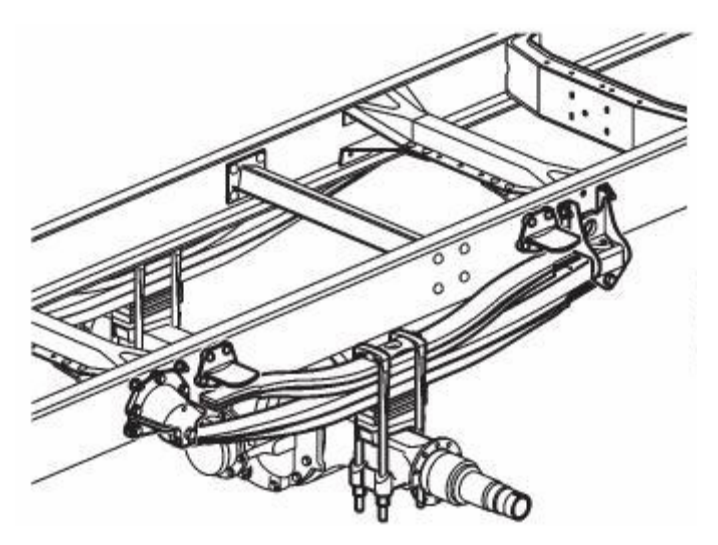

Figura 3.3 – Chassi com prefil de seção transversal aberta.

 Neste trabalho o efeito do empenamento da seção em flexão não foi considerado, devido ao fato deste efeito em seções fechadas de pequena espessura de parede ser menos importante que nas seções abertas [19]. Efetivamente a rigidez à torção destas seções é muito menor que a rigidez de seções fechadas.

#### **3.4 Equação de Movimento**

 A equação de movimento, que representa o equilíbrio dinâmico de uma estrutura, [27], é dada por:

$$
M\ddot{x} + C\dot{x} + Kx = P, \qquad (3.20)
$$

onde **M**, **C** e **K** representam, respectivamente, as matrizes de massa, amortecimento e rigidez e **P** é o vetor de excitação da estrutura. Os vetores de aceleração, velocidade e deslocamento são dados, respectivamente, por **x**, **x** e **x**.

 Para representar um veículo de quatro rodas se deslocando por uma superfície rugosa, a Equação (3.20) deve representar um modelo com quatro apoios, considerando movimentos independentes em cada um dos apoios. Tal consideração é introduzida na equação dividindo-se a estrutura em duas partes. A primeira parte é formada por todos os nós que não pertencem à base, enquanto que a segunda parte é formada apenas pelos nós que pertencem à base (e será igual ao número de apoios).

O vetor de deslocamentos de toda a estrutura é expresso como sendo:

$$
\begin{bmatrix} \mathbf{u}_t \\ \mathbf{u}_b \end{bmatrix}, \tag{3.21}
$$

na qual **u**t reúne os deslocamentos correspondentes aos graus de liberdade não submetidos à excitação da base. Os deslocamentos **u**b correspondem aos graus de liberdade cujo movimento é imposto pelo solo com o qual mantém contato. A equação que permite relacionar deslocamentos, velocidades e acelerações dos diversos graus de liberdade, [04], é obtida a partir da Equação (3.20), e dada por:

$$
\begin{bmatrix}\nM_c & M_{cb} \\
M_{bc} & M_b\n\end{bmatrix}\n\begin{bmatrix}\n\ddot{u}_t \\
\ddot{u}_b\n\end{bmatrix} +\n\begin{bmatrix}\nC_c & C_{cb} \\
C_{bc} & C_b\n\end{bmatrix}\n\begin{bmatrix}\n\dot{u}_t \\
\dot{u}_b\n\end{bmatrix} +\n\begin{bmatrix}\nK_c & K_{cb} \\
K_{bc} & K_b\n\end{bmatrix}\n\begin{bmatrix}\nu_t \\
u_b\n\end{bmatrix} =\n\begin{bmatrix}\n0 \\
0\n\end{bmatrix},
$$
\n(3.22)

sendo **M**c, **C**c e **K**c as matrizes de massa, amortecimento e rigidez do chassi, respectivamente; **M**b, **C**b e **K**b são as matrizes de massa, amortecimento e rigidez da suspensão, respectivamente; **M**cb, **M**bc, **C**cb, **C**bc, **K**cb e **K**bc representam as matrizes de acoplamento entre chassi e suspensão. Deve ser salientado que a matriz **K**c possui, nas posições correspondentes aos nós de ligação com a suspensão, a contribuição da rigidez das molas da suspensão. O mesmo acontece com **C**c que possui a contribuição dos amortecedores da suspensão e M<sub>c</sub> com a massa da suspensão.

 A matriz de amortecimento do chassi é obtida pelo método de Rayleigh, ou amortecimento proporcional, [04]:

$$
\mathbf{C}_{c}^{R} = a_{1}\mathbf{K}_{c} + a_{0}\mathbf{M}_{c} \tag{3.23}
$$

As constantes  $a_0$  e  $a_1$  são obtidas a partir dos fatores de amortecimento  $\xi_n$  e  $\xi_m$ , e das correspondentes freqüências modais ω<sup>n</sup> e ωm relativas aos modos de vibração n e m:

$$
\begin{bmatrix} a_0 \\ a_1 \end{bmatrix} = 2 \begin{bmatrix} \frac{1}{\omega_m} & \omega_m \\ \frac{1}{\omega_n} & \omega_n \end{bmatrix} \begin{bmatrix} \xi_m \\ \xi_n \end{bmatrix}.
$$
 (3.24)

A solução da Equação (3.24) fornece a relação entre freqüência e fator de amortecimento, para o caso do amortecimento estrutural proporcional à massa e à rigidez. Os modos de vibração utilizados nesta equação devem ser escolhidos de forma a utilizar uma das primeiras freqüências naturais e também um valor médio entre a freqüência natural mais alta e mais baixa.

 A expressão que caracteriza a carga de excitação na base é obtida separando o efeito de movimento do suporte dos valores de resposta, e transferindo estes termos para o lado direito da equação. Para isto, os deslocamentos absolutos **u**t são decompostos na soma dos deslocamentos relativos **u**, devidos à resposta dinâmica, com os deslocamentos pseudoestáticos **u**s, produzidos no restante da estrutura devido ao deslocamento estático da base **u**<sub>b</sub>.

$$
\begin{Bmatrix} \mathbf{u}_t \\ \mathbf{u}_b \end{Bmatrix} = \begin{Bmatrix} \mathbf{u}_s \\ \mathbf{u}_b \end{Bmatrix} + \begin{Bmatrix} \mathbf{u} \\ \mathbf{0} \end{Bmatrix}.
$$
 (3.25)

Para o caso estático, o deslocamento total é igual ao deslocamento pseudoestático, e as derivadas temporais da Equação (3.25) são nulas, assim:

$$
\begin{bmatrix} \mathbf{K}_{c} & \mathbf{K}_{cb} \\ \mathbf{K}_{bc} & \mathbf{K}_{b} \end{bmatrix} \begin{bmatrix} \mathbf{u}_{s} \\ \mathbf{u}_{b} \end{bmatrix} = \begin{bmatrix} \mathbf{O} \\ \mathbf{R}_{s} \end{bmatrix}, \tag{3.26}
$$

onde **R**s representa as reações pseudoestáticas.

A primeira linha da Equação (3.26) determina os deslocamentos pseudoestáticos **u**s:

$$
K_{\rm c}u_{\rm s}+K_{\rm cb}u_{\rm b}=0\tag{3.27}
$$

e

$$
\mathbf{u}_s = -\mathbf{K}_c^{-1}\mathbf{K}_{cb}\mathbf{u}_b = \mathbf{G}_{cb}\mathbf{u}_b, \tag{3.28}
$$

onde **G**cb representa a matriz dos coeficientes de influência.

 Substituindo as relações (3.25) e (3.27) na primeira linha da Equação (3.22) e mantendo do lado esquerdo da equação resultante apenas os termos multiplicados pelos deslocamentos dinâmicos **u**, resulta:

$$
M_c \ddot{u} + C_c \dot{u} + K_c u = -M_c \ddot{u}_s - M_c b \ddot{u}_b - C_c \dot{u}_s - C_c b \dot{u}_b.
$$
 (3.29)

Nota-se que, devido à definição da matriz de deslocamentos pseudoestáticos, não há nenhum termo de rigidez no lado direito da Equação (3.29).

Considerando que a matriz G<sub>cb</sub> é constante no tempo, e o problema estudado sendo linear, determinam-se as acelerações us e velocidades us pseudoestáticas calculando as correspondentes derivadas da Equação (3.28). Esses resultados, substituídos na Equação (3.29), resultam na equação de movimento:

$$
M_c\ddot{u} + C_c\dot{u} + K_c u = (-M_cG_{cb} - M_{cb})\ddot{u}_{b} + (-C_cG_{cb} - C_{cb})\dot{u}_{b}.
$$
\n(3.30)

 A matriz de massa do chassi é formada pelas massas suspensas, sendo, essencialmente, uma matriz consistente, isto é, uma matriz com todos ou a maioria dos elementos diferentes de zero. Considerando a diferenciação entre massas suspensas e não suspensas, não há acoplamento de massa entre chassi e suspensão. Assim, as matrizes de acoplamento  $M_{cb}$  e  $M_{bc}$  são nulas. A Equação (3.30) pode ser reescrita como sendo:

$$
M_c \ddot{u} + C_c \dot{u} + K_c u = -M_c G_{cb} \ddot{u}_b - (C_c G_{cb} + C_{cb}) \dot{u}_b.
$$
 (3.31)

 Devido ao fato do modelo proposto possuir quatro pontos de entrada de excitação, cada ponto recebe uma denominação de acordo com a sua posição espacial. Desta forma,  $u_b$ <sup>ed</sup>,  $u_b$ <sup>dd</sup> e  $u_b$ <sup>dt</sup> representam, respectivamente, os deslocamentos impostos na roda esquerda dianteira, esquerda traseira, direita dianteira e direita traseira. Assim:

$$
\mathbf{u}_{\mathbf{b}}^{\text{ed}} = \mathbf{e}_{\text{ed}}Z_{0}^{\text{ed}}(t); \quad \dot{\mathbf{u}}_{\mathbf{b}}^{\text{ed}} = \mathbf{e}_{\text{ed}}Z_{0}^{\text{ed}}(t) \quad \ddot{\mathbf{u}}_{\mathbf{b}}^{\text{ed}} = \mathbf{e}_{\text{ed}}Z_{0}^{\text{ed}}(t),
$$
\n
$$
\mathbf{u}_{\mathbf{b}}^{\text{et}} = \mathbf{e}_{\text{ed}}Z_{0}^{\text{et}}(t); \quad \dot{\mathbf{u}}_{\mathbf{b}}^{\text{et}} = \mathbf{e}_{\text{ed}}Z_{0}^{\text{et}}(t) \quad \ddot{\mathbf{u}}_{\mathbf{b}}^{\text{et}} = \mathbf{e}_{\text{ed}}Z_{0}^{\text{et}}(t),
$$
\n
$$
\mathbf{u}_{\mathbf{b}}^{\text{dd}} = \mathbf{e}_{\text{ed}}Z_{0}^{\text{dd}}(t); \quad \dot{\mathbf{u}}_{\mathbf{b}}^{\text{dd}} = \mathbf{e}_{\text{ed}}Z_{0}^{\text{dd}}(t) \quad \ddot{\mathbf{u}}_{\mathbf{b}}^{\text{dd}} = \mathbf{e}_{\text{ed}}Z_{0}^{\text{dd}}(t),
$$
\n
$$
\mathbf{u}_{\mathbf{b}}^{\text{dt}} = \mathbf{e}_{\text{ed}}Z_{0}^{\text{dt}}(t); \quad \dot{\mathbf{u}}_{\mathbf{b}}^{\text{dt}} = \mathbf{e}_{\text{ed}}Z_{0}^{\text{dd}}(t) \quad \dddot{\mathbf{u}}_{\mathbf{b}}^{\text{dt}} = \mathbf{e}_{\text{ed}}Z_{0}^{\text{dd}}(t),
$$
\n(3.32)

onde  $Z_0$  são as funções de deslocamento, obtidos através da Equação (3.6), e os vetores que representam as excitações, **e**, são dados por:

$$
e_{ed}^{T} = [1000],
$$
  
\n
$$
e_{et}^{T} = [0010],
$$
  
\n
$$
e_{dd}^{T} = [0100],
$$
  
\n
$$
e_{dt}^{T} = [0001].
$$
  
\n(3.33)

Com estas definições, o vetor **u**b e suas derivadas são dados por:

$$
\mathbf{u}_{\mathbf{b}} = \mathbf{u}_{\mathbf{b}}^{\mathbf{e}\mathbf{d}} + \mathbf{u}_{\mathbf{b}}^{\mathbf{e}\mathbf{t}} + \mathbf{u}_{\mathbf{b}}^{\mathbf{d}\mathbf{d}} + \mathbf{u}_{\mathbf{b}}^{\mathbf{d}\mathbf{t}},
$$
\n
$$
\dot{\mathbf{u}}_{\mathbf{b}} = \dot{\mathbf{u}}_{\mathbf{b}}^{\mathbf{e}\mathbf{d}} + \dot{\mathbf{u}}_{\mathbf{b}}^{\mathbf{e}\mathbf{t}} + \dot{\mathbf{u}}_{\mathbf{b}}^{\mathbf{d}\mathbf{d}} + \dot{\mathbf{u}}_{\mathbf{b}}^{\mathbf{d}\mathbf{t}},
$$
\n
$$
\ddot{\mathbf{u}}_{\mathbf{b}} = \ddot{\mathbf{u}}_{\mathbf{b}}^{\mathbf{e}\mathbf{d}} + \ddot{\mathbf{u}}_{\mathbf{b}}^{\mathbf{e}\mathbf{t}} + \ddot{\mathbf{u}}_{\mathbf{b}}^{\mathbf{d}\mathbf{d}} + \ddot{\mathbf{u}}_{\mathbf{b}}^{\mathbf{d}\mathbf{t}}.
$$
\n(3.34)

Substituindo as Equações (3.34) na Equação de Movimento (3.31), pode-se reescrevê-la como:

$$
M_c \ddot{u} + C_c \dot{u} + K_c u = -p(t), \qquad (3.35)
$$

$$
\mathbf{p}(t) = \mathbf{M}_{c}\mathbf{G}_{cb}(\ddot{\mathbf{u}}_{b}^{ed} + \ddot{\mathbf{u}}_{b}^{et} + \ddot{\mathbf{u}}_{b}^{dd} + \ddot{\mathbf{u}}_{b}^{dt}) + (\mathbf{C}_{c}\mathbf{G}_{cb} + \mathbf{C}_{cb})(\dot{\mathbf{u}}_{b}^{ed} + \dot{\mathbf{u}}_{b}^{et} + \dot{\mathbf{u}}_{b}^{dd} + \dot{\mathbf{u}}_{b}^{dt}).
$$
 (3.36)

#### **3.5 Solução da Equação de Movimento**

 A solução da Equação do Movimento (3.35) e (3.36) será obtida através da Superposição Modal [24], a qual utiliza as freqüências naturais de vibração e suas formas modais para caracterizar a resposta dinâmica da estrutura. A determinação dos autovalores ωn e dos autovetores **q**n parte da equação homogênea do problema não amortecido, ou seja:

$$
\mathbf{M}_{c}\mathbf{q}_{n} = \frac{1}{\omega_{n}^{2}}\mathbf{K}_{c}\mathbf{q}_{n}.
$$
 (3.37)

 A mudança de coordenadas físicas para coordenadas generalizadas é obtida através da matriz de autovetores:

$$
\mathbf{u} = \mathbf{\Phi} \mathbf{y},\tag{3.38}
$$

onde **y** representa o vetor de deslocamentos, em coordenadas generalizadas, e a matriz de autovetores do sistema, **Φ** , é composta por:

$$
\mathbf{\Phi} = [\mathbf{q}_1 \quad \mathbf{q}_2 \quad \cdots \quad \mathbf{q}_N],\tag{3.39}
$$

onde N é o número de modos de vibração.

A matriz de massa generalizada  $M<sub>G</sub>$  é obtida para a normalização dos autovetores:

$$
\mathbf{M}_{\mathsf{G}} = \mathbf{\Phi}^{\mathsf{T}} \mathbf{M}_{\mathsf{C}} \mathbf{\Phi}.
$$
 (3.40)

A normalização dos autovetores é obtida da seguinte forma [04]:

$$
\hat{\Phi} = \Phi M \circ^{1/2},\tag{3.41}
$$

onde **Φ**ˆ são os autovetores normalizados, que apresentam as seguintes propriedades:

$$
\hat{\Phi}^{\top} \mathbf{M}_{c} \hat{\Phi} = \mathbf{I} \quad \mathbf{e} \quad \hat{\Phi}^{\top} \mathbf{K}_{c} \hat{\Phi} = \mathbf{\Omega}^{2}, \tag{3.42}
$$

na qual **I** é a matriz identidade e <sup>2</sup> **Ω** é uma matriz diagonal que contém as freqüências naturais  $\omega_i$  (i = 1, 2,  $\cdots$  N) ao quadrado e em ordem crescente. As formas modais (ou autovetores) normalizadas desta forma são ditas como sendo ortonormais.

A Equação de Movimento (3.35) pode ser reescrita em coordenadas generalizadas:

$$
\mathbf{M}_{c}\hat{\mathbf{\Phi}}\mathbf{\ddot{y}} + \mathbf{C}_{c}\hat{\mathbf{\Phi}}\mathbf{\dot{y}} + \mathbf{K}_{c}\hat{\mathbf{\Phi}}\mathbf{y} = -\mathbf{p}(t). \tag{3.43}
$$

Esta equação deve ser pré-multiplicada por  $\hat{\Phi}^T$  para se obter

$$
\hat{\Phi}^{\top} M_c \hat{\Phi} \ddot{y} + \hat{\Phi}^{\top} C_c \hat{\Phi} \dot{y} + \hat{\Phi}^{\top} K_c \hat{\Phi} y = -\hat{\Phi}^{\top} p(t), \qquad (3.44)
$$

e aplicando as propriedades de ortogonalidade dos autovetores:

$$
I\ddot{y} + \hat{\Phi}^{\top} C_c \hat{\Phi} \dot{y} + \Omega^2 y = -\hat{\Phi}^{\top} p(t).
$$
 (3.45)

 A matriz **C**c possui, nas posições relativas a ligação com a suspensão, a contribuição do amortecimento dos amortecedores, [19]. Desta forma, esta matriz é dada por:
$$
\mathbf{C}_{\rm c} = \mathbf{C}_{\rm c}^{\rm R} + \mathbf{C}_{\rm c}^{\rm S},\tag{3.46}
$$

onde  $\textbf{C}_{\text{c}}^{\text{R}}$  é aquela obtida pelo método de Rayleigh e  $\textbf{C}_{\text{c}}^{\text{S}}$  é uma matriz de amortecimento da suspensão, com o amortecimento relativo a cada amortecedor nas posições adequadas:

$$
\mathbf{C}_{c}^{S} = \begin{bmatrix} C_{b} & -C_{b} \\ -C_{b} & C_{b} \end{bmatrix}.
$$
 (3.47)

 Como a matriz montada pelo método de Rayleigh possui ortogonalidade com os autovetores, as forças de amortecimento podem ser desacopladas. Considerando este tipo de matriz de amortecimento é possível determinar o fator de amortecimento necessário para que exista um sistema desacoplado com qualquer razão de amortecimento em um determinado número de modos. Assim:

$$
\hat{\Phi}^{\top} \mathbf{C}^{\top} \hat{\Phi} = 2 \xi \Omega, \tag{3.48}
$$

onde ξ é a matriz diagonal formada pelos fatores de amortecimento ξ<sub>i</sub> (i = 1, 2, ... N).

 Nota-se que a relação expressa pela Equação (3.48) é obtida pela condição de os autovetores serem ortonormais, como mostra a Equação (3.42). Caso tais autovetores não fossem normalizados, a equação seria G <sup>R</sup> <sup>c</sup> <sup>T</sup> **Φ C Φ** = 2**ξΩM** .

Considerando a Equação (3.48) e que a matriz C<sub>c</sub><sup>S</sup> não é ortogonal aos autovetores obtidos na Equação (3.37), e desta forma não permitindo o desacoplamento do sistema de equações, a Equação (3.45) pode ser reescrita da seguinte forma:

$$
\ddot{\mathbf{y}} + 2\xi \Omega \dot{\mathbf{y}} + \hat{\mathbf{\Phi}}^{\mathsf{T}} \mathbf{C}^{\mathsf{S}} \hat{\mathbf{\Phi}} \dot{\mathbf{y}} + \Omega^2 \mathbf{y} = -\hat{\mathbf{\Phi}}^{\mathsf{T}} \mathbf{p}(t). \tag{3.49}
$$

 Retornando ao vetor de carga da Equação (3.37), substituindo as Equações (3.48), (3.24), e pré-multiplicando pela matriz de autovetores normalizada, resulta:

$$
-\hat{\Phi}^{\top}p(t)=-\hat{\Phi}^{\top}\{M_cG_{cb}\ddot{u}_b+[ (a_1K_c+a_0M_c+C_c{}^S)G_{cb}+(a_1K_{cb}+a_0M_{cb}+C_{cb}{}^S)]\dot{u}_b\}.\qquad (3.50)
$$

O termo a<sub>0</sub>M<sub>cb</sub> é nulo devido há não existência de acoplamento entre as massas do chassi e da suspensão. Os termos a1**K**c**G**cb**u** <sup>b</sup> + a1**K**cb**u** b se anulam conforme derivadas temporais da Equação (3.28):

$$
K_{c} \dot{u}_{s} = K_{c} G_{cb} \dot{u}_{b} = -K_{cb} \dot{u}_{b}.
$$
 (3.51)

A Equação (3.50) pode ser reescrita, considerando as simplificações acima, como:

$$
-\hat{\Phi}^{\top} \mathbf{p}(t) = -\hat{\Phi}^{\top} \{ \mathbf{M}_{c} \mathbf{G}_{cb} \ddot{\mathbf{u}}_{b} + [a_{0} \mathbf{M}_{c} \mathbf{G}_{cb} + \mathbf{C}_{cb}^{\text{mod}}] \dot{\mathbf{u}}_{b} \},
$$
(3.52)

onde:

$$
\mathbf{C}_{\text{cb}}^{\text{mod}} = \mathbf{C}_{\text{c}}^{\text{S}} \mathbf{G}_{\text{cb}} + \mathbf{C}_{\text{cb}}^{\text{S}}.
$$
 (3.53)

 O processo de solução da equação do movimento passa agora pela aplicação da transformada de Fourier das Equações (3.49) e (3.52). Assim:

$$
[-\omega^2 I + i\omega(2\xi\Omega + \hat{\Phi}^\top C_c{}^S\hat{\Phi}) + \Omega^2]\overline{Y}(\omega) = -\hat{\Phi}^\top \overline{P}(\omega)
$$
(3.54)

e

$$
-\hat{\Phi}^{\top}\overline{P}(\omega) = -\hat{\Phi}^{\top}\{-\omega^2 M_c G_{cb} + i\omega [a_0 M_c G_{cb} + C_{cb}^{mod}] \} \overline{U}_b(\omega).
$$
 (3.55)

onde **Y**, **P** e **U**b representam, respectivamente, o vetor de deslocamentos relativos, a força de excitação e o vetor de deslocamentos da base, no domínio da freqüência. A barra acima destas letras indica que estes vetores são complexos e formados pelas partes complexa e complexa conjugada. Unindo as Equações (3.54) e (3.55) e dividindo por  $\omega^2$  resulta na equação final, que representa o sistema de equações a ser resolvido para caracterizar o modelo do veículo considerado:

$$
\left[ \left( \frac{1}{\omega^2} \Omega^2 - I \right) + \frac{i}{\omega} \left( 2 \xi \Omega + \hat{\Phi}^\top C_c{}^S \hat{\Phi} \right) \right] \overline{Y} = -\frac{1}{\omega^2} \hat{\Phi}^\top \left\{ -\omega^2 M_c G_{cb} + i\omega \left[ a_0 M_c G_{cb} + C_{cb}{}^{mod} \right] \right\} \overline{U}_{b.} \quad (3.56)
$$

O vetor de excitação complexo da base, e o vetor de excitação complexo conjugado, são dados, respectivamente, por:

$$
\overline{\mathbf{U}}_{b}(\omega) = \mathbf{e}_{ed}\overline{Z}^{ed}(\omega) + \mathbf{e}_{et}\overline{Z}^{et}(\omega) + \mathbf{e}_{dd}\overline{Z}^{dd}(\omega) + \mathbf{e}_{dt}\overline{Z}^{dt}(\omega),
$$
\n
$$
\hat{\mathbf{U}}_{b}(\omega) = \mathbf{e}_{ed}\hat{Z}^{ed}(\omega) + \mathbf{e}_{et}\hat{Z}^{et}(\omega) + \mathbf{e}_{dd}\hat{Z}^{dd}(\omega) + \mathbf{e}_{dt}\hat{Z}^{dt}(\omega),
$$
\n(3.57)

e  $\overline{z}$  e  $\hat{z}$  representam a parte complexa e complexa conjugada da função de excitação da pista, no domínio da freqüência, para cada entrada na estrutura, ou seja, para cada roda.

 A expressão resultante da Equação (3.56) representa a solução utilizando todos os N autovetores da estrutura, mas um número reduzido de autovetores pode ser utilizado, obtendo uma solução aproximada, e reduzindo o esforço computacional para solução do problema. Pode-se representar os deslocamentos dinâmicos nas coordenadas físicas e no domínio da freqüência pela seguinte equação:

$$
\overline{\mathbf{U}}(\omega) = \sum_{i=1}^{N} \mathbf{q}_i \overline{\mathbf{Y}}(\omega). \tag{3.58}
$$

 O objetivo deste desenvolvimento é estabelecer relações entre as amplitudes da excitação e as amplitudes das conseqüentes respostas, como função da freqüência. Estes conjuntos de valores complexos são conhecidos como Funções Respostas em Freqüência (FRF's) [15]. A relação entre o deslocamento obtido como resposta e o deslocamento da base U/U<sub>b</sub> é denominado como matriz de transferência complexa. Como esta relação resulta em uma curva complexa, ela não pode ser apresentada de forma direta. Há três maneiras usuais de apresentá-la:

- duas curvas: parte real x freqüência e parte imaginária x freqüência;
- duas curvas: magnitude (módulo) x freqüência e fase x freqüência (gráfico de Bode);
- uma curva: parte real x parte imaginária (gráfico de Nyquist).

# **CAPÍTULO 4 RESULTADOS**

#### **4.1 Considerações sobre o procedimento experimental**

 Para considerar uma estrutura vinculada de maneira a impedir deslocamentos de corpo rígido, esta deve possuir alguns pontos firmemente conectados a pontos externos fixos.

 A estrutura livre, ao contrário, está de alguma maneira suspensa, permitindo que todos os seus pontos se movimentem. A condição livre perfeita seria aquela obtida com a estrutura flutuando, sem a ação de qualquer tipo de campo gravitacional, portanto sem necessidade de fixação. Ocorreriam, desta forma, seis modos de corpo rígido, com freqüências naturais nulas, correspondentes aos seis movimentos possíveis (três de translação e três de rotação) do corpo como um todo, indeformado.

 Em um automóvel há uma suspensão, e se for bastante flexível, o conjunto suspensão/corpo rígido apresenta freqüências naturais dos modos de corpo rígido bastante baixas, mas não mais nulas, distantes das freqüências naturais correspondentes aos modos reais de vibração, ou seja, aqueles em que há deformação da estrutura.

 Para simular a condição livre, o corpo pode ser suspenso por molas bem flexíveis, ser suspenso por fios flexíveis para funcionar como um pêndulo ou ainda ser depositado sobre algum material macio, como espuma de poliuretano.

 A condição fixa da estrutura é extremamente fácil de ser obtida do ponto de vista teórico. Basta que os movimentos correspondentes aos pontos de fixação sejam anulados. Na prática, no entanto, é difícil obter uma estrutura de base efetivamente rígida para fixar a estrutura. Toda estrutura possui algum grau de flexibilidade e, assim, a condição livre é, na maioria das vezes, mais fácil de ser obtida.

 Após definição do tipo de fixação, a extração de parâmetros modais é feita a partir da excitação da estrutura para posterior captação de movimentos. A excitação da estrutura pode ser feita com auxílio de vibradores (*shakers*) ou através do uso do martelo de impacto. Para a captação de resposta da estrutura à excitação provocada, utilizam-se, basicamente, extensômetros e acelerômetros.

#### **4.2 Determinação do módulo de elasticidade**

 O procedimento de estudo do chassi proposto no capítulo anterior inicia pela determinação das propriedades do material da viga utilizada. Através de um ensaio modal experimental da longarina utilizada no chassi, e comparando com os resultados numéricos e teóricos, se obtém, de forma aproximada, o módulo de elasticidade do material e as propriedades modais desta longarina.

 A viga possui seção transversal retangular vazada, com as seguintes propriedades geométricas (ver Fig. 4.1):

- largura da seção transversal  $b = 0.05$  m;
- altura da seção transversal  $h = 0.1$ m;
- espessura da parede da viga  $e = 0.003$  m;
- área da seção transversal  $A = 0.864 \times 10^{-3}$  m<sup>2</sup>;
- densidade  $\rho = 8040.1 \text{ kg/m}^3$ ;
- comprimento  $L = 3.0$  m;
- momentos de inércia  $I_{zz} = 0.374 \times 10^{-6}$  m<sup>4</sup> e I<sub>yy</sub> = 0.11212x10<sup>-5</sup> m<sup>4</sup>.

#### **4.2.1 Resultados experimentais**

 O ensaio realizado nas instalações do LVA – Laboratório de Vibrações e Acústica, utilizou como transdutor um acelerômetro de modelo 352B10, série 29561, com faixa de freqüência 2-10kHz e sensibilidade 1060 mV/m/s<sup>2</sup>. Para excitação da estrutura utilizou-se um martelo de impacto modelo 086c05 série 19347, com sensibilidade 0,23mV/N e ponteira metálica. A longarina foi suspensa por meio de fios de nylon, caracterizando, assim, uma estrutura livre, conforme a Fig. 4.1. A utilização do martelo caracteriza a excitação como uma força impulsiva aplicada na estrutura, conforme a Fig. 4.2.

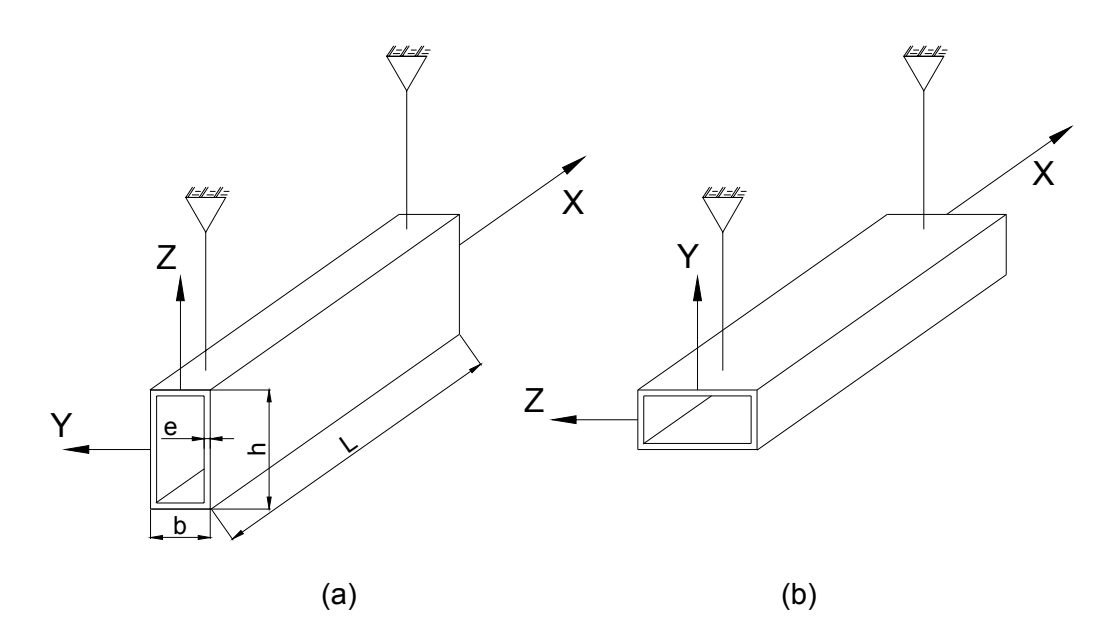

Figura 4.1 – Longarina livre (a) posição vertical; (b) posição horizontal.

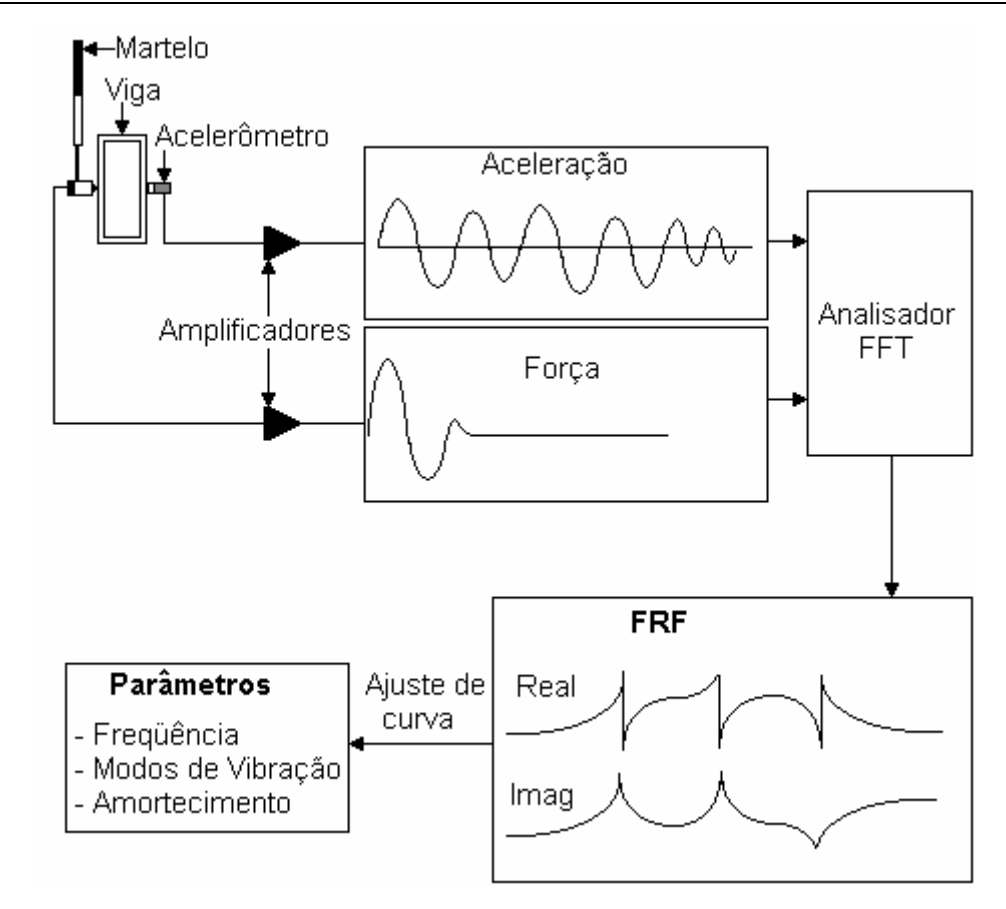

Figura 4.2 – Representação esquemática da análise modal experimental.

 A resposta em freqüência deste ensaio é apresentada na Fig. 4.3. Note que no eixo das ordenadas está expressa a chamada inertância, que é a razão entre a aceleração (resposta) e a força (excitação).

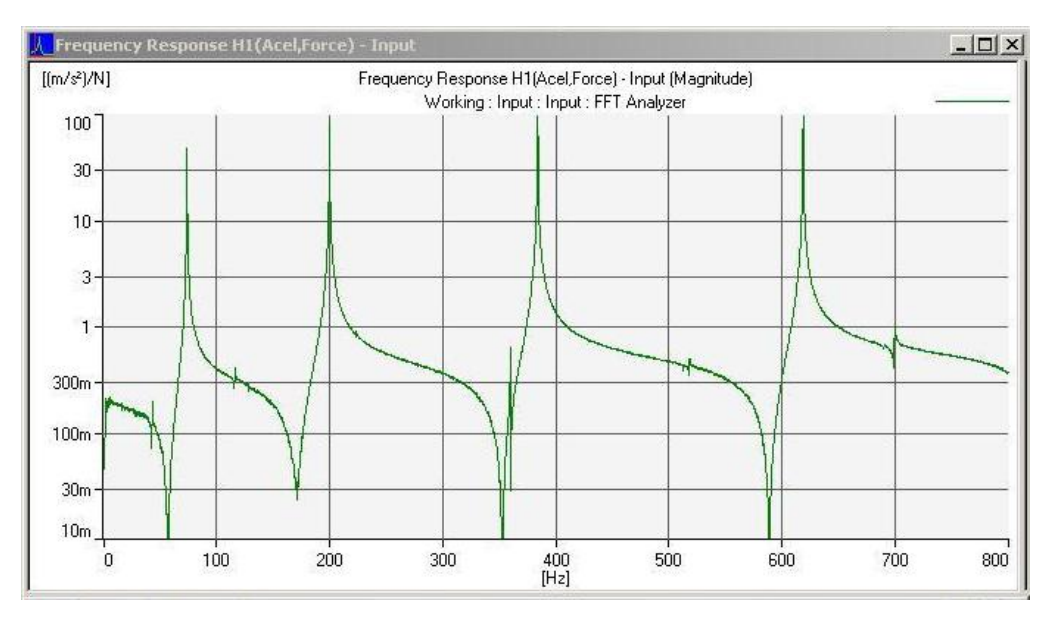

Figura 4.3 – Resposta em freqüência da longarina na posição horizontal.

 A Fig. 4.4 apresenta a coerência entre aceleração e força, em função da freqüência. A teoria de vibrações [15] mostra que a coerência está compreendida entre 0 e 1, e quando for igual a 1, os sinais de excitação e resposta estão perfeitamente correlacionados, ou seja, não há outra fonte, além desta força, que esteja provocando a resposta. Estas outras fontes podem ser: ruídos nos sinais de entrada ou saída, ou a existência de não-lineridades na estrutura.

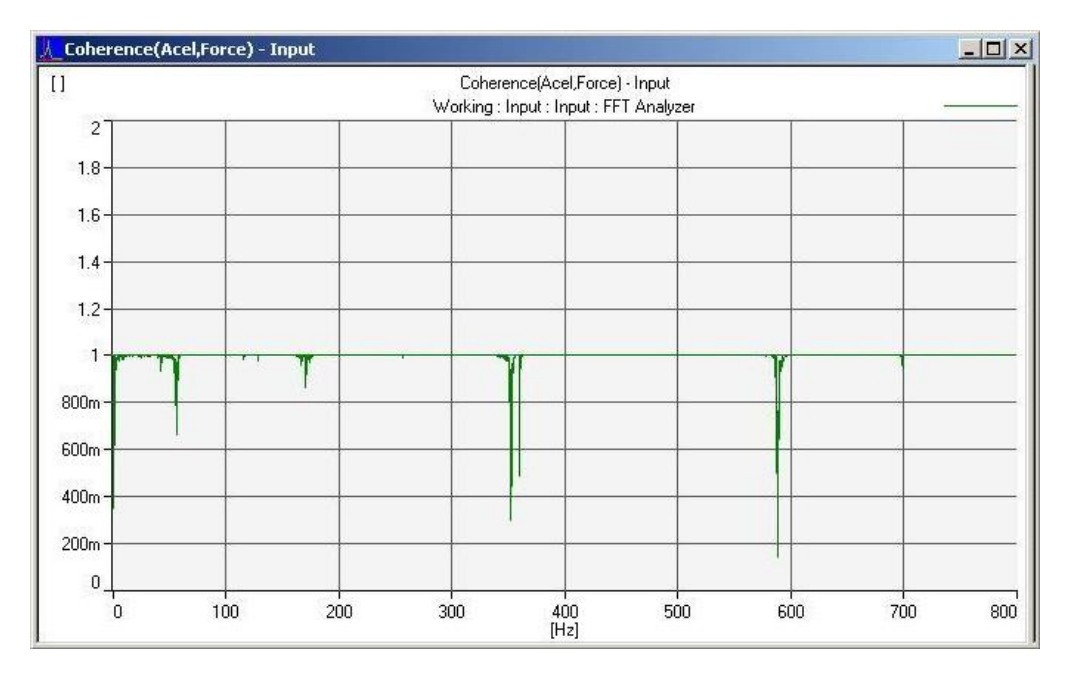

Figura 4.4 – Coerência entre aceleração e força, na posição horizontal.

Através da Fig. 4.3, se determinam os valores das freqüências naturais da longarina. Os resultados estão apresentados na Tabela 4.1.

| Viga na posição vertical   |       |                         |  |  |
|----------------------------|-------|-------------------------|--|--|
| Freq. natural (Hz)         |       | Coef. amortecimento (%) |  |  |
| Primeira                   | 42,25 | 0,345                   |  |  |
| Segunda                    | 115,5 | 0,096                   |  |  |
| Terceira                   | 222,8 | 0,05                    |  |  |
| Quarta                     | 359,3 | 0,066                   |  |  |
| Viga na posição horizontal |       |                         |  |  |
| Freq. natural (Hz)         |       | Coef. amortecimento (%) |  |  |
| Primeira                   | 73,25 | 0,15                    |  |  |
| Segunda                    | 199,3 | 0,107                   |  |  |
| Terceira                   | 383,5 | 0,049                   |  |  |
| Quarta                     | 618,3 | 0.025                   |  |  |

Tabela 4.1 - Ensaio modal da longarina.

#### **4.2.2 Obtenção dos valores teóricos**

As freqüências naturais podem ser determinadas pela teoria de vigas [13]:

- Primeira freqüência natural:

$$
f_1 = (4.730)^2 \sqrt{\frac{EI}{\rho A L^4}}
$$
 (4.1)

- Segunda freqüência natural:

$$
f_2 = (7,853)^2 \sqrt{\frac{EI}{\rho A L^4}}
$$
 (4.2)

- Terceira freqüência natural:

$$
f_3 = (3,500\pi)^2 \sqrt{\frac{EI}{\rho A L^4}}
$$
 (4.3)

- Quarta freqüência natural:

$$
f_4 = (4,500\pi)^2 \sqrt{\frac{EI}{\rho A L^4}}
$$
 (4.4)

 Aplicando os valores de freqüência obtidos (Tabela 4.1) nestes resultados teóricos (Equações 4.1 a 4.4), se obtém uma média para o valor do módulo de elasticidade longitudinal, como sendo:  $E = 203 GPa$ . Este procedimento deve ser realizado devido ao fato de o módulo de elasticidade ser variável com relação à freqüência [13].

#### **4.2.3 Resultado analítico**

 O Apêndice 1 apresenta uma rotina de cálculo, [13], para determinação das freqüências naturais de corpo flexível da longarina livre em questão, utilizando o valor do módulo de elasticidade obtido. Os resultados são apresentados na Tabela 4.2. São computadas apenas as freqüências naturais de corpo flexível.

Tabela 4.2 - Solução analítica da longarina.

| Viga posição vertical   |        |  |  |
|-------------------------|--------|--|--|
| Freq. natural [Hz]      |        |  |  |
| Primeira                | 41,388 |  |  |
| Segunda                 | 114,22 |  |  |
| Terceira                | 229,66 |  |  |
| Quarta                  | 380,72 |  |  |
| Viga posição horizontal |        |  |  |
| Freq. natural [Hz]      |        |  |  |
| Primeira                | 71,661 |  |  |
| Segunda                 | 197,76 |  |  |
| Terceira                | 397,64 |  |  |
| Quarta                  | 659,19 |  |  |

#### **4.2.4 Resultado numérico**

 As freqüências naturais desta longarina foram também determinadas com o auxílio do software *Ansys*® (*Ansys, Inc.*). Os resultados se encontram na Tabela 4.3.

| Viga posição vertical   |         |  |  |  |
|-------------------------|---------|--|--|--|
| Freq. natural [Hz]      |         |  |  |  |
| Primeira                | 41,301  |  |  |  |
| Segunda                 | 113,378 |  |  |  |
| Terceira                | 220,78  |  |  |  |
| Quarta                  | 361,54  |  |  |  |
| Viga posição horizontal |         |  |  |  |
| Freq. natural [Hz]      |         |  |  |  |
| Primeira                | 71,237  |  |  |  |
| Segunda                 | 194,549 |  |  |  |
| Terceira                | 376,32  |  |  |  |
| Quarta                  | 611,145 |  |  |  |

Tabela 4.3 - Simulação numérica da longarina.

 A comparação dos resultados apresentados nas tabelas serve para validar o modelo teórico adotado. Desta forma, as freqüências naturais obtidas de forma analítica, na Tabela 4.2, possuem valores aproximados aos obtidos no ensaio modal e através de simulação numérica, nas Tabelas 4.1 e 4.3, respectivamente.

 Os valores obtidos nas Tabelas 4.2 e 4.3 utilizam o valor calculado no item 4.2.2 para o módulo de elasticidade (203GPa). Como este valor depende da freqüência, resulta em valores diferentes de freqüência natural, para cada valor de módulo de elasticidade.

#### **4.3 Freqüências naturais do chassi**

#### **4.3.1 Resultados experimentais**

 Através de um ensaio modal do chassi, realizado nas instalações do LVA – Laboratório de Vibrações e Acústica da UFSC, e utilizando os mesmos equipamentos (acelerômetro e martelo de impacto) citados no ensaio da longarina, determinaram-se algumas freqüências naturais da estrutura ensaiada, que possui os nós distribuídos de acordo com a Fig. (4.5).

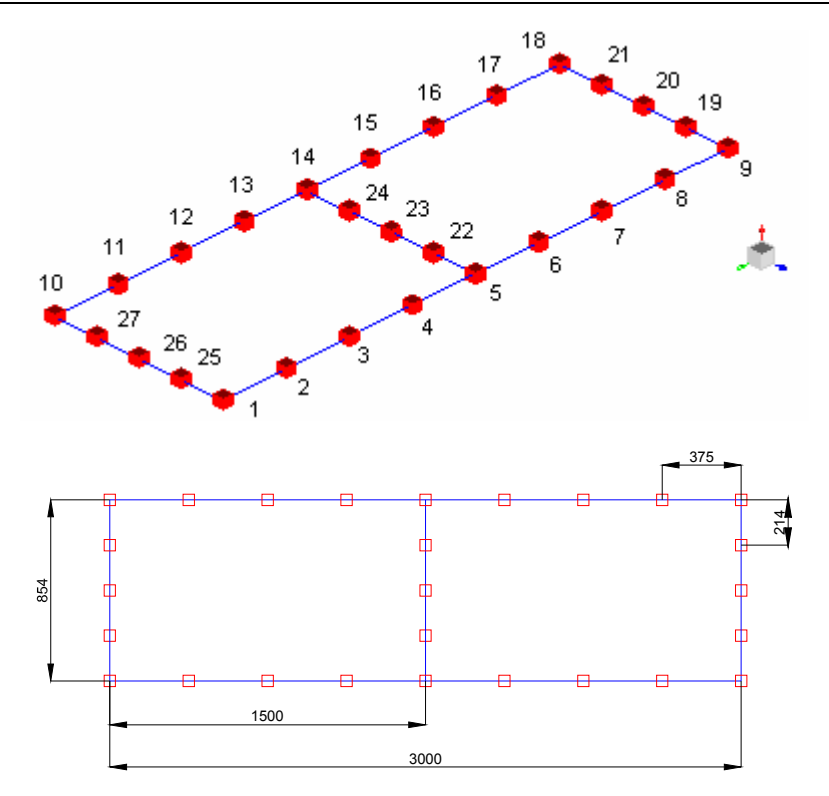

Figura 4.5 – Disposição dos nós sobre o chassi e dimensões.

 O procedimento de ensaio consta de aplicações de força impulsiva, através do martelo, e da medição da aceleração, através de um acelerômetro. O acelerômetro foi posicionado sobre o nó 1, e os impactos foram aplicados sobre todos os nós da estrutura. Desta forma se obtém as funções resposta em freqüência, FRF, pontual e de transferência. A FRF pontual é obtida ao aplicar o impacto sobre o nó 1, pois se tem a medição da resposta neste nó. Todas as demais FRF's são de transferência, ao aplicar a excitação nos nós restantes.

 A Fig. 4.6 apresenta a Função Resposta em Freqüência pontual obtida neste ensaio. A curva em azul representa a FRF sintetizada e a curva em vermelho representa a FRF experimental. Nesta figura, a resposta é obtida em função da freqüência, e logo abaixo os respectivos ângulos de fase. A função soma é apresentada na Figura 4.7. Os picos encontrados em ambas representam as correspondentes freqüências naturais da estrutura ensaiada.

 As freqüências naturais obtidas estão na Tabela 4.4, com o respectivo coeficiente de amortecimento.

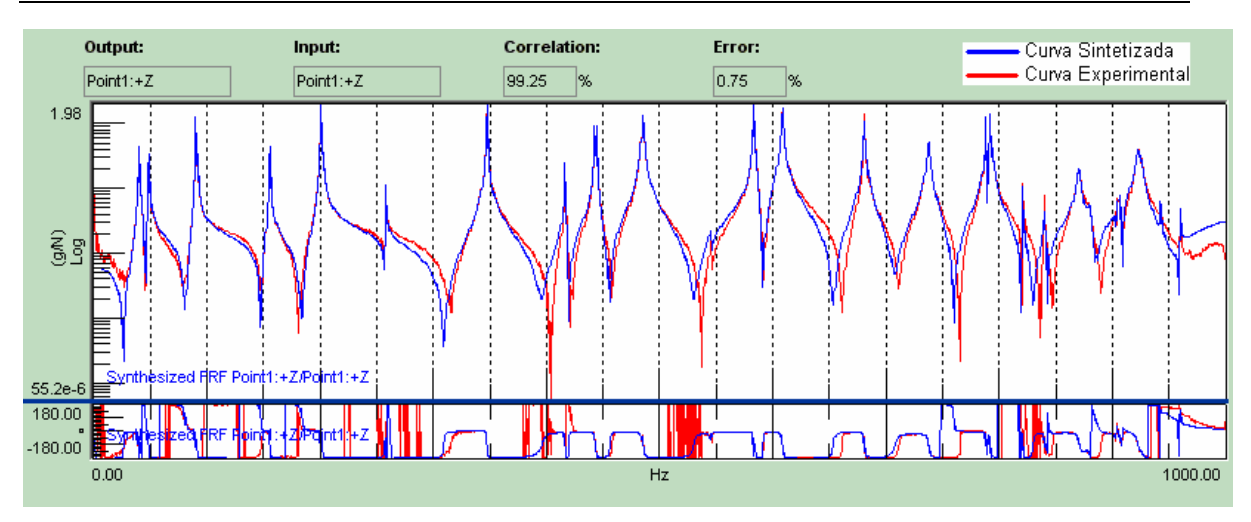

Figura 4.6 – FRF pontual e respectivo ângulo de fase.

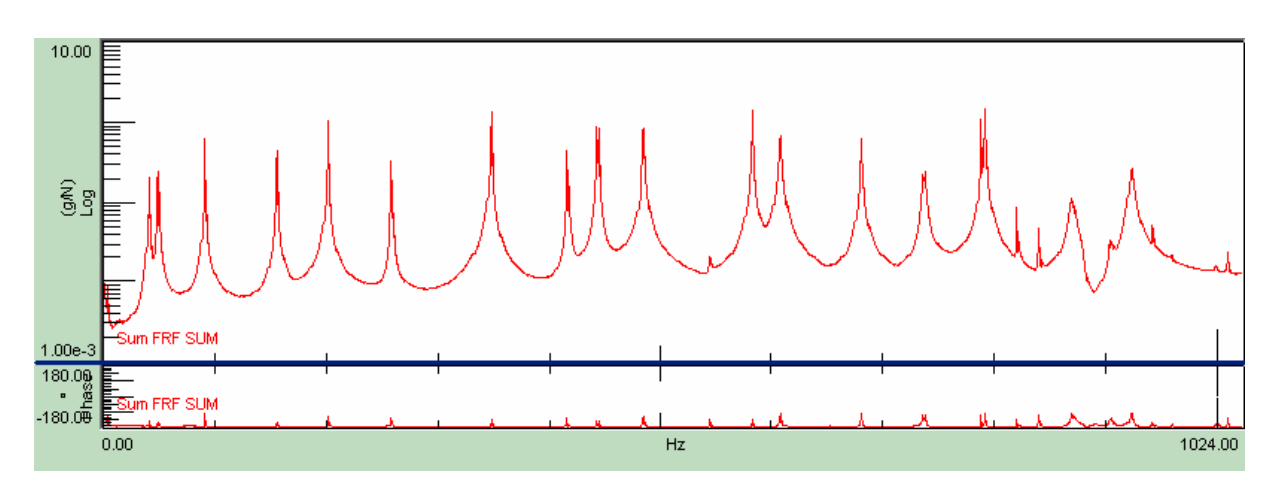

Figura 4.7 – FRF soma.

| Freq. natural (Hz) |         | Coef. amortecimento (%) |
|--------------------|---------|-------------------------|
| Primeira           | 40,689  | 0,03                    |
| Segunda            | 49,273  | 0,05                    |
| Terceira           | 90,963  | 0,02                    |
| Quarta             | 155,783 | 0,01                    |
| Quinta             | 201,402 | 0,02                    |
| Sexta              | 258,627 | 0,01                    |
| Sétima             | 347,834 | 0,02                    |
| Oitava             | 416,635 | 0,02                    |
| Nona               | 443,738 | 0,01                    |
| Décima             | 485,816 | 0.06                    |

Tabela 4.4 - Ensaio modal do chassi.

#### **4.3.2 Resultados numéricos**

 As freqüências naturais do chassi foram também determinadas com o auxílio do software *Ansys*® (*Ansys, Inc.*). Os resultados se encontram na tabela 4.5.

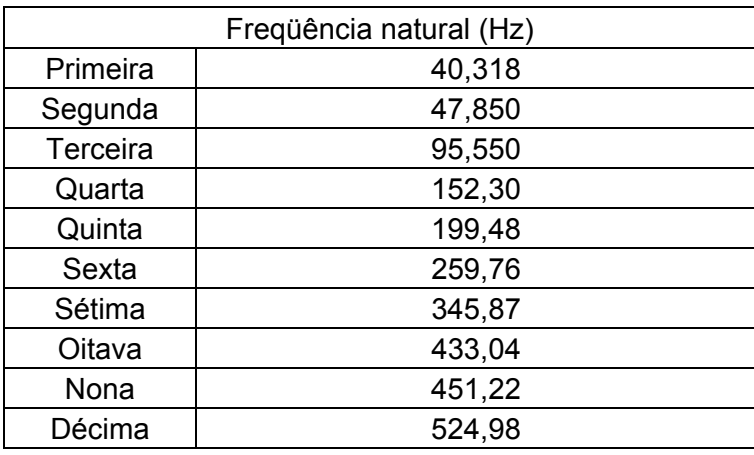

Tabela 4.5 - Resposta numérica do chassi.

#### **4.3.3 Resultado analítico**

 A solução das equações propostas no Capitulo 3 é obtida com auxílio do software *Matlab®* (*The MathWorks, Inc.*). O Apêndice 2 apresenta a rotina de cálculos no *Matlab* que calcula as respostas das estruturas.

 Os resultados obtidos pela rotina de cálculo nomeada "ModeloNGL.m", que considera as equações do Capítulo 3, são comparados com as freqüências naturais obtidas com a rotina nomeada "SeteGLSuspIndependente.m". Esta rotina é formada pelas equações para um modelo de veículo com sete graus de liberdade, (Fig. 2.7), com suspensão composta por eixos rígidos na dianteira e na traseira [20], na qual a carroceria é considerada como corpo rígido. Os resultados obtidos são apresentados na Tabela 4.6. A primeira freqüência natural é referente ao deslocamento vertical da carroceria do veículo (*bounce*). A segunda e a terceira freqüência são referentes aos giros da carroceria, e são, respectivamente, giro em torno do eixo longitudinal ou ângulo de rolagem (*roll*) e giro em torno do eixo transversal ou ângulo de arfagem (*pitch*). Nota-se que esta comparação é possível somente para os movimentos de corpo rígido (ver Fig. 2.7).

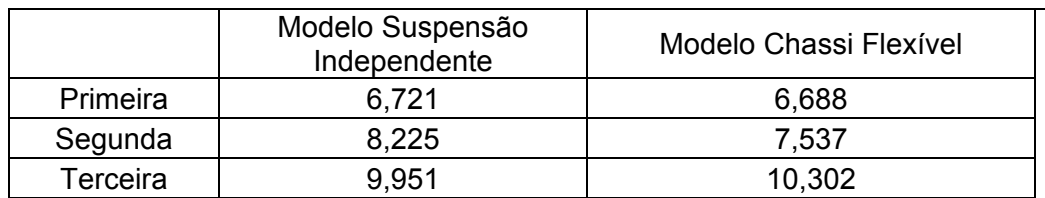

Tabela 4.6 - Freqüências naturais de corpo rígido (Hz).

 A Tabela 4.7 apresenta as freqüências naturais do chassi considerado como uma estrutura livre, obtidas a partir do programa apresentado no Apêndice 2.

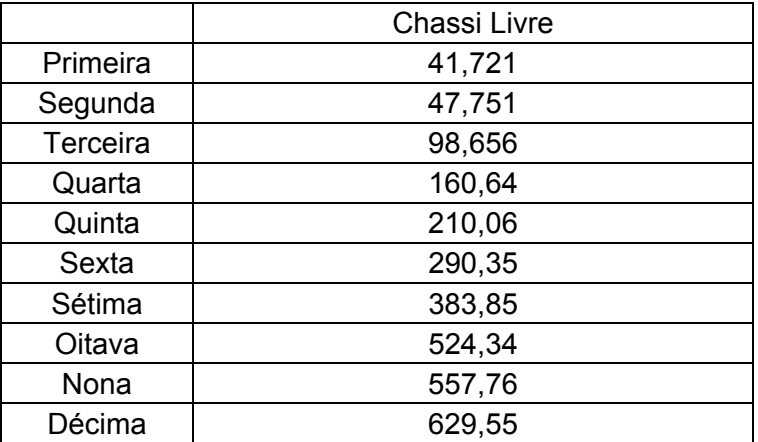

Tabela 4.7 - Freqüências naturais de corpo flexível (Hz).

 As Fig. 4.8 a 4.13 mostram os seis primeiros modos de vibração do chassi, obtidos das equações do Apêndice 2, e que fazem parte da obtenção da resposta da estrutura pelo método da superposição modal:

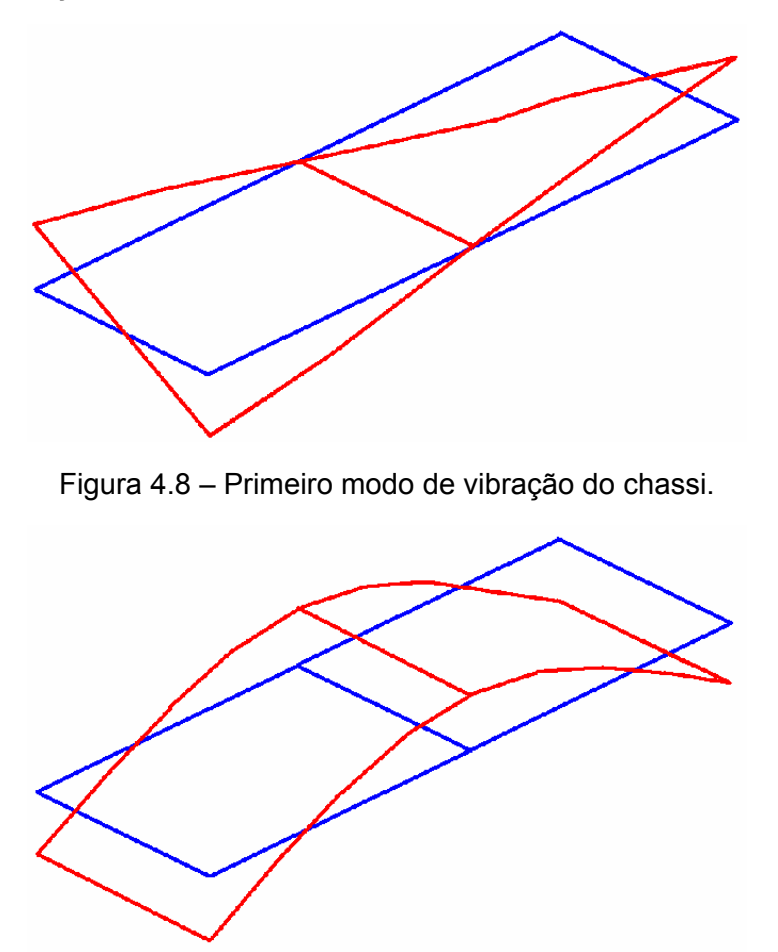

Figura 4.9 – Segundo modo de vibração do chassi.

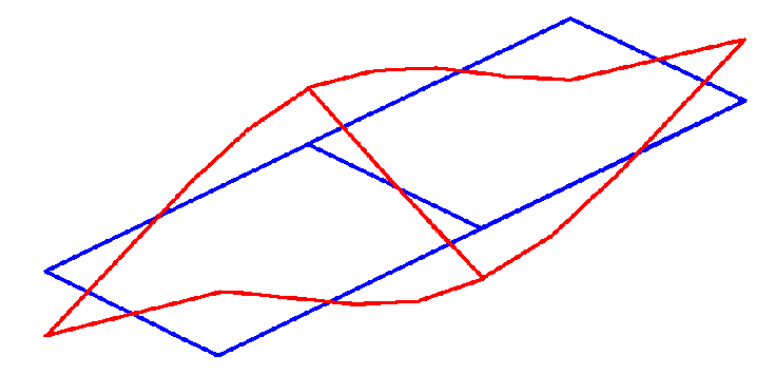

Figura 4.10 – Terceiro modo de vibração do chassi.

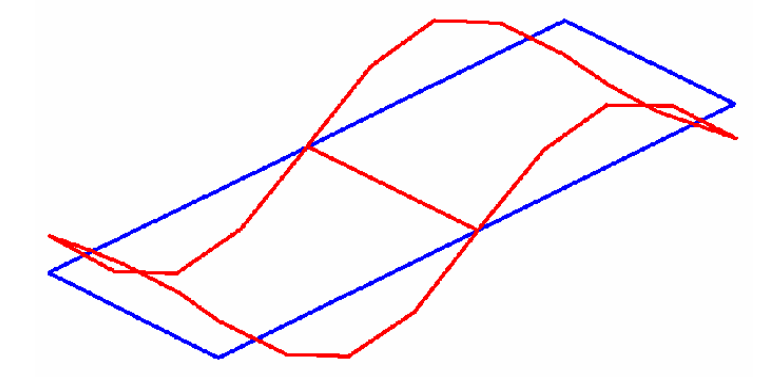

Figura 4.11 – Quarto modo de vibração do chassi.

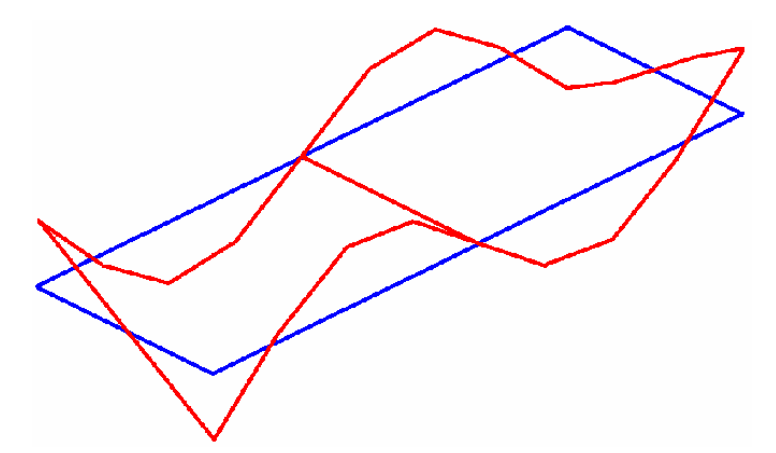

Figura 4.12 – Quinto modo de vibração do chassi.

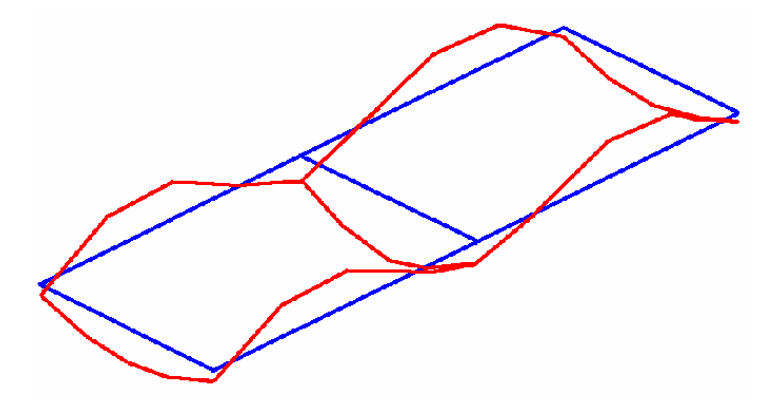

Figura 4.13 – Sexto modo de vibração do chassi.

#### **4.4 Resposta das estruturas à excitação da pista**

 O protótipo utilizado possui a forma apresentada na Fig. 4.14. O chassi foi construído com tubos de aço de perfil retangular, cujas propriedades seccionais são apresentados no item 4.2, e as suspensões (dianteira e traseira do protótipo) são as mesmas da suspensão traseira do automóvel Gol (incluindo eixos, molas, amortecedores e pneus).

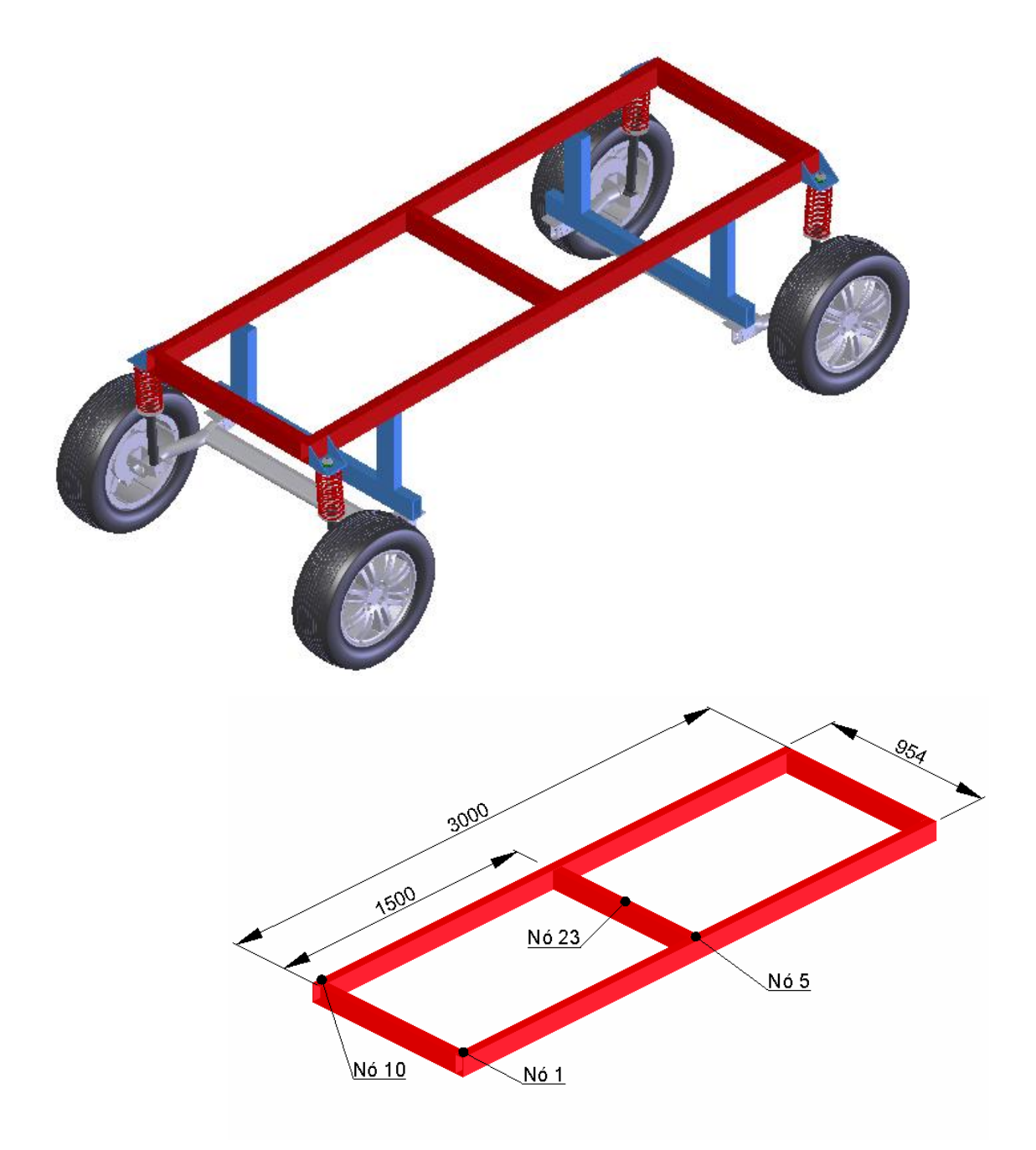

Figura 4.14 – Protótipo utilizado para comparação com o modelo matemático.

#### **4.4.1 Resposta analítica das estruturas**

 Utilizando as equações propostas no Capítulo 3, obtém-se, com auxílio do programa desenvolvido para a plataforma do software *Matlab®* (Apêndice 2), a resposta do modelo de chassi proposto, Fig. 3.2, devido à excitação oriunda de uma pista considerada "boa" pela norma ISO. Na Fig. 4.15 são apresentados os perfis do terreno para as rodas do lado esquerdo e direito do automóvel, os quais foram obtidos a partir do item 3.2. Na Fig. 4.16 é apresentada uma vista lateral do perfil da pista esquerda para uma distância de cem (100) metros.

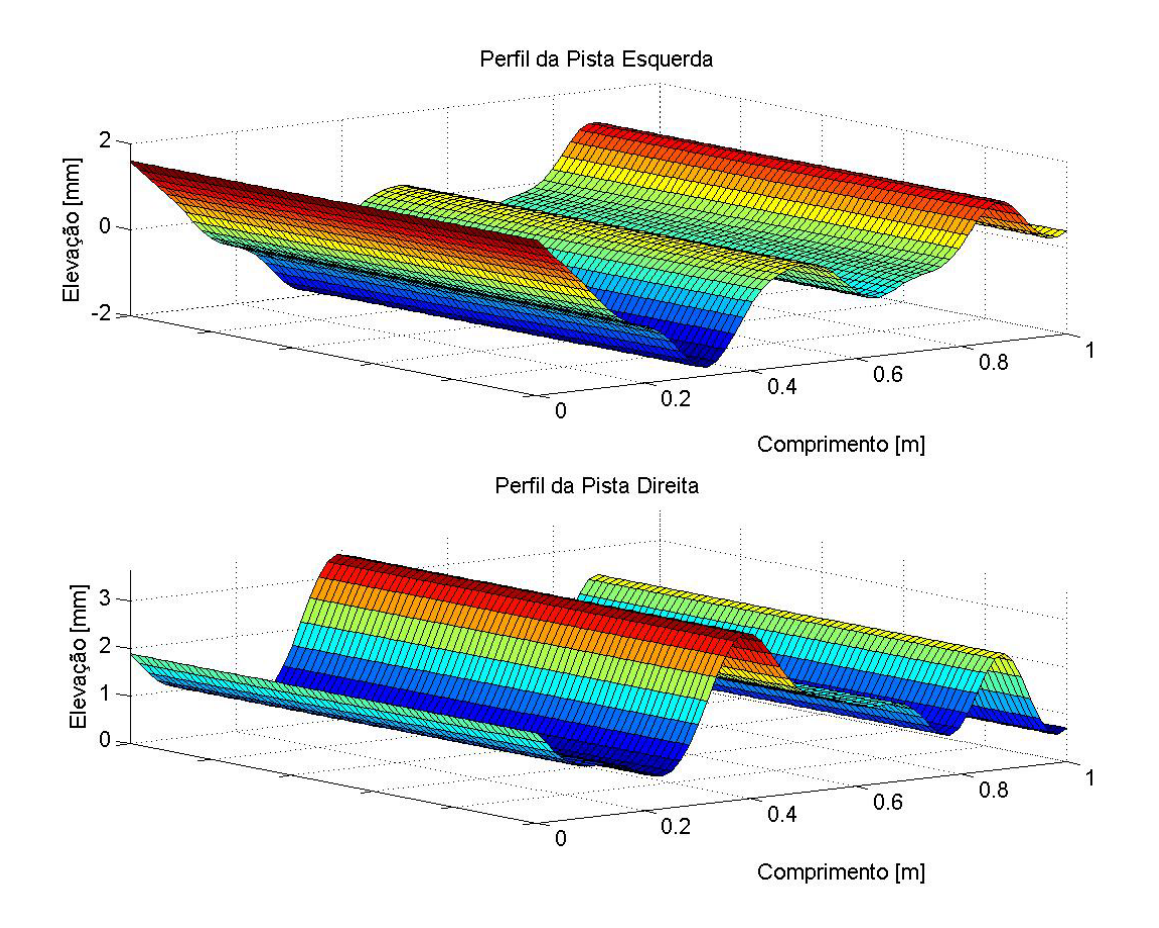

Figura 4.15 – Perfis reais de ambos os lados de uma pista.

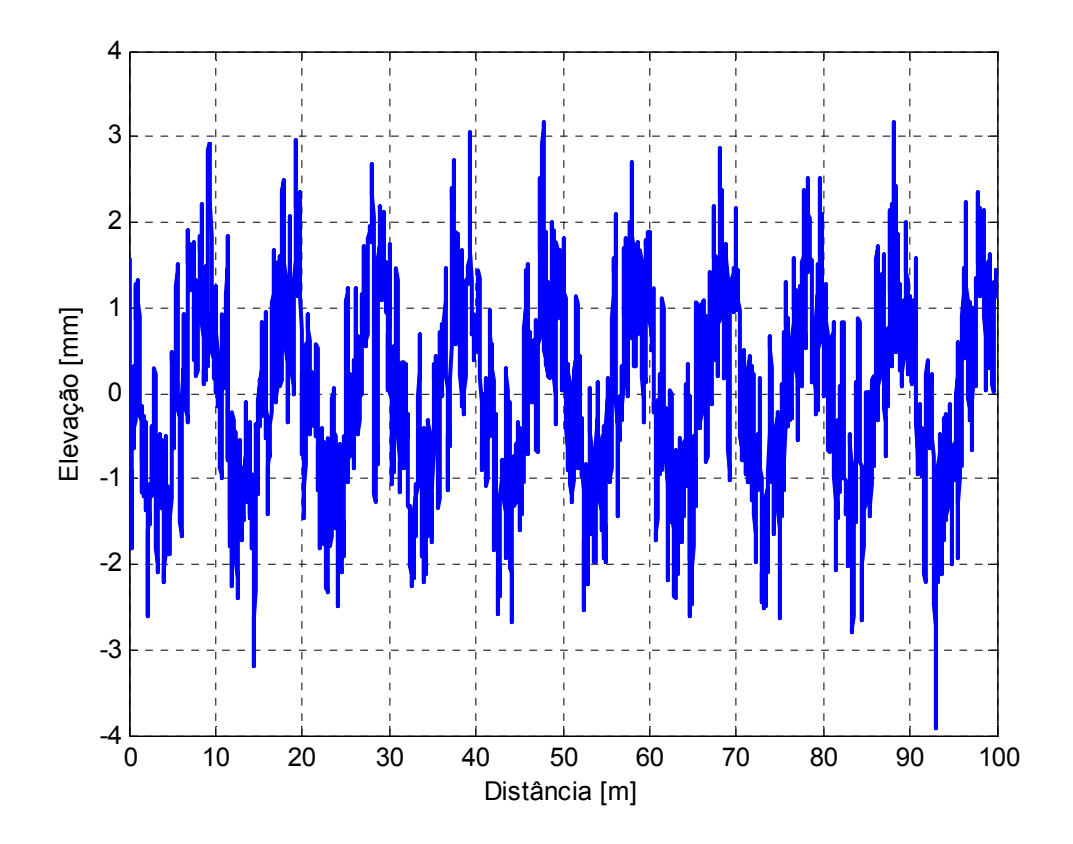

Figura 4.16 – Perfil da trilha esquerda em função da distância.

 O modelo de estrutura proposto e que é analisado aqui possui quatro pontos de entrada de excitação, que são os quatro pneus do veículo. Neste caso, devem ser gerados quatro perfis de pista diferentes, um para cada pneu. Entretanto, como os pneus traseiros trafegam sobre a mesma trilha por onde trafegam os pneus dianteiros, e ambos os pneus possuem a mesma bitola, o perfil do solo sob o pneu traseiro será idêntico ao do solo sob o pneu dianteiro, apenas defasado de um período de tempo. Essa defasagem é definida pela razão entre a velocidade do veículo e a distância entre eixos.

 Nessa análise será dado um enfoque especial às rodas esquerdas, as quais percorrerão o solo com o perfil mostrado na Fig. 4.16. Com a formulação proposta no Capítulo 3 e o código computacional desenvolvido na plataforma Matlab, mostrado no Apêndice 2, o deslocamento do centro das rodas dianteira e traseira, em função do tempo, é apresentado na Fig. 4.17. Nessa figura observa-se que o deslocamento vertical da roda traseira é igual ao da roda dianteira, apenas defasado no tempo, em função da distância entre eixos de 3 (três) metros e da velocidade de translação do modelo de veículo utilizado, de 80 (oitenta) km/h. Neste caso a defasagem de tempo é de 0,135s.

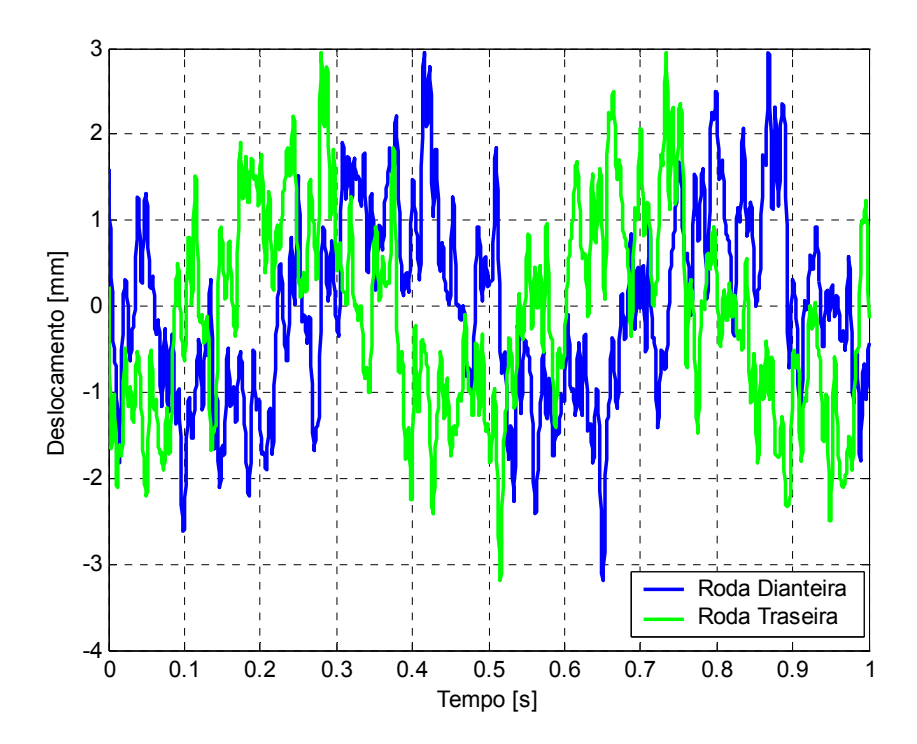

Figura 4.17 – Deslocamento vertical das rodas do lado esquerdo, em função do tempo.

 A partir do equacionamento desenvolvido no Capítulo 3, a velocidade e aceleração das rodas são apresentadas, respectivamente, pelas Fig. 4.18 e 4.19. Aplicando a transformada de Fourier, se obtêm o deslocamento, a velocidade e a aceleração da roda, em função da freqüência, apresentados, respectivamente, pelas Fig. 4.20, 4.21 e 4.22.

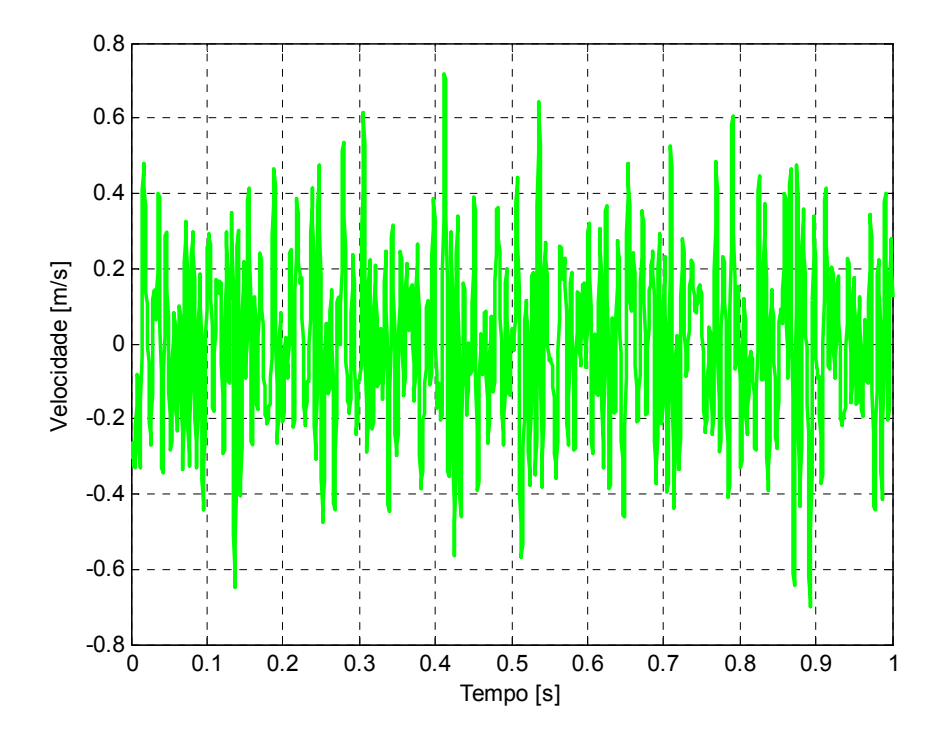

Figura 4.18 – Velocidade vertical da roda dianteira esquerda, em função do tempo.

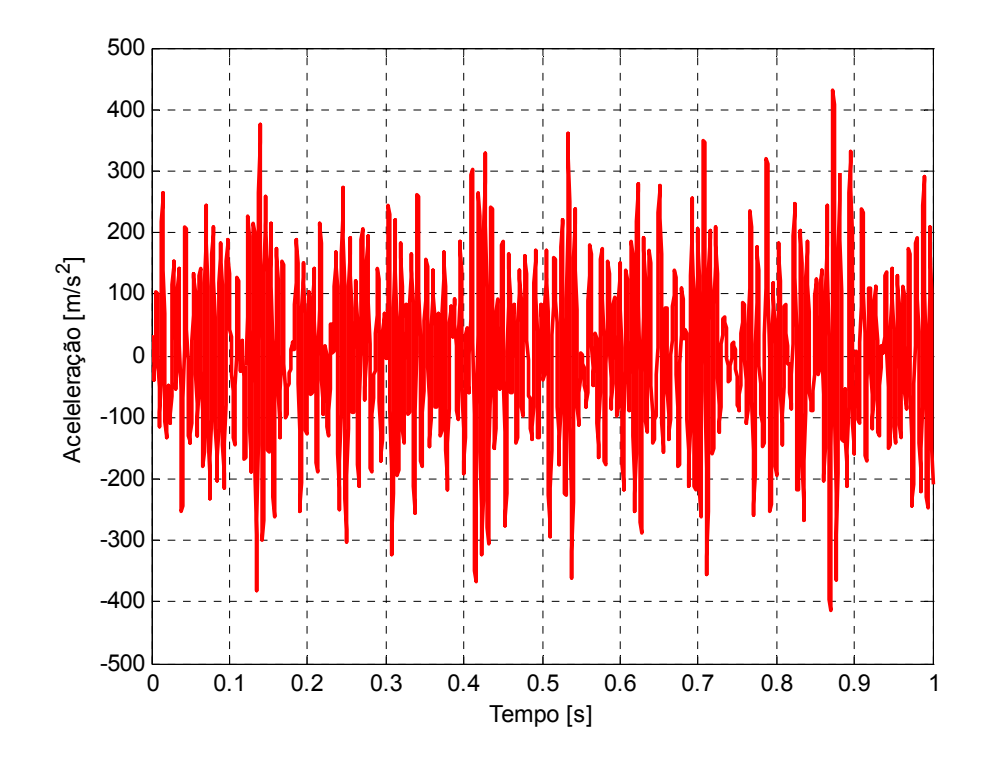

Figura 4.19 – Aceleração vertical da roda dianteira esquerda, em função do tempo.

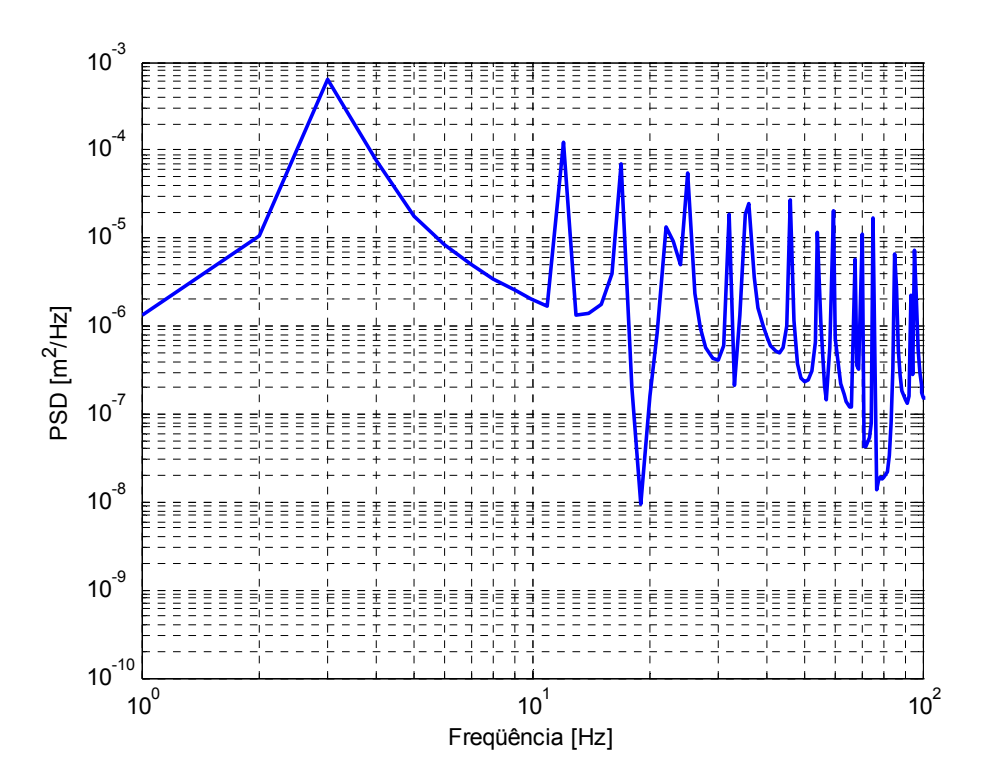

Figura 4.20 – Deslocamento vertical da roda dianteira esquerda, em função da freqüência.

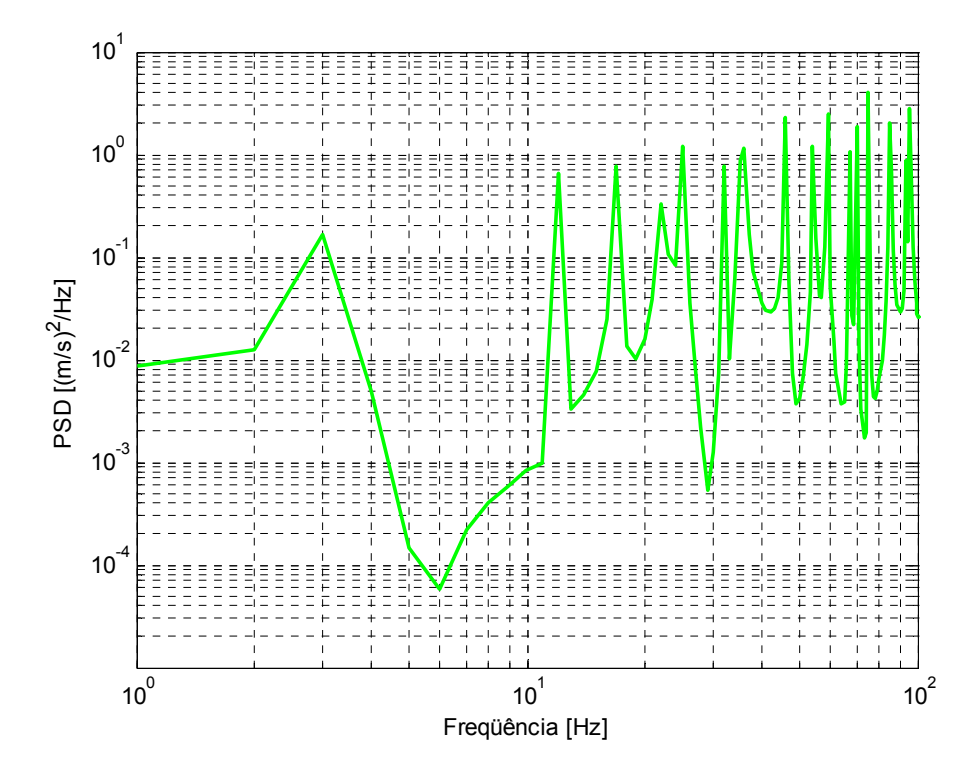

Figura 4.21 – Velocidade vertical da roda dianteira esquerda, em função da freqüência.

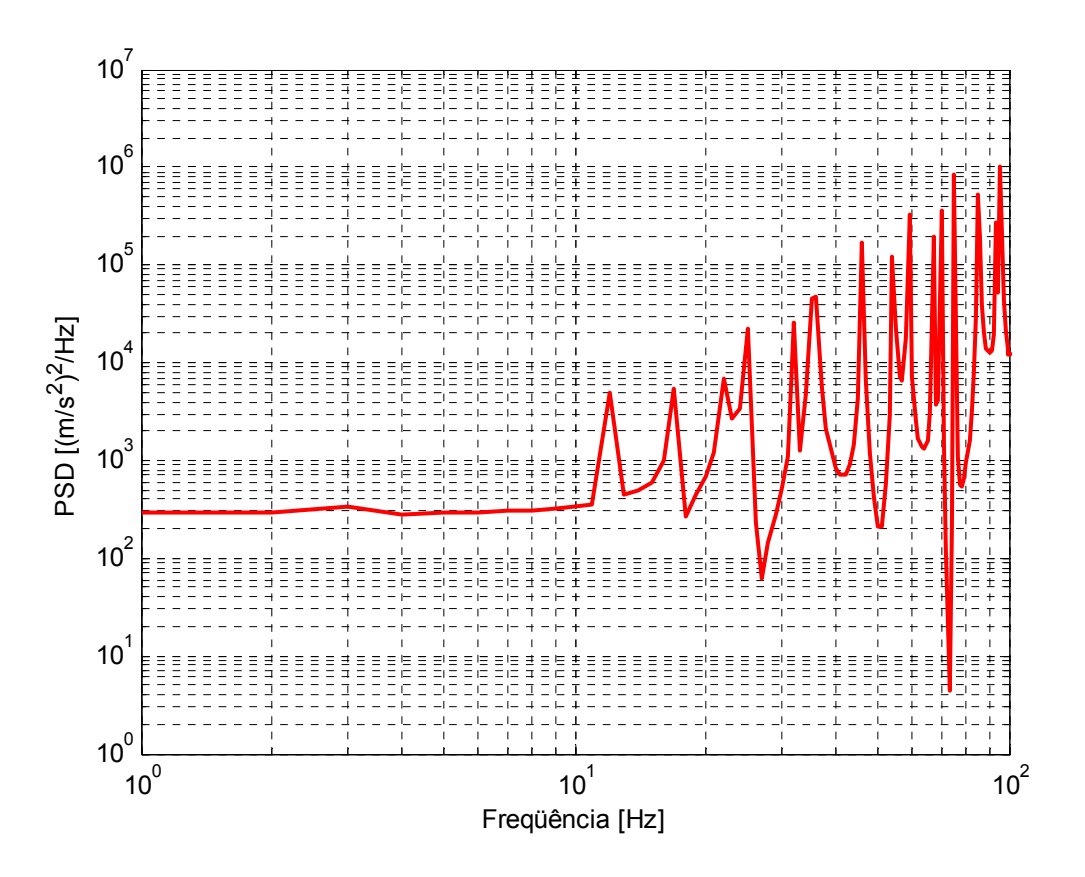

Figura 4.22 – Aceleração vertical da roda dianteira esquerda, em função da freqüência.

 De acordo com a Fig. 4.5, os nós 5 e 23 são utilizados na determinação da resposta da estrutura por estarem localizados nos pontos de maior solicitação. O nó 5 do modelo de corpo flexível possui a função de transferência complexa, calculada a partir das Equações (3.55) a (3.57), e é representada pelas Fig. 4.23 e 4.24, que são, respectivamente, a parte real e imaginária, e a magnitude e ângulo de fase da resposta.

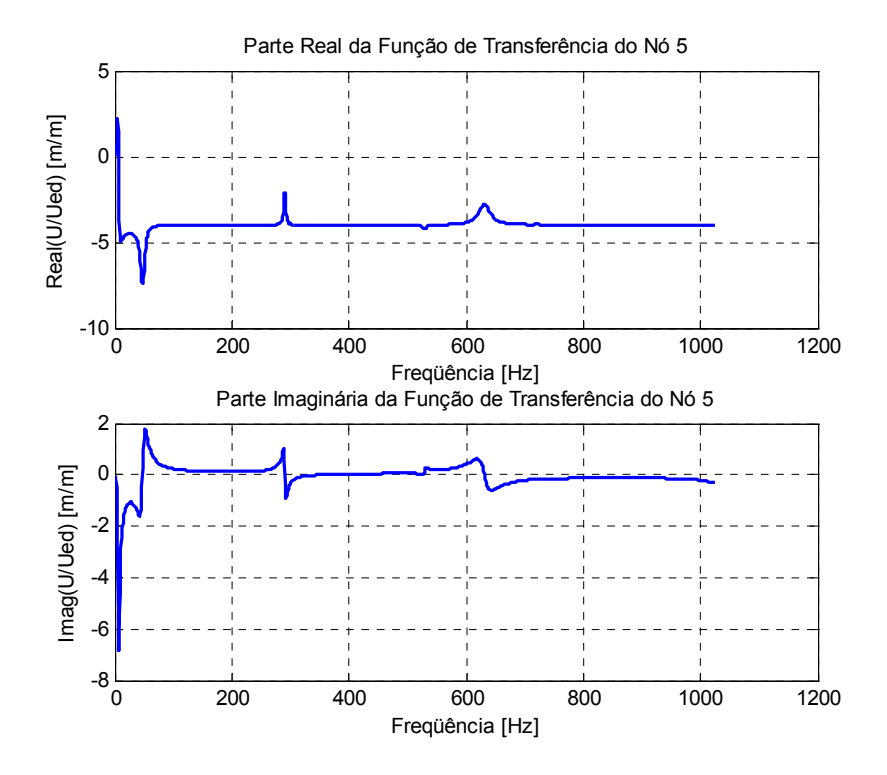

Figura 4.23 – Partes real e imaginária da função de transferência do nó 5.

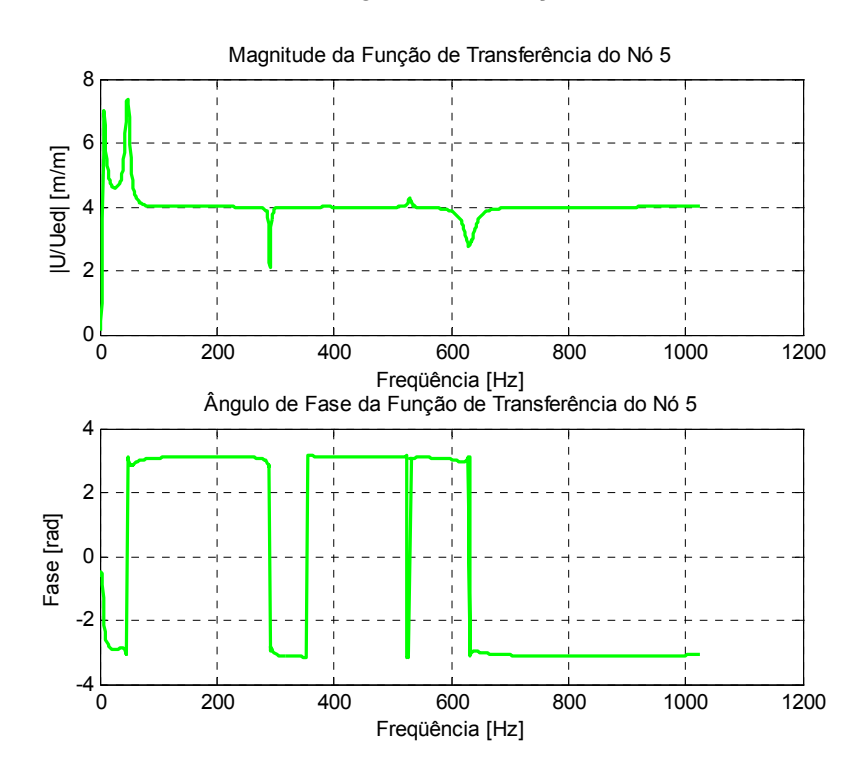

Figura 4.24 – Magnitude e ângulo de fase da função de transferência do nó 5.

 O nó 23 do modelo de corpo flexível possui a admitância complexa representada nas Fig. 4.25 e 4.26, respectivamente, pelas partes real e imaginária, e pela magnitude e ângulo de fase.

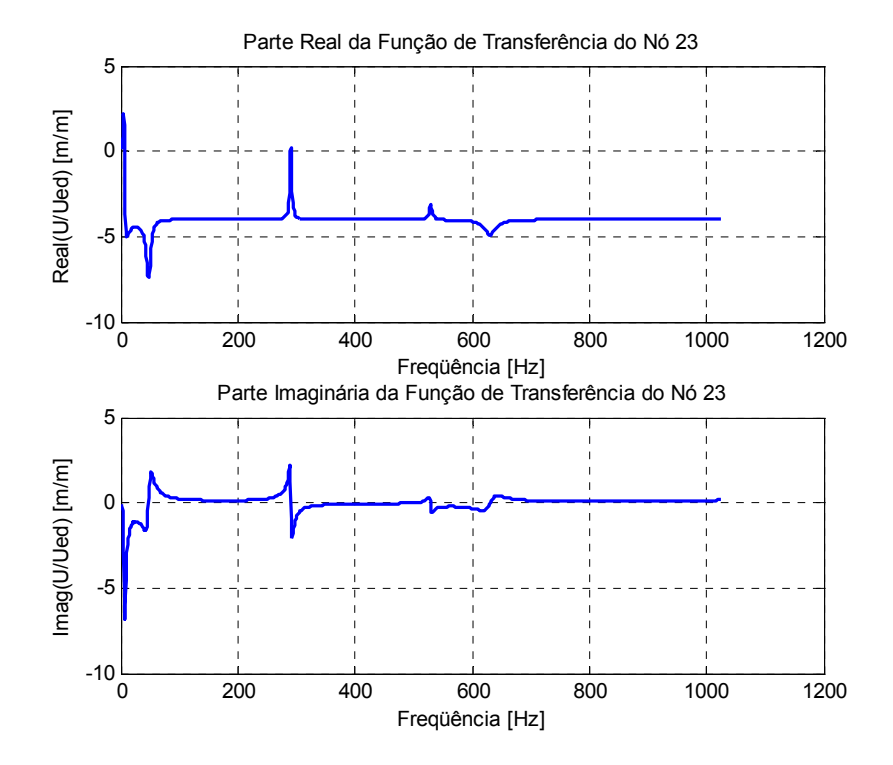

Figura 4.25 – Partes real e imaginária da função de transferência do nó 23.

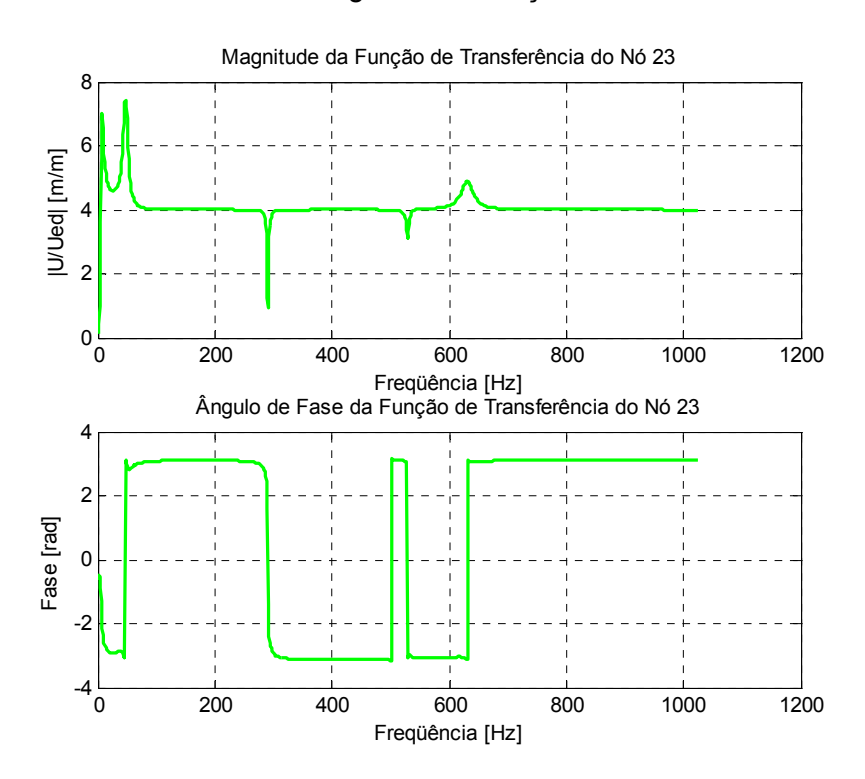

Figura 4.26 – Magnitude e ângulo de fase da função de transferência do nó 23.

 Comparando as Fig. 4.23 a 4.26, observa-se que os picos das curvas ocorrem nas freqüências de aproximadamente 8, 47, 290, 529 e 630Hz, que são, respectivamente, referentes ao segundo modo de corpo rígido e segundo, sexto, oitavo e décimo modos de corpo flexível, que são aqueles que apresentam maior deslocamento transversal dos nós em questão.

 A excitação da pista foi aplicada aos modelos acima mencionados, e se obtiveram as respostas apresentadas nas Figuras 4.27 e 4.28. A Fig. 4.27 apresenta a resposta dos nós 5 e 23 devido à excitação aplicada. Notar que para a faixa de freqüência considerada ambas as curvas se sobrepõem, demonstrando que os dois nós apresentam a mesma resposta. Tal fato se deve pela elevada rigidez dos elementos transversais do chassi, o que distribue igualmente o carregamento para tais elementos.

 Na Fig. 4.28 está representada a comparação entre a resposta do modelo de veículo de corpo flexível (nó 5), com a resposta do modelo de suspensão independente, de corpo rígido. As acelerações do modelo flexível apresentam valores superiores ao do modelo rígido. Desta forma, se verifica que a flexibilidade dos elementos do chassi afeta de maneira considerável a integridade do veículo considerado, o que não seria possível observar se tal modelo fosse considerado como corpo rígido.

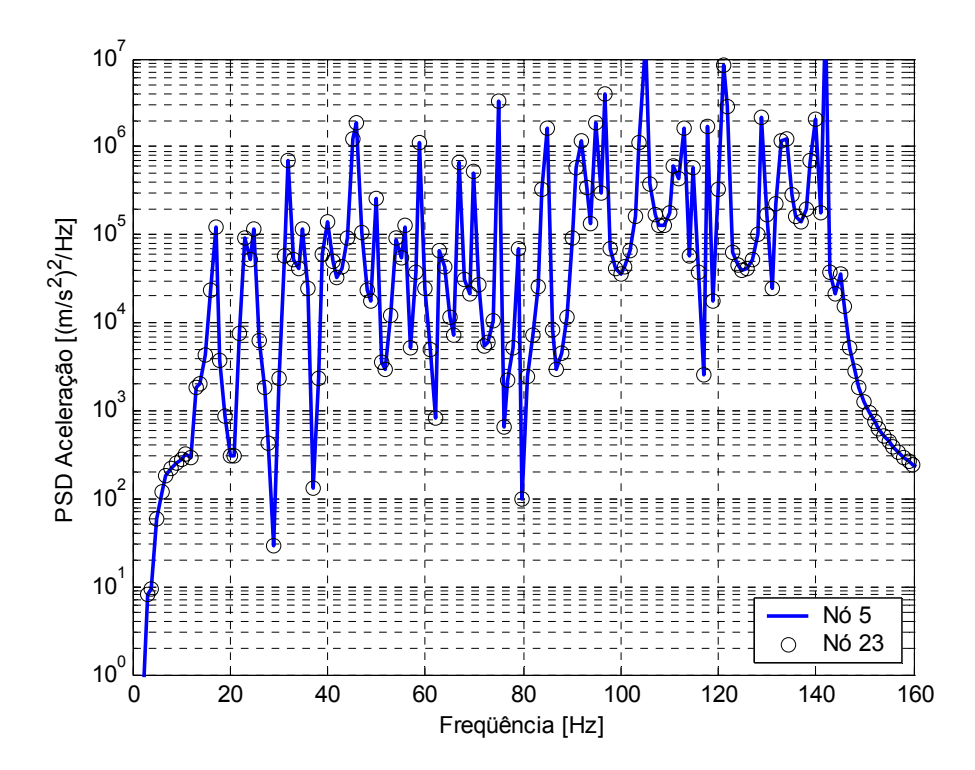

Figura 4.27 – Resposta dos nós 5 e 23 do modelo flexível à excitação da pista.

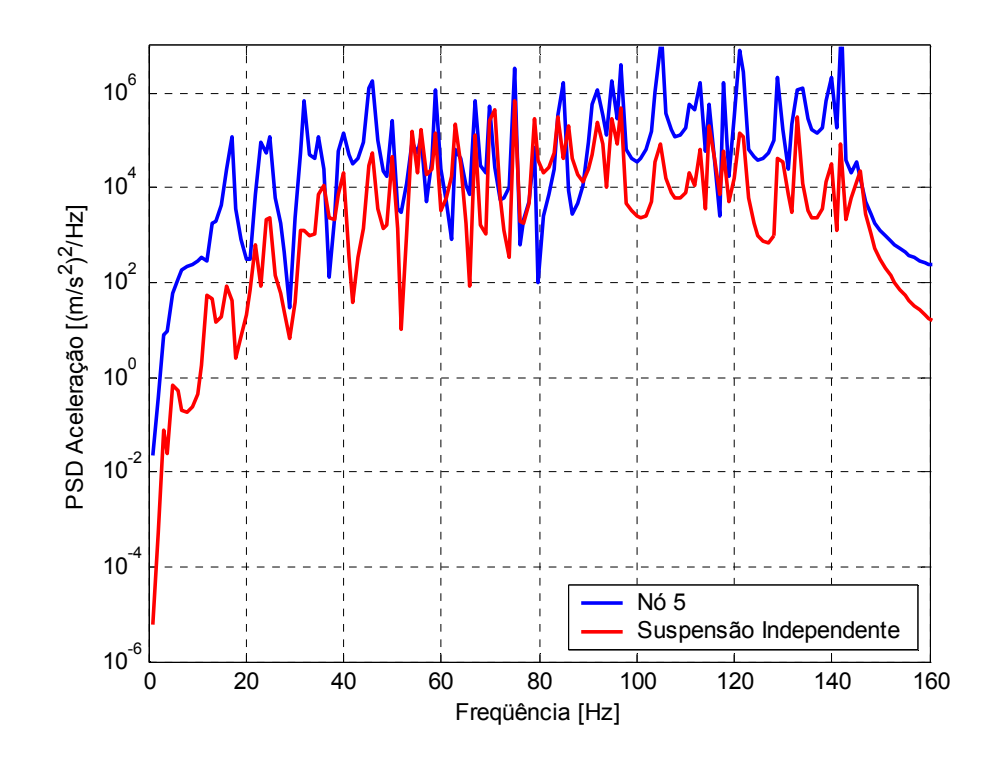

Figura 4.28 – Resposta do modelo flexível (nó 5) e do modelo de suspensão independente.

#### **4.4.2 Resposta experimental da estrutura proposta**

 Um procedimento experimental foi desenvolvido para a obtenção da resposta do chassi do protótipo para comparar e validar o procedimento analítico apresentado no Capítulo 3.

 No ensaio experimental, o protótipo da Fig. 4.14 foi posto a se mover por uma superfície, de forma a caracterizar o movimento de um veículo sobre a rodovia. Para a aquisição dos sinais de resposta de interesse para este trabalho, foram utilizados quatro acelerômetros. Tais acelerômetros foram instalados no protótipo nas posições indicadas na Fig. 4.5:

- travessa central, referente ao nó 23 (sinal 01);
- longarina direita, referente ao nó 5 (sinal 02);
- roda traseira direita, localizada abaixo do nó 1 (sinal 03), e
- roda traseira esquerda, localizada abaixo do nó 10 (sinal 04).

 Nesta fase do trabalho, algumas dificuldades foram encontradas na determinação das propriedades de alguns elementos do protótipo e na caracterização do próprio ambiente do ensaio, devido à falta de equipamentos, o que simplificou, em parte, o modelo final utilizado nestes ensaios.

Tais dificuldades foram com relação à determinação dos seguintes parâmetros:

- coeficientes de amortecimento dos amortecedores;
- perfil da pista;
- propriedades dos pneus (rigidez e amortecimento).

A partir destas simplificações, o modelo final é composto apenas pelo chassi e pelas molas da suspensão.

 Durante a realização do ensaio experimental, foram feitas duas aquisições de sinais, realizados em dois locais diferentes da pista, e nomeados de ensaio 1 e ensaio 2.

 A rigidez das molas utilizadas foi obtida através de um ensaio de compressão na máquina de tração e compressão (MTS) situada no Laboratório de Materiais da UFSC. Os resultados obtidos estão apresentados nas Fig. 4.29 e 4.30.

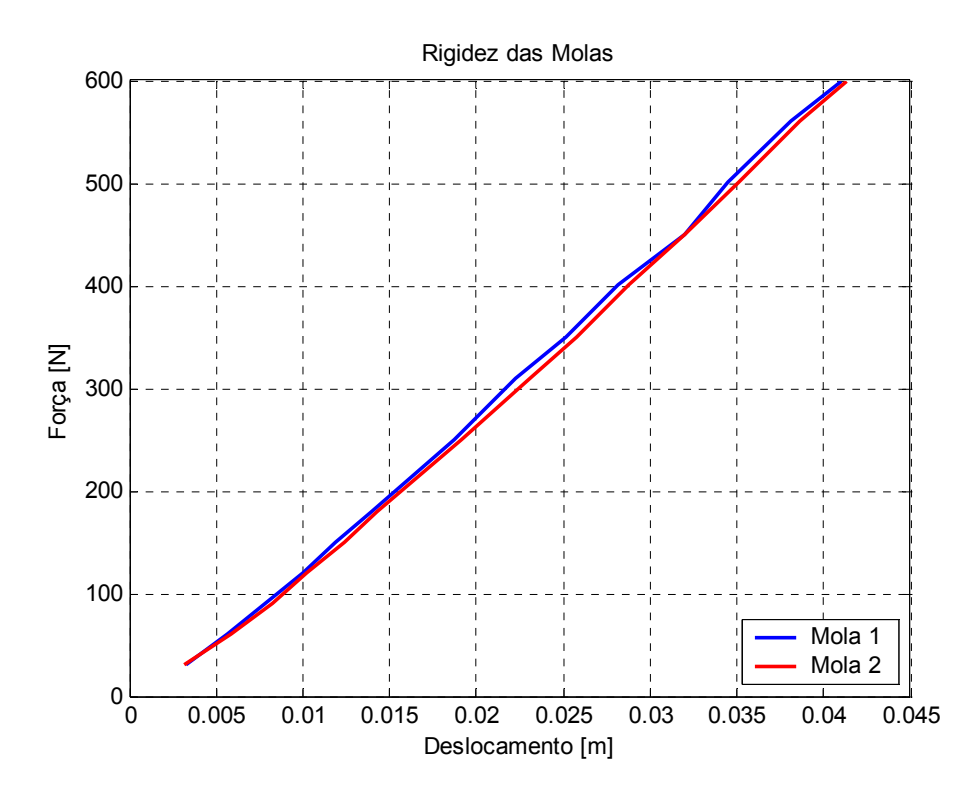

Figura 4.29 – Ensaio nas molas 1 e 2.

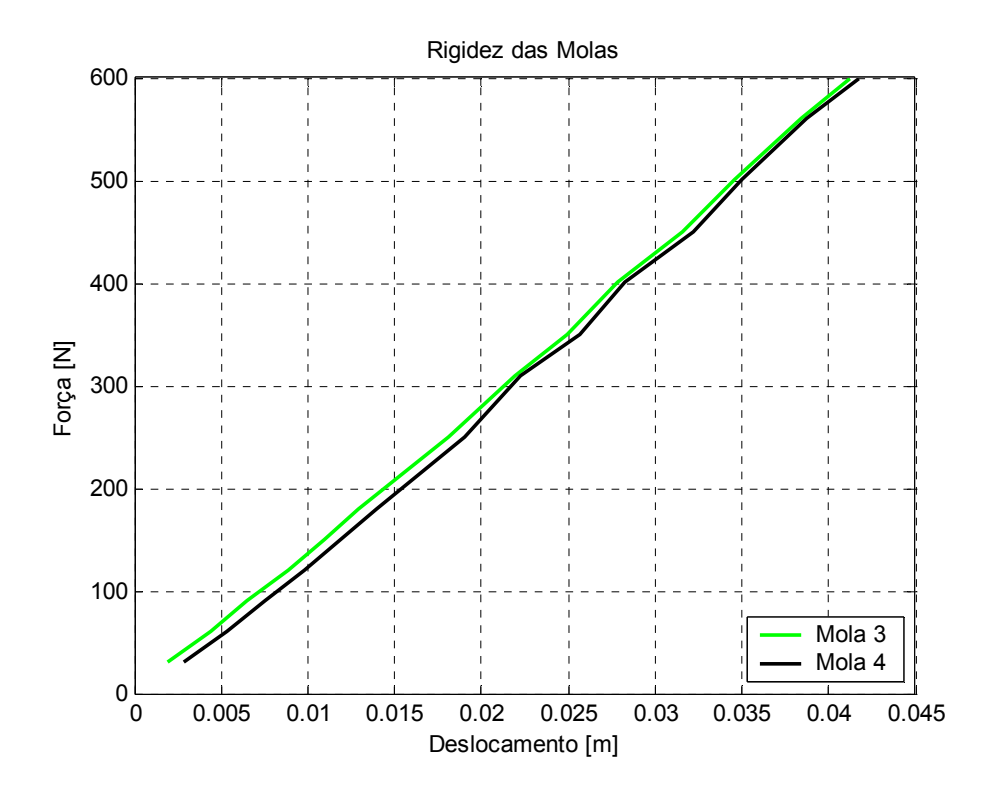

Figura 4.30 – Ensaio nas molas 3 e 4.

 As curvas obtidas são linearizadas de forma a obter o parâmetro de inclinação destas retas, e assim obter um valor de rigidez aproximado:

- Rigidez da mola 1: 15274 [N/m];
- Rigidez da mola 2: 15152 [N/m];
- Rigidez da mola 3: 14601 [N/m] e
- Rigidez da mola 4: 14850 [N/m].

Para considerar as simplificações citadas acima, o modelo matemático apresentado no Capítulo 3 foi modificado, conforme Anexo 03. Neste, o efeito dos amortecedores foi desconsiderado, o que permite considerar tal modelo com comportamento linear. O efeito dos pneus também foi desconsiderado, e desta forma, os sinais adquiridos pelos acelerômetros localizados nas rodas traseiras (sinais 03 e 04) são utilizados como dados de entrada de excitação nas molas do modelo simplificado. As Fig. 4.31, 4.32 4.33 e 4.34 apresentam as funções de transferência do modelo simplificado. Notar que os picos apresentados nestas figuras ocorreram nas freqüências de 3,5Hz, referente ao segundo modo de vibração de corpo rígido, 42Hz e 195Hz, que são, respectivamente, referentes ao 2º e 6º modos de vibração de corpo flexível (ver Fig. 4.9 e 4.13).

As Fig. 4.35 e 4.36 apresentam as PSD's da aceleração dos nós 5 e 23, respectivamente, e novamente se observa um pico de maior amplitude em torno de 3,5Hz.

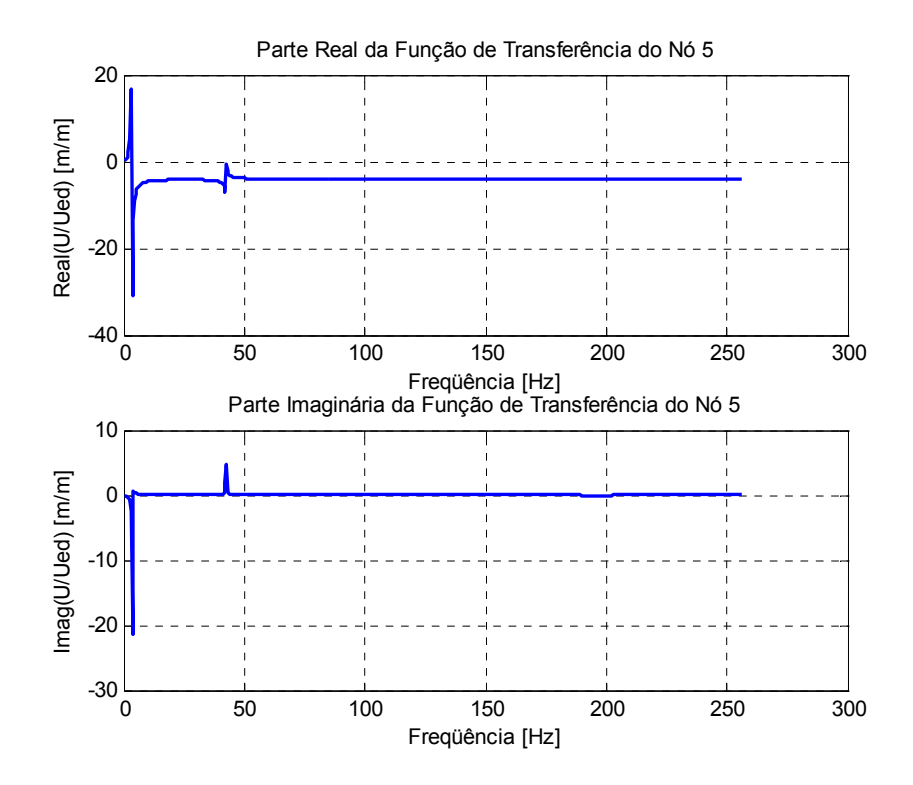

Figura 4.31 – Parte real e imaginária da função de transferência do nó 5.

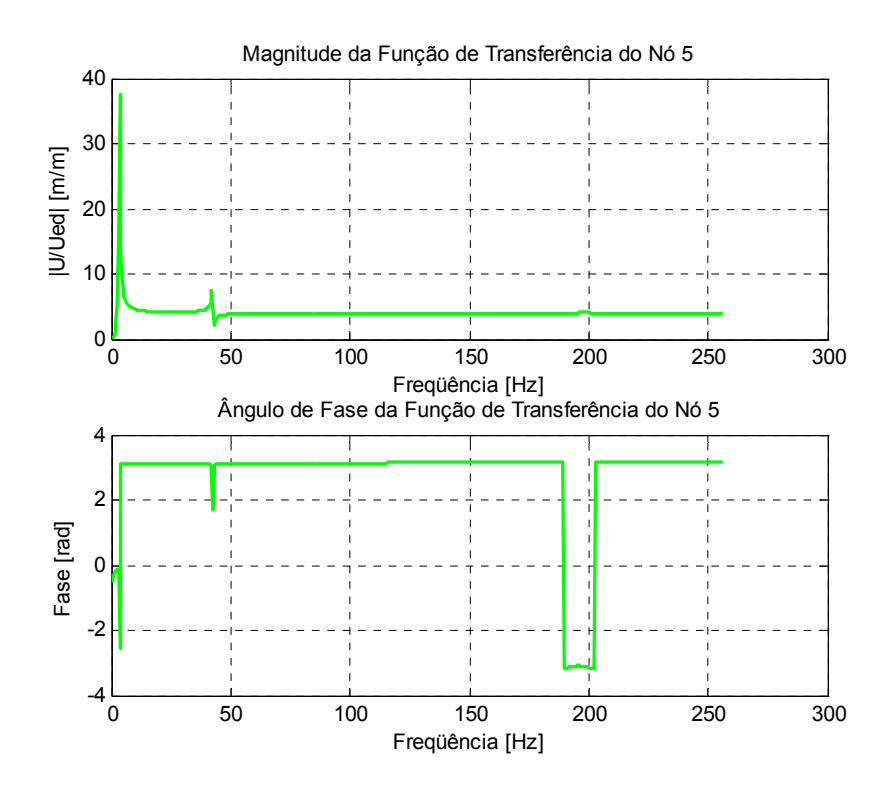

Figura 4.32 – Magnitude e fase da função de transferência do nó 5.

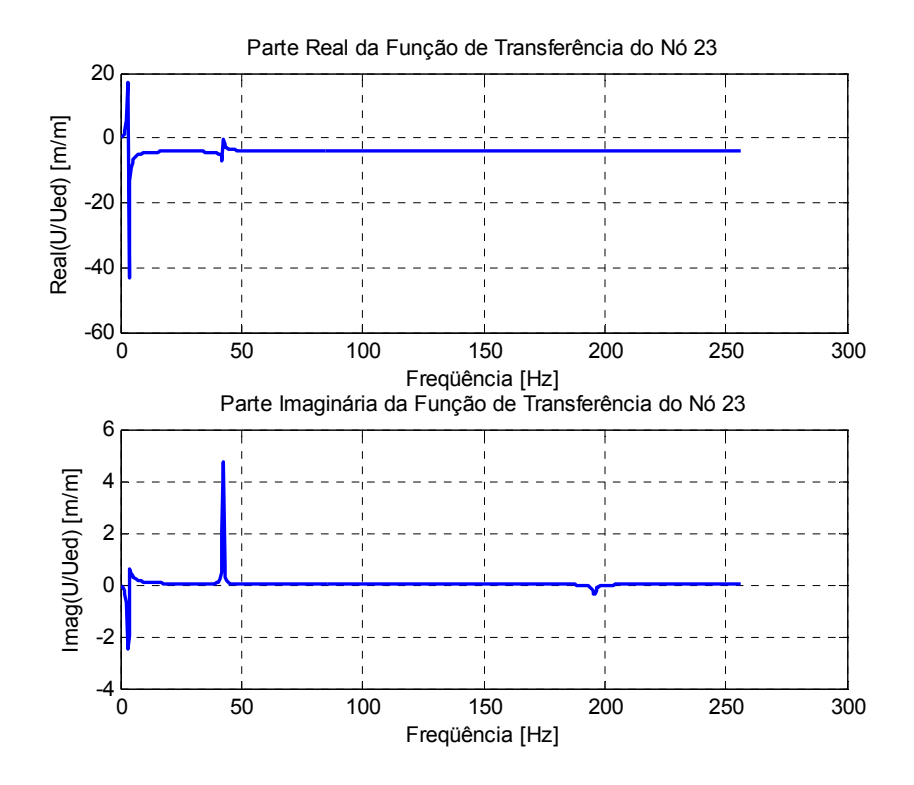

Figura 4.33 – Parte real e imaginária da função de transferência do nó 23.

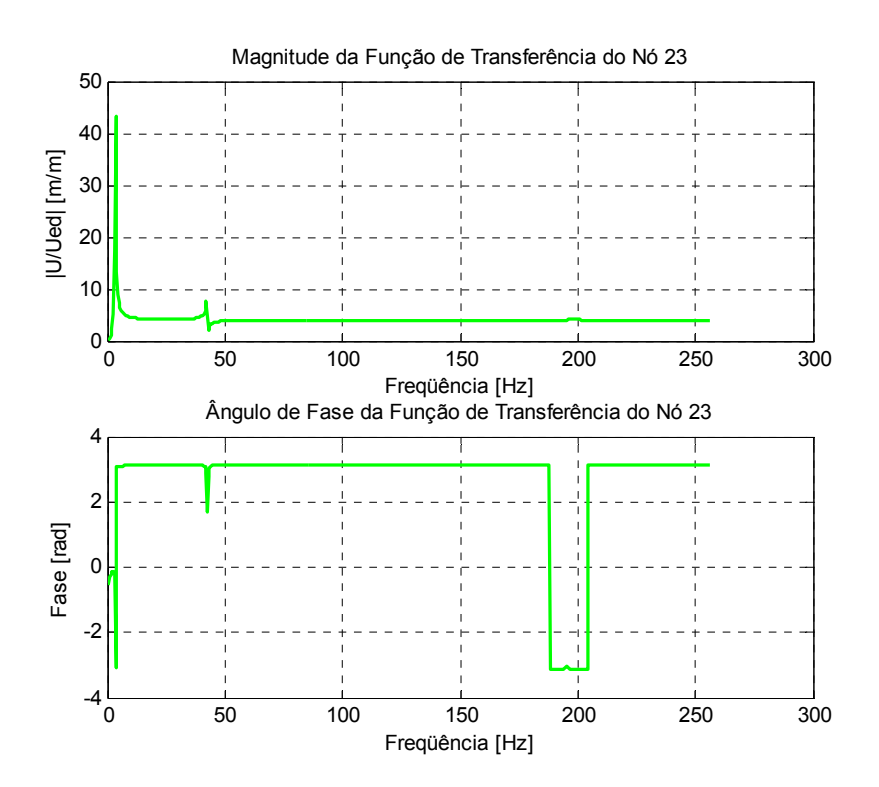

Figura 4.34 – Magnitude e fase da função de transferência do nó 23.

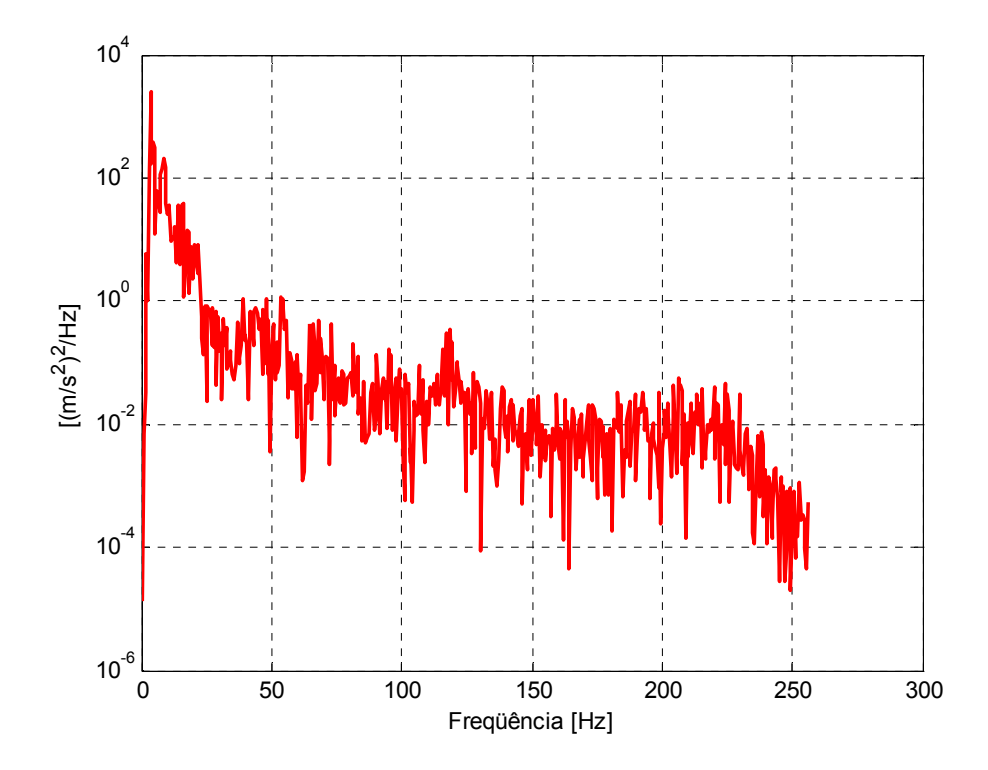

Figura 4.35 – PSD da aceleração do nó 5.

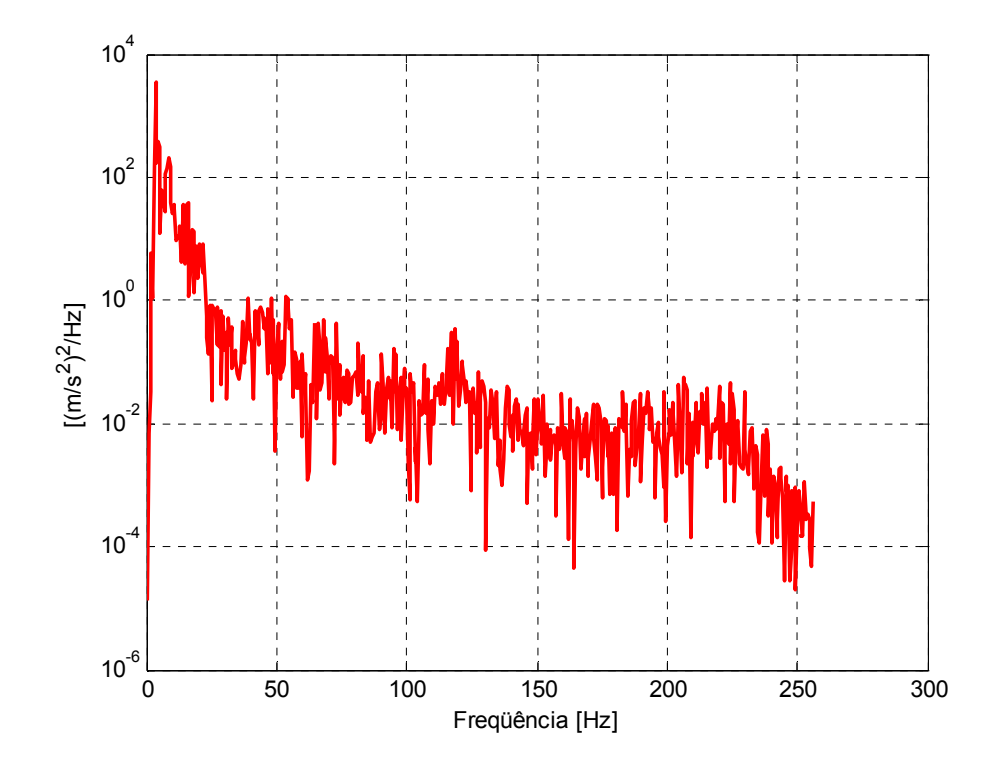

Figura 4.36 – PSD da aceleração do nó 23.

 Os resultados obtidos nos dois ensaios realizados estão apresentados a seguir. As Fig. 4.37 e 4.38 apresentam as acelerações obtidas nos ensaios para a roda traseira direita e para a roda traseira esquerda, respectivamente. As PSD's das acelerações destas rodas são apresentadas nas Fig. 4.39 e 4.40.

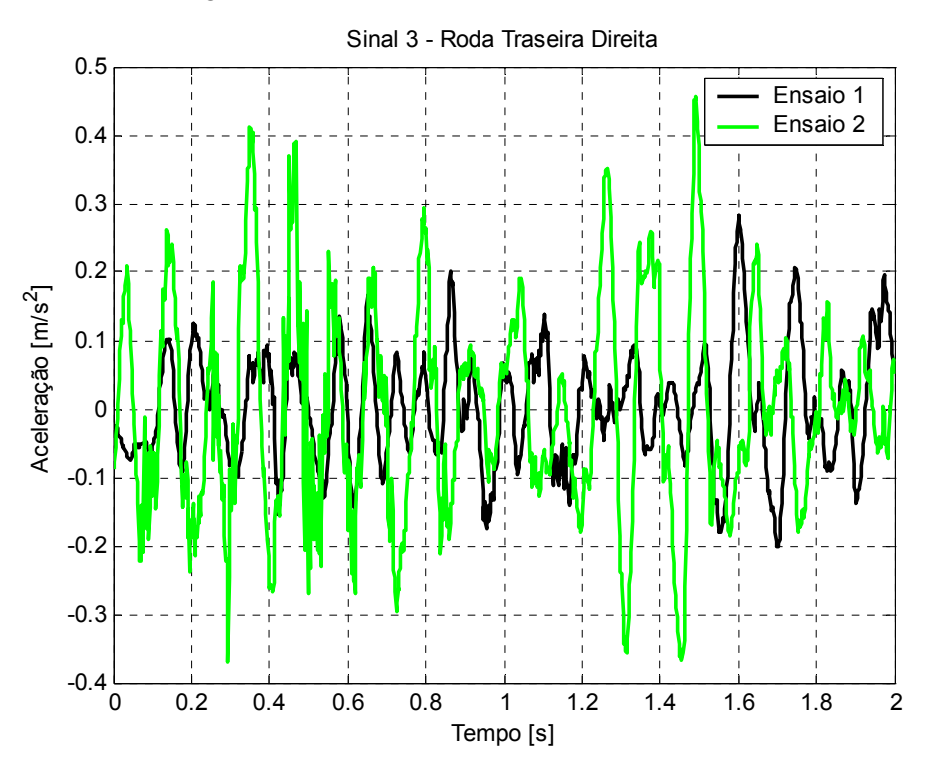

Figura 4.37 – Sinais obtidos na roda traseira direita.

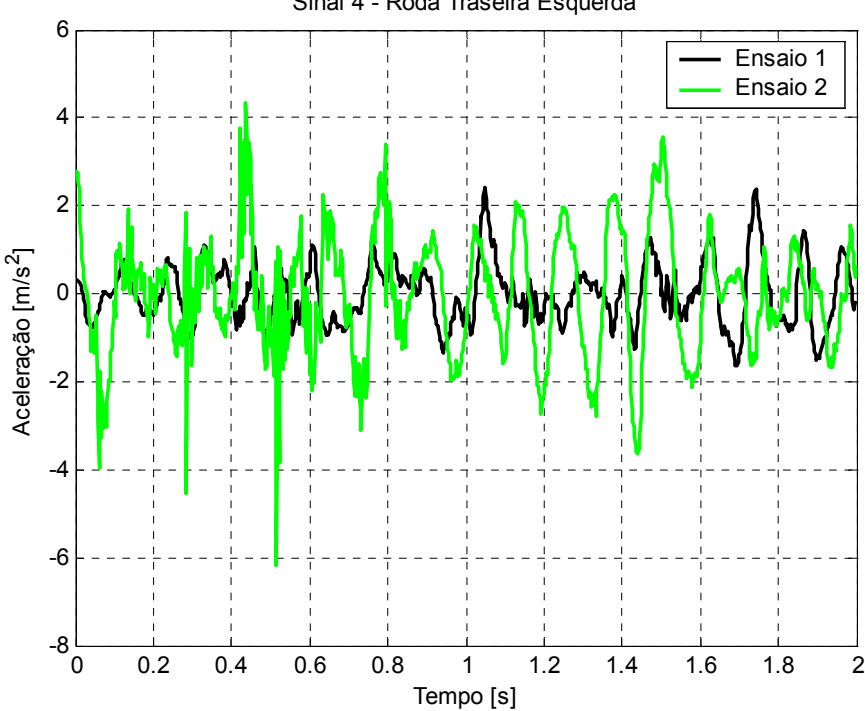

Sinal 4 - Roda Traseira Esquerda

Figura 4.38 – Sinais obtidos na roda traseira esquerda.

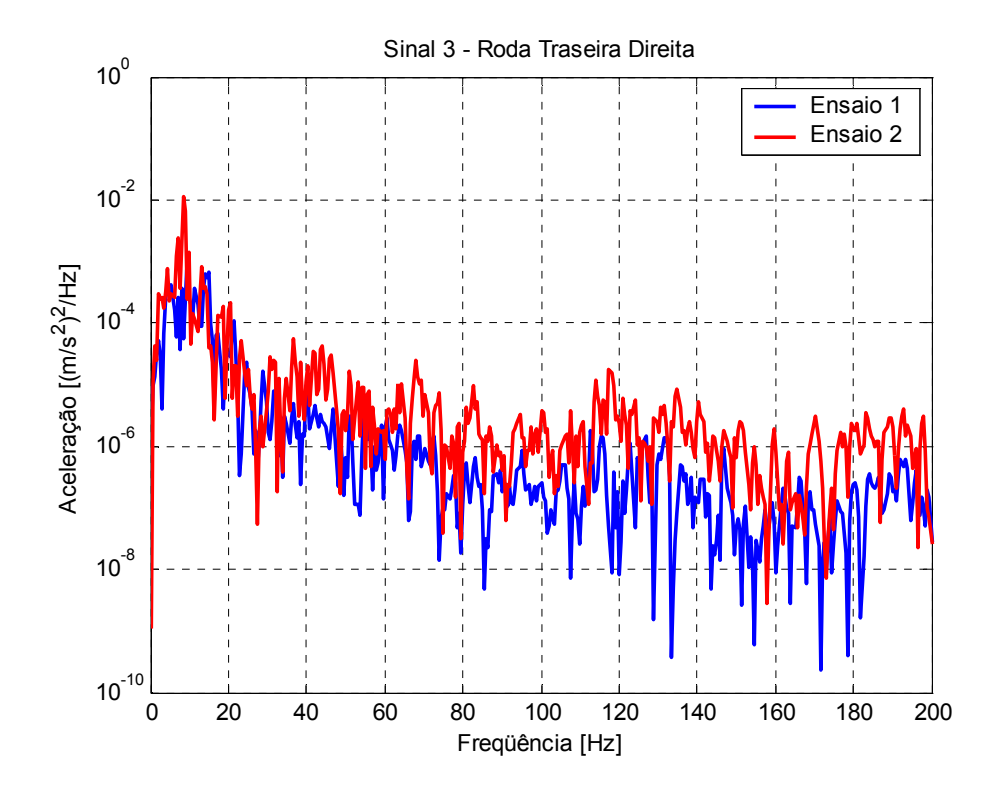

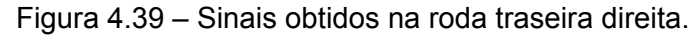

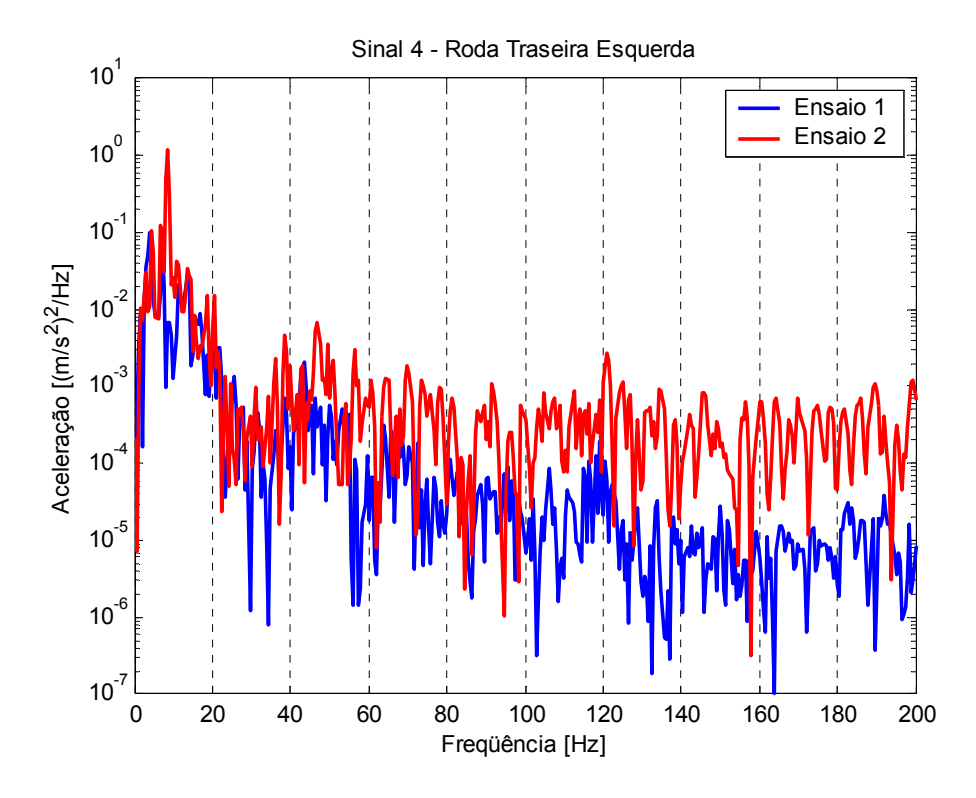

Figura 4.40 – Sinais obtidos na roda traseira esquerda.

As Fig. 4.41 e 4.42 apresentam as acelerações obtidas nos ensaios para a longarina (nó 5) e para a travessa (nó 23), respectivamente. As PSD's das acelerações dos nós pertencentes a estes elementos são apresentadas nas Fig. 4.43 e 4.44.

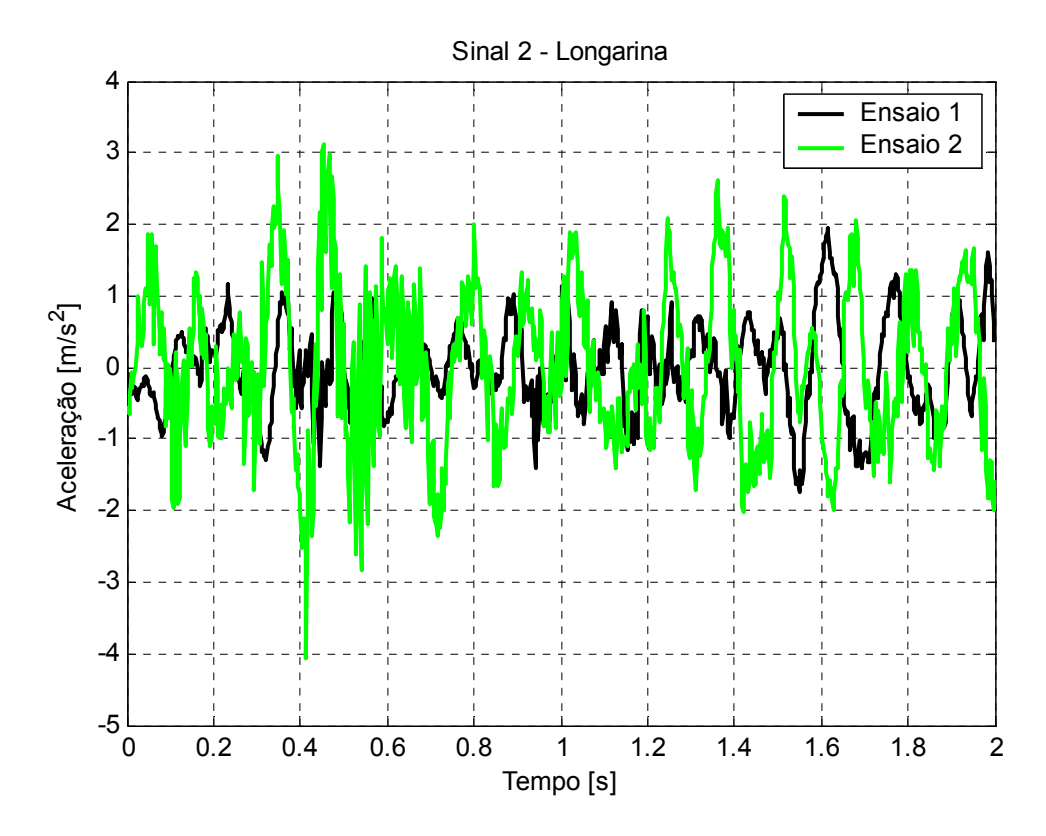

Figura 4.41 – Sinais obtidos na longarina (nó 5).

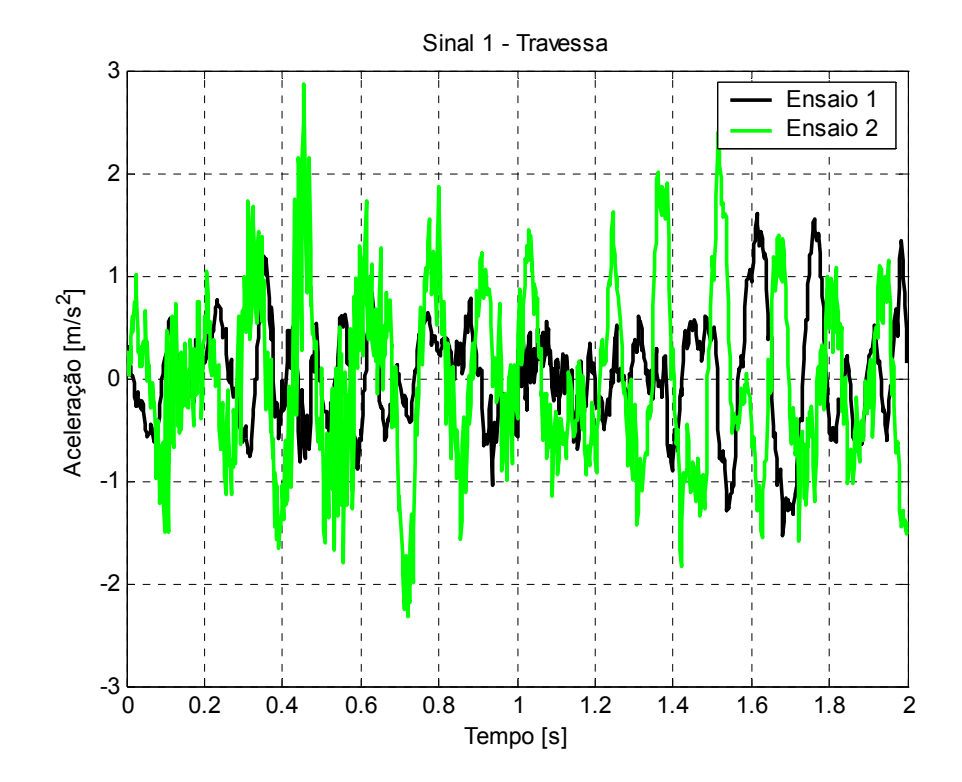

Figura 4.42 – Sinais obtidos na travessa (nó 23).

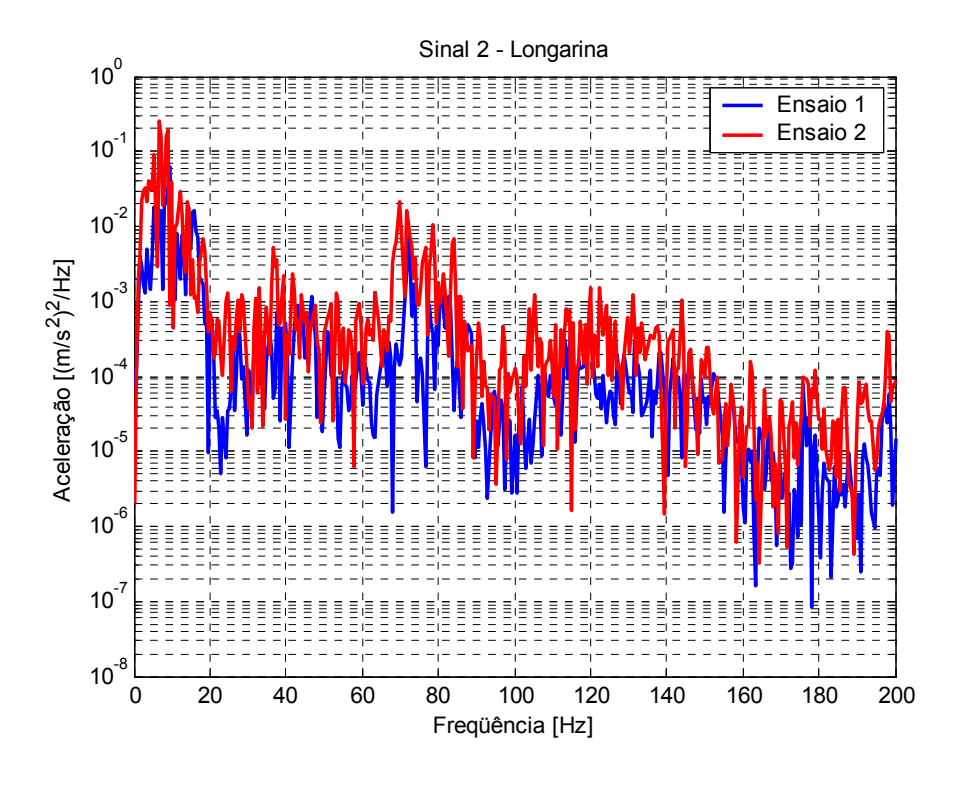

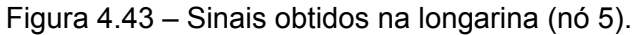

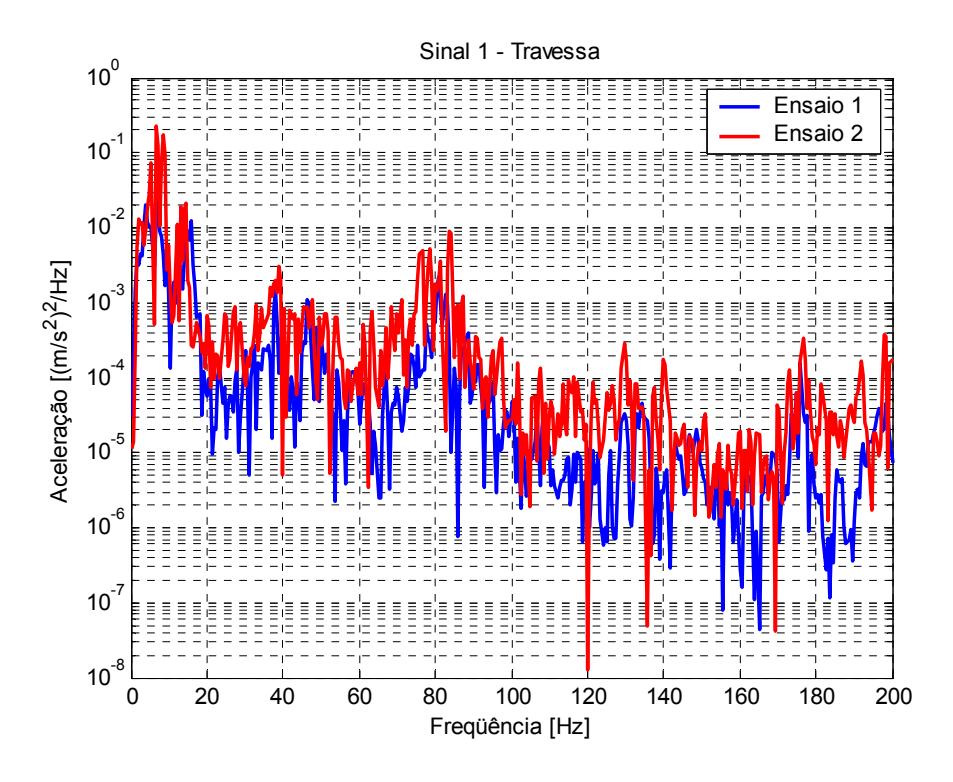

Figura 4.44 – Sinais obtidos na travessa (nó 23).

 Observando os sinais obtidos pela travessa e pela longarina, se nota que possuem uma forma parecida, e os valores de aceleração são também aproximados. A resposta no chassi, em comparação com a resposta nas rodas possui picos maiores de resposta, o que caracteriza uma amplificação da excitação.

## **CAPÍTULO 5 AVALIAÇÃO DOS RESULTADOS**

 A comparação feita no presente capítulo utiliza o modelo simplificado apresentado no item 4.42, que desconsidera os efeitos do amortecimento da suspensão e os efeitos dos pneus. Desta forma, os pontos observados (nós 5 e 23), têm as suas respostas a excitações provenientes do deslocamento da estrutura sobre um perfil de pista conhecido, comparadas de forma experimental, através de um ensaio realizado nas dependências da instituição, e analítico, considerando as equações propostas no Capítulo 3.

 As Fig. 5.1 e 5.2 mostram a PSD da resposta analítica do nó 5 comparada com a PSD da resposta experimental obtidas, respectivamente, pela excitação do primeiro e do segundo ensaio. As Fig. 5.3 e 5.4 mostram a PSD da resposta analítica do nó 23 comparada com a PSD da resposta experimental obtidas, respectivamente, pela excitação do ensaio 1 e do ensaio 2.

 De acordo com as figuras abaixo, se observa uma forma mais aproximada das respostas do ensaio 1 quando comparadas com a resposta analítica, enquanto que as respostas do ensaio 2 possuem forma aproximada com a resposta analítica apenas em freqüências mais baixas. Os resultados analíticos apresentam uma aceleração acentuada na primeira freqüência natural, 3,5Hz, enquanto que os resultados experimentais apresentam acelerações acentuadas na faixa de 6,5Hz. Tal diferença pode ter sido obtida pela imprecisão na aquisição de sinais durante o ensaio do protótipo veicular.

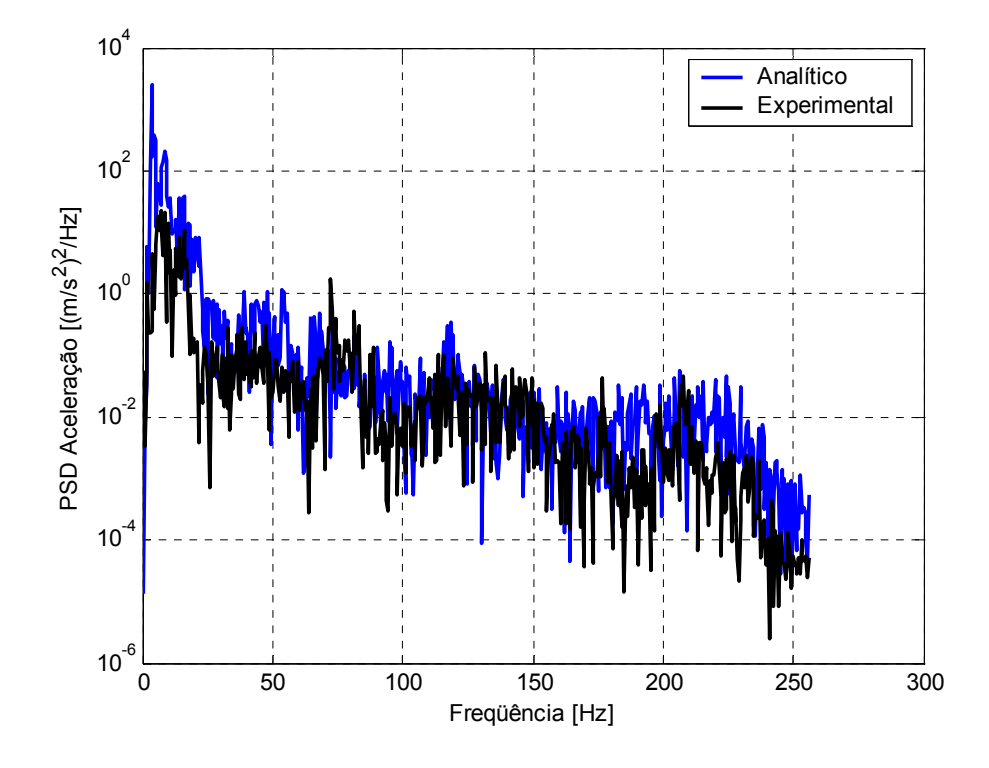

Figura 5.1 – Resposta do nó 5 à excitação do ensaio 1.

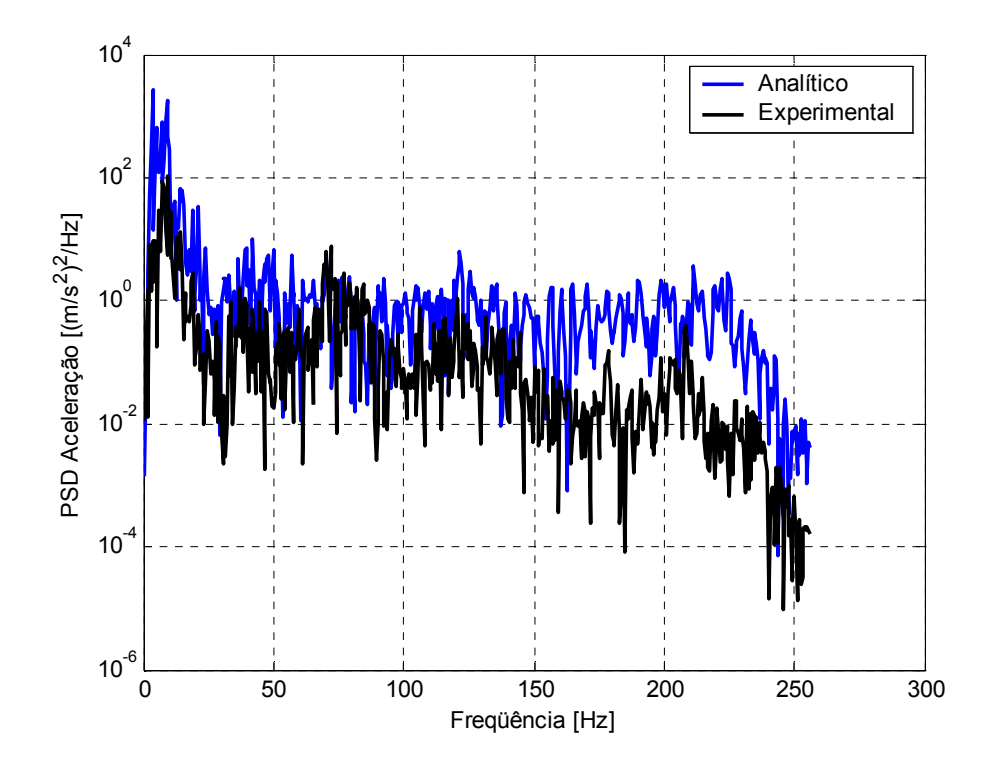

Figura 5.2 – Resposta do nó 5 à excitação do ensaio 2.

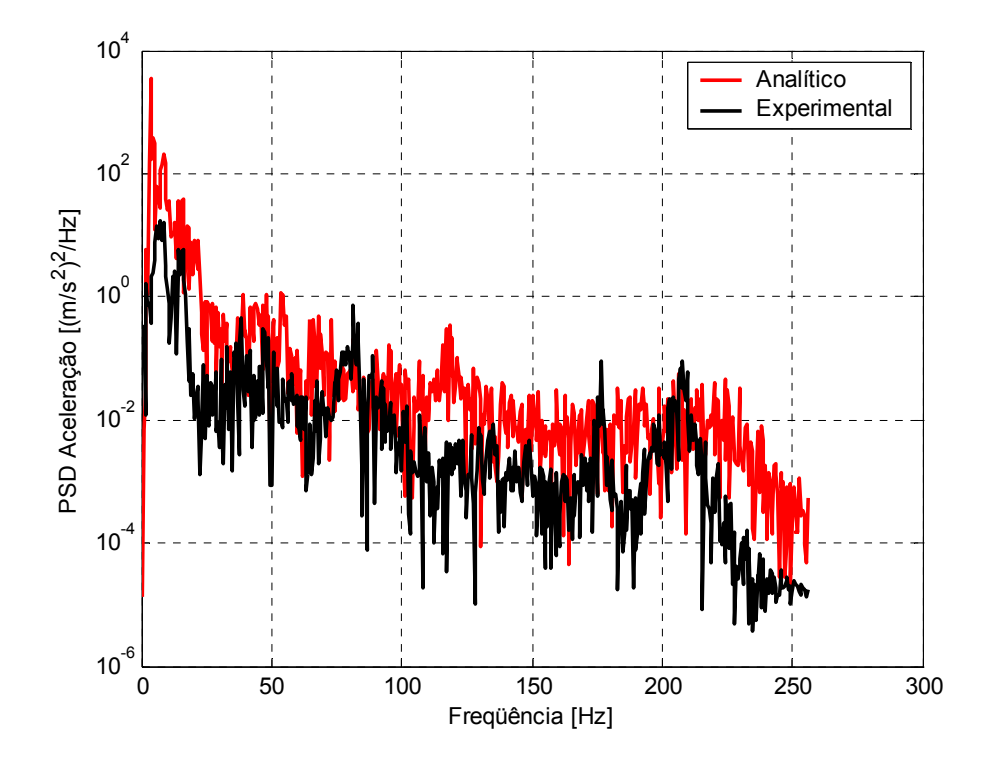

Figura 5.3 – Resposta do nó 23 à excitação do ensaio 1.

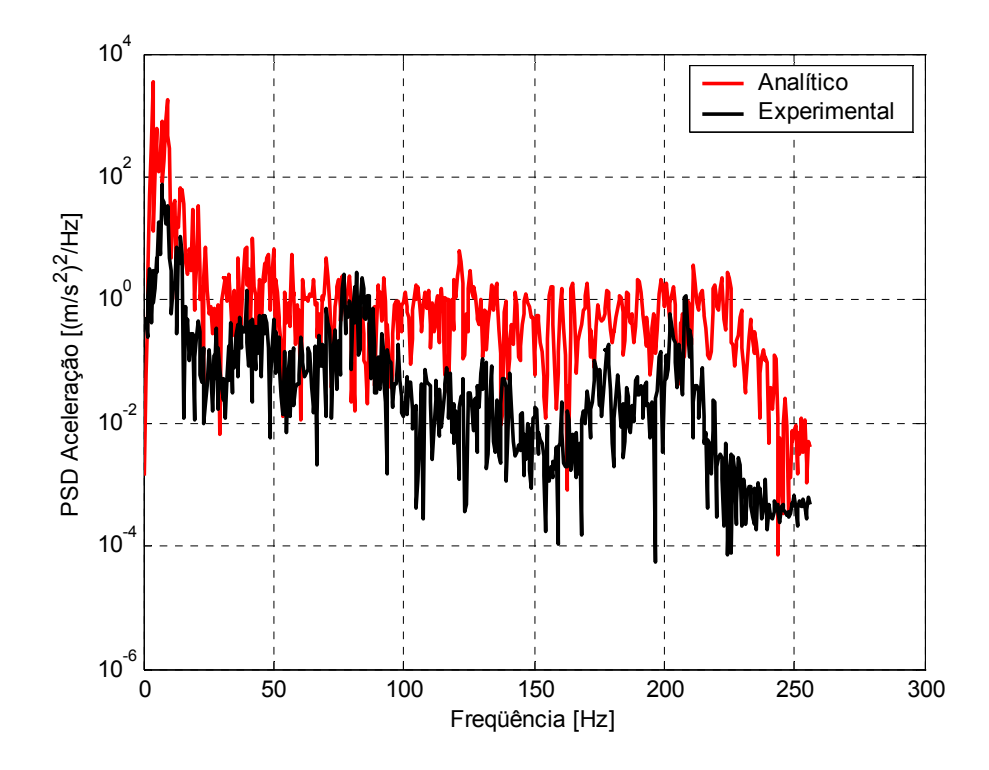

Figura 5.4 – Resposta do nó 23 à excitação do ensaio 2.

#### **CAPÍTULO 6**

### **CONCLUSÃO E SUGESTÕES PARA TRABALHOS FUTUROS**

 Um modelo matemático linear para caracterização das propriedades físicas da uma estrutura veicular foi desenvolvido para determinar a resposta desta frente a solicitações em uma ampla faixa de freqüências.

 Os resultados analíticos obtidos pela estrutura flexível são comparados com a resposta de um protótipo ensaiado experimentalmente. A comparação apresentada mostra que os perfis das PSD's da aceleração possuem forma aproximada, apresentando uma considerável queda na amplitude da aceleração com o aumento da freqüência.

 A Função Resposta em Freqüência obtida aponta para as freqüências naturais de interesse, o que torna o procedimento válido. As respostas obtidas pelo modelo experimental apresentam uma pequena diferença nas amplitudes de aceleração. Tal fato se deve a imprecisão na aquisição dos sinais gerados pelos acelerômetros.

 Inúmeras são as variações na estrutura de um veículo de carga e para trabalhos futuros nesta área, tais variações devem ser consideradas. Como exemplo: número de eixos, dimensões principais do chassi, tipo de suspensão e pneus, velocidade do veículo, carga transportada, utilização de suspensão ativa, tipo de embalagem utilizada nos produtos, dentre outras. Como a transmissão da excitação para o veículo depende do caminho percorrido por esta excitação nos elementos citados, cada variação na estrutura pode resultar diferenças significativas na resposta.

 As não-linearidades presentes na estrutura (por exemplo, em amortecedores) foram desconsideradas neste trabalho, o que possibilitou a obtenção da solução no domínio da freqüência, e como sugestão para futuros trabalhos, as não-linearidades dos amortecedores podem ser consideradas. Tipicamente, a obtenção dos resultados no domínio do tempo leva a integração que deve ser resolvida discretizando o perfil temporal, como por exemplo, expressando a excitação em séries de Fourier ou utilizando a Integral de Duhamel (ou Integral da Convolução) [04].
# **REFERÊNCIAS BIBLIOGRÁFICAS**

**[01]** BEER, Ferdinand P.; JONHSTON JR, E. Russell. **Mecânica Vetorial para Engenheiros – Estática.** Editora McGraw-Hill do Brasil. Terceira Edição, 1981.

**[02]** BEER, Ferdinand P.; JONHSTON JR, E. Russell. **Resistência dos Materiais.** Makron Books do Brasil Editora Ltda. Terceira Edição, 1995.

**[03]** BERARDINELLI, A.; DONATI, V.; GIUNCHI, A.; GUARNIERI, A.; RAGNI, L. **Effects of Transport Vibrations on Quality Indices of Shell Eggs.** Biosystems Engineering (2003)86(4), 495-502.

**[04]** CLOUGH, Ray W.; PENZIEN, Joseph. **Dynamics of Structures.** McGraw-Hill, Inc., 1975.

**[05]** COOK, Robert D.; MALKUS, David S.; PLESHA, Michael E. **Concepts and Applications of Finite Element Analysis.** John Wiley & Sons. Third Edition, 1989.

**[06]** DA ROSA, Edison. **Curso de Dinâmica Veicular.** Publicação interna do Grante – Departamento de Engenharia Mecânica da UFSC, Setembro 2001.

**[07]** DANIELSON, K.T.; NOOR, A.K.; GREEN, J.S. **Computational Strategies for Tire Modeling and Analysis.** Computer & Structures Vol. 61, No. 4, pp. 673-693, 1996.

**[08]** ELMADANY, M. M. **Design of an Active Suspension for a Heavy Duty Truck Using Optimal Control Theory.** Computers & Structures Vol. 31, No. 3, pp. 385-393, 1989.

**[09]** ELMADANY, M. M.; ABDULJABBAR, Z. **Design Evaluation of Advanced Suspension Systems for Truck Ride Comfort.** Computers & Structures Vol. 36, No 2, pp. 321-331, 1990.

**[10]** GILLESPIE, T. D. **Fundamentals of Vehicle Dynamics.** USA: SAE, 1992.

**[11]** HARTOG, J. P. Den. **Vibrações nos Sistemas Mecânicos.** Editora Edgard Blücher Ltda., 1956.

**[12]** HUGHES, Thomas J. R. **The Finite Element Method. Linear Static and Dynamic Finite Element Analysis.** Prentice-Hall, Inc., 1987.

**[13]** HURTY, Walter C.; RUBINSTEIN, Moshe F. **Dynamics of Structures.** Prentice-Hall, Inc., 1964.

**[14]** IBRAHIM, I. M.; CROLLA, D. A.; BARTON, D. C. **Effect of Frame Flexibility on the Ride Vibration of Trucks.** Computers & Structures Vol. 58, No 4, pp. 709-713, 1996.

**[15]** JORDAN, Roberto. **Análise Modal Experimental.** Publicação Interna Departamento Engenharia Mecânica da UFSC, 2002.

**[16]** KARAOĞLU, Ciçek; KURALAY, N. S. **Stress Analysis of a Truck Chassis With Riveted Joints.** Finite Elements in Analysis and Design 38(2002) 1115-1130.

**[17]** MARZBANRAD, J.; AHMADI, G.; ZOHOOR, H.; HOJJAT, Y. **Stochastic Optimal Preview Control of a Vehicle Suspension.** Journal of Sound and Vibration 275(2004) 973- 990.

**[18]** MEEK, John L. **Matrix Structural Analysis.** McGraw-Hill Kogakusha, Ltd., 1971.

**[19]** MORSCH, Inácio B. **Análise Estrutural de Veículos Comerciais Tipo Ônibus.** Tese de Doutorado, Universidade Federal do Rio Grande do Sul. Porto Alegre, 2001.

**[20]** NICOLAZZI, Lauro C.; DA ROSA, Edison; LEAL, Longinho C.M. **Uma Introdução à Modelagem Quase Estática de Veículos Automotores de Rodas.** Publicação interna do Grante – Departamento de Engenharia Mecânica da UFSC, Agosto 2001.

**[21]** PESTEREVE, A. V.; BERGAMAN, L. A.; TAN, C. A. **A Novel Approach to the Calculation of Pothole-Induced Contact Forces in MDOF Vehicle Models.** Journal of Sound and Vibration 275(2004) 127-149.

**[22]** PISU, P.; SOLIMAN, A.; RIZZONI, G. **Vehicle Chassis Monitoring System.** Control Engineering Practice 11(2003) 345-354.

**[23]** SAYERS, Michel W.; KARAMIHAS, Steven M. **The Little Book of Profiling.** University of Michigan. September 1998.

**[24]** SHAMES, Irving H.; DYM, Clive L. **Energy and Finite Element Methods in Structural Mechanics.** McGraw-Hill Book Company., 1985.

**[25]** SUN, Lu. **Optimum Design Of "Road-Friendly" Vehicle Suspension Systems Subjected to Rough Pavement Surfaces.** Applied Mathematical Modelling 26(2002) 635- 652.

**[26]** TAKANO, S.; NAGAI, M.; TANIGUCHI, T.; HATANO, T. **Study on a Vehicle Dynamics Model for Improving Roll Stability.** JSAE Review 24(2003) 149-156.

**[27]** TAUCHERT, Theodore R. **Energy Principles in Structural Mechanics.** McGraw-Hill Kogakusha, Ltd., 1974.

**[28]** WONG, J. Y. **Theory of Ground Vehicles.** John Wiley & Sons, Inc. Third Edition. USA, 2001.

**APÊNDICES** 

#### **APÊNDICE 1**

# **ROTINA DE CÁLCULO NO MATLAB: DETERMINAÇÃO DAS FREQÜÊNCIAS NATURAIS PARA UMA VIGA LIVRE**

 Este apêndice apresenta as equações utilizadas para a determinação das freqüências naturais de uma viga simplesmente apoiada ou livre-livre [27]. Para determinação das freqüências naturais e dos modos de vibração, devem-se calcular as matrizes de rigidez e de massa desta viga.

%-----Determinação das Freqüências Naturais de uma Viga Livre----------------------------------% clc; end all; clear all; end all; clear all; format long; syms x; %-----Propriedades do Material-------------------------------------------------------------------------------% E=203e9; % Módulo de Elasticidade Transversal. G=79e9; % Módulo de Elasticidade Longitudinal. p=8040; % Densidade [kg/m^3]. %-----Propriedades Geométricas-----------------------------------------------------------------------------% L=3; % Comprimento da Longarina [m]. b=0.05; % Largura da Seção Transversal da Viga. h=0.1; % Altura da Seção Transversal da Viga. e=0.003; % Espessura da Parede da Viga. Area=b\*h-(b-2\*e)\*(h-2\*e); % Área da Seção Transversal [m^2]. % Momento de Inércia na Direção y da Longarina [m^4]. ILy=(b\*(h^3)/12)-((b-2\*e)\*((h-2\*e)^3)/12); %-----Montagem das Matrizes Características------------------------------------------------------------% fi=[1 1-(2\*x/L) sin(pi\*x/L) sin(2\*pi\*x/L) sin(3\*pi\*x/L) sin(4\*pi\*x/L)]; fid=diff(fi); fidd=diff(fid); for  $i=1.6$ for  $j=1:6$  $k(i,j)=int(E^*ILy^*fidd(i)^*fidd(j),x,0,L);$ end end K=[k(1,1) k(1,2) k(1,3) k(1,4) k(1,5) k(1,6) k(2,1) k(2,2) k(2,3) k(2,4) k(2,5) k(2,6) k(3,1) k(3,2) k(3,3) k(3,4) k(3,5) k(3,6)  $k(4,1) k(4,2) k(4,3) k(4,4) k(4,5) k(4,6)$  k(5,1) k(5,2) k(5,3) k(5,4) k(5,5) k(5,6) k(6,1) k(6,2) k(6,3) k(6,4) k(6,5) k(6,6)]; for  $i=1:6$ for  $i=1:6$  $m(i,j)=int(p^*Area^*fi(i))^*fi(i),x,0,L);$ end end  $M=[m(1,1) m(1,2) m(1,3) m(1,4) m(1,5) m(1,6)]$  m(2,1) m(2,2) m(2,3) m(2,4) m(2,5) m(2,6) m(3,1) m(3,2) m(3,3) m(3,4) m(3,5) m(3,6)  $m(4,1)$  m(4,2) m(4,3) m(4,4) m(4,5) m(4,6) m(5,1) m(5,2) m(5,3) m(5,4) m(5,5) m(5,6) m(6,1) m(6,2) m(6,3) m(6,4) m(6,5) m(6,6)];

KK=eval(K); MM=eval(M);

[B,D]=eig(KK,MM);

 $m11=[M(1,1) M(1,2)]$ 

M(2,1) M(2,2)];

```
%-----Plotagem dos Modos de Vibração--------------------------------------------------------------------%
```
m12=[M(1,3) M(1,4) M(1,5) M(1,6) M(2,3) M(2,4) M(2,5) M(2,6)];  $Ta = (m11^2 - 1)^m 12$ ; eval(Ta); Tg=[Ta(1,1) Ta(1,2) Ta(1,3) Ta(1,4) Ta(2,1) Ta(2,2) Ta(2,3) Ta(2,4) 1 0 0 0 0 1 0 0 0 0 1 0 0 0 0 1]; eval(Tq); eval(Tq); Tgt=transpose(Tg); mg=Tgt\*M\*Tg; mg1=eval(mg); kg=Tgt\*K\*Tg; kg1=eval(kg); [A,w]=eig(kg1,mg1); w1h=w(1,1)^0.5/(2\*pi) % Primeira Freqüência Natural de Corpo Flexível. w2h=w(2,2)^0.5/(2\*pi) % Segunda Freqüência Natural de Corpo Flexível. w3h=w(3,3)^0.5/(2\*pi) % Terceira Freqüência Natural de Corpo Flexível. w4h=w(4,4)^0.5/(2\*pi) % Quarta Freqüência Natural de Corpo Flexível. %-----Determinação Primeiro Modo de Vibração---------------------------------------------------------% q11=-A(1,1);  $q21=-A(2,1);$ q $31 = -A(3,1);$  q $41 = -A(4,1);$ q1=Ta(1,1)\*q11+Ta(1,2)\*q21+Ta(1,3)\*q31+Ta(1,4)\*q41; q2=Ta(2,1)\*q11+Ta(2,2)\*q21+Ta(2,3)\*q31+Ta(2,4)\*q41; q1=eval(q1);  $q2=eval(q2)$ ; q1a=q1/q1; q2=q2/q1; q11=q11/q1; q21=q21/q1; q31=q31/q1; q41=q41/q1; x=[0:1/100:3]; for i=1:301 y1(i)=q1a\*1+q2\*(1-(2\*x(i)/L))+q11\*sin(pi\*x(i)/L)+... q21\*sin(2\*pi\*x(i)/L)+q31\*sin(3\*pi\*x(i)/L)+q41\*sin(4\*pi\*x(i)/L); end %-----Determinação Segundo Modo de Vibração--------------------------------------------------------% q12=-A(1,2);  $q22=-A(2,2);$ q32=-A(3,2);  $q42=-A(4,2)$ ; q1s=Ta(1,1)\*q12+Ta(1,2)\*q22+Ta(1,3)\*q32+Ta(1,4)\*q42; q2s=Ta(2,1)\*q12+Ta(2,2)\*q22+Ta(2,3)\*q32+Ta(2,4)\*q42;  $q1s=eval(q1s);$   $q2s=eval(q2s);$  $q1s=q1s/q2s;$   $q2sa=q2s/q2s;$ q12=q12/q2s; q22=q22/q2s; q32=q32/q2s; q42=q42/q2s; for i=1:301 y2(i)=q1s\*1+q2sa\*(1-(2\*x(i)/L))+q12\*sin(pi\*x(i)/L)+... q22\*sin(2\*pi\*x(i)/L)+q32\*sin(3\*pi\*x(i)/L)+q42\*sin(4\*pi\*x(i)/L); end %-----Determinação Terceiro Modo de Vibração---------------------------------------------------------% q $13 = -A(1,3);$  q $23 = -A(2,3);$ q33=-A(3,3);  $q43=-A(4,3)$ ; q1t=Ta(1,1)\*q13+Ta(1,2)\*q23+Ta(1,3)\*q33+Ta(1,4)\*q43; q2t=Ta(2,1)\*q13+Ta(2,2)\*q23+Ta(2,3)\*q33+Ta(2,4)\*q43;

```
q1t=eval(q1t); q2t=eval(q2t);
q1ta=q1t/q1t; q2t=q2t/q1t;
q13=q13/q1t; q23=q23/q1t; 
q33=q33/q1t; q43=q43/q1t; 
for i=1:301 
      y3(i)=q1ta*1+q2t*(1-(2*x(i)/L))+q13*sin(pi*x(i)/L)+... 
      q23*sin(2*pi*x(i)/L)+q33*sin(3*pi*x(i)/L)+q43*sin(4*pi*x(i)/L); 
end 
%-----Determinação Quarto Modo de Vibração-----------------------------------------------------------% 
q14 = -A(1,4); q24 = -A(2,4);q34=-A(3,4); q44=-A(4,4);q1q=Ta(1,1)*q14+Ta(1,2)*q24+Ta(1,3)*q34+Ta(1,4)*q44; 
q2q=Ta(2,1)*q14+Ta(2,2)*q24+Ta(2,3)*q34+Ta(2,4)*q44; 
q1q=eval(q1q); q2q=eval(q2q);q1q=q1s/q2q; q2qa=q2q/q2q; 
q14=q14/q2q; q24=q24/q2q; 
q34=q34/q2q; q44=q44/q2q; 
for i=1:301 
      y4(i)=q1q*1+q2qa*(1-(2*x(i)/L))+q14*sin(pi*x(i)/L)+... 
      q24*sin(2*pi*x(i)/L)+q34*sin(3*pi*x(i)/L)+q44*sin(4*pi*x(i)/L); 
end 
figure
plot(x,y1,'r',x,y2,'b',x,y3,'g',x,y4,'k'); 
legend('Primeiro','Segundo','Terceiro','Quarto') 
title('Modos de Vibração de Corpo Flexível') 
grid 
%-----Plotagem dos Modos de Vibração de Corpo Rígido---------------------------------------------% 
for i=1:301 
   z1(i)=1; 
   z2(i)=1-2*x(i)/L; 
end 
figure
plot(x,z1,'r',x,z2,'b'); 
legend('Primeiro','Segundo') 
title('Modos de Vibração de Corpo Rígido')
```
grid

## **APÊNDICE 2**

#### **ROTINA DE CÁLCULO NO MATLAB:**

## **DETERMINAÇÃO DA RESPOSTA DAS ESTRUTURAS A EXCITAÇÕES DA PISTA**

 Neste apêndice é apresentada a forma de utilização das equações do Capítulo 3. Para determinação da resposta de uma estrutura veicular a excitações provenientes da pista de rolamento, deve-se caracterizar o perfil desta pista e as propriedades do modelo de veículo utilizado. A partir da determinação destas propriedades, obtêm-se a equação de movimento, necessária para o cálculo da função de transferência, que é a relação entre a excitação e a resposta.

#### **Estruturas.m**

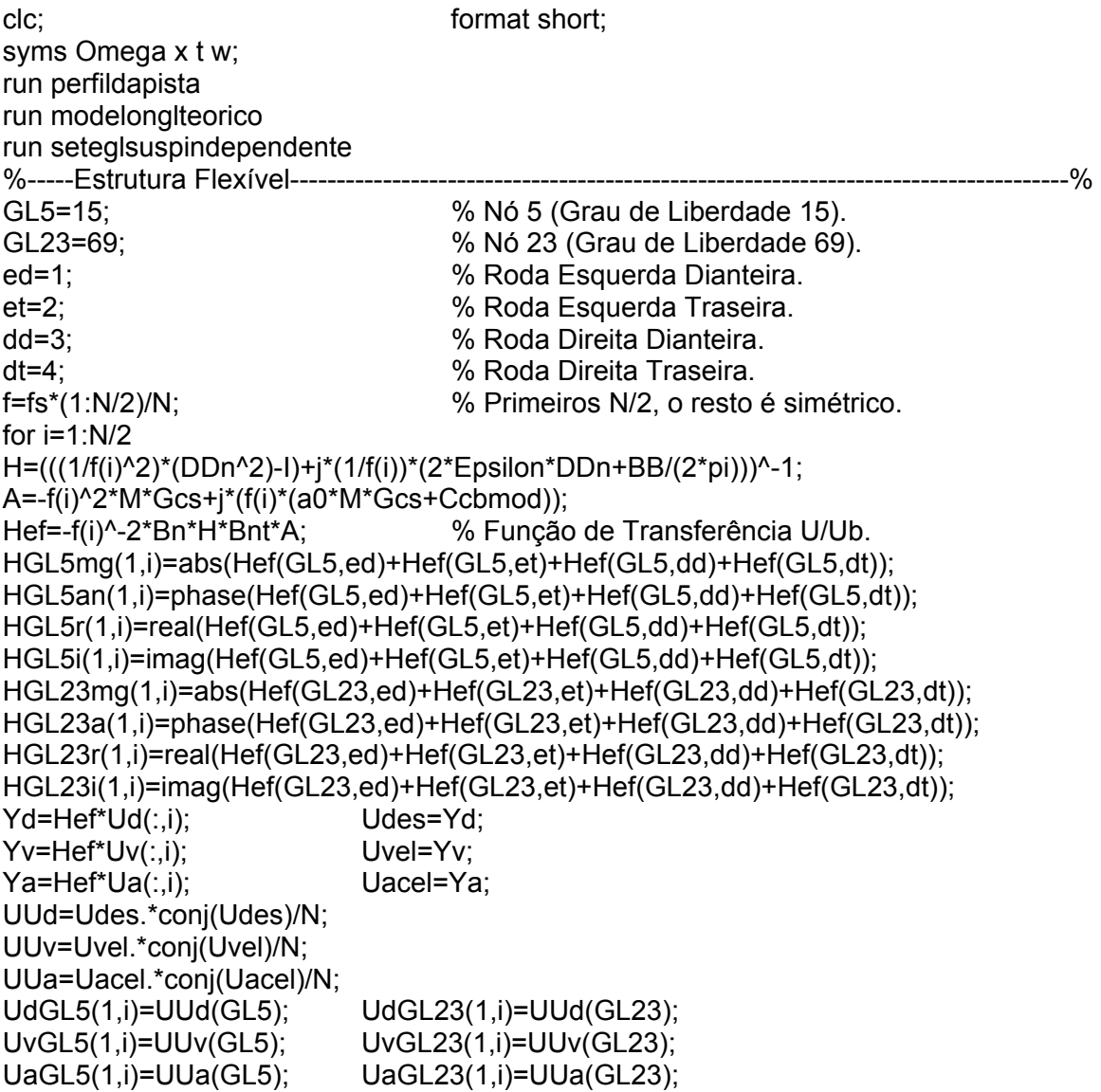

end %-----Grau de Liberdade 15 referente ao nó 5------------------------------------------------------% figure subplot(2,1,1), plot(f,HGL5r,'b','linewidth',2) title('Parte Real da Função de Transferência do Nó 5') xlabel('Freqüência [Hz]'), ylabel('Real(U/Ued) [m/m]'), grid subplot(2,1,2), plot(f,HGL5i,'b','linewidth',2) title('Parte Imaginária da Função de Transferência do Nó 5') xlabel('Freqüência [Hz]'), ylabel('Imag(U/Ued) [m/m]'), grid figure subplot(2,1,1), plot(f,HGL5mg,'g','linewidth',2) title('Magnitude da Função de Transferência do Nó 5') xlabel('Freqüência [Hz]'), ylabel('|U/Ued| [m/m]'), grid subplot(2,1,2), plot(f,HGL5an,'g','linewidth',2) title('Ângulo de Fase da Função de Transferência do Nó 5') xlabel('Freqüência [Hz]'), ylabel('Fase [rad]'), grid %-----Grau de liberdade 69 referente ao nó 23------------------------------------------------------% figure subplot(2,1,1), plot(f,HGL23r,'b','linewidth',2) title('Parte Real da Função de Transferência do Nó 23') xlabel('Freqüência [Hz]'), ylabel('Real(U/Ued) [m/m]'), grid subplot(2,1,2), plot(f,HGL23i,'b','linewidth',2) title('Parte Imaginária da Função de Transferência do Nó 23') xlabel('Freqüência [Hz]'), ylabel('Imag(U/Ued) [m/m]'), grid figure subplot(2,1,1), plot(f,HGL23mg,'g','linewidth',2) title('Magnitude da Função de Transferência do Nó 23') xlabel('Freqüência [Hz]'), ylabel('|U/Ued| [m/m]'), grid subplot(2,1,2), plot(f,HGL23a,'g','linewidth',2) title('Ângulo de Fase da Função de Transferência do Nó 23') xlabel('Freqüência [Hz]'), ylabel('Fase [rad]'), grid %-----Estrutura Rígida com Eixos Independentes--------------------------------------------------% Fki=zeros([7,N]); Fri=zeros([7,N]); for i=1:N Fki(4,i)=k1p\*FDesed(i)+k2p\*FDesdd(i); Fki(5,i)=-(k1p\*FDesed(i)-k2p\*FDesdd(i))\*t1/2; Fki(6,i)=k3p\*FDesdt(i)+k4p\*FDeset(i); Fki(7,i)=(k3p\*FDesdt(i)-k4p\*FDeset(i))\*t2/2; Fci(4,i)=c1p\*FVeled(i)+c2p\*FVeldd(i); Fci(5,i)=-(c1p\*FVeled(i)-c2p\*FVeldd(i))\*t1/2; Fci(6,i)=c3p\*FVeldt(i)+c4p\*FVelet(i); Fci(7,i)=(c3p\*FVeldt(i)-c4p\*FVelet(i))\*t2/2; end FFi=Fci+Fki; for  $i=1:N/2$ Hefi=(-Mgi\*f(i)^2+j\*Cgi\*f(i)+Kgi)^-1; Hmgi(1,i)=abs(Hefi(1,1)+Hefi(1,2)+Hefi(1,3)+Hefi(1,4)+Hefi(1,5)+Hefi(1,6)+Hefi(1,7)); Hani(1,i)=phase(Hefi(1,1)+Hefi(1,2)+Hefi(1,3)+Hefi(1,4)+Hefi(1,5)+Hefi(1,6)+Hefi(1,7)); Hri(1,i)=real(Hefi(1,1)+Hefi(1,2)+Hefi(1,3)+Hefi(1,4)+Hefi(1,5)+Hefi(1,6)+Hefi(1,7)); Hii(1,i)=imag(Hefi(1,1)+Hefi(1,2)+Hefi(1,3)+Hefi(1,4)+Hefi(1,5)+Hefi(1,6)+Hefi(1,7));  $Zi=Hefi*FFi(:,i);$   $Udi(i)=(Zi(1).*conj(Zi(1))/N);$  $V = i * f(i) * Zi;$   $Uvi(i) = (Vi(1). * conj(Vi(1))/N);$ 

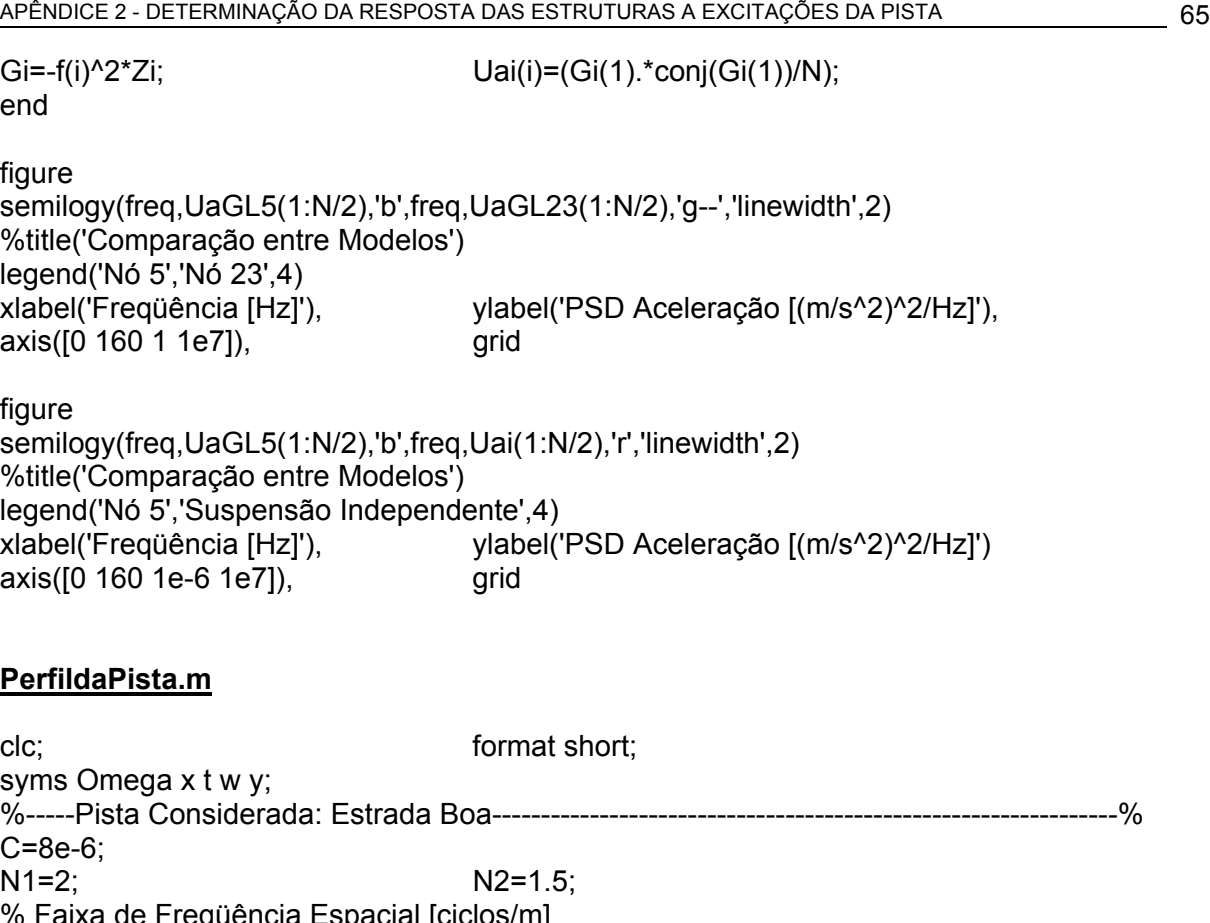

N1=2; N2=1.5; % Faixa de Freqüência Espacial [ciclos/m] L=3; % L - Distância Entre Eixos [m]. v=80/3.6; % v - Velocidade do Veículo [m/s]. Pneu=0.3; 80 % Pegada do Pneu [m]. Omegainicial=0.1; Omegafinal=1/(0.5\*Pneu); %-----Geração dos Números Randômicos-----------------------------------------------------------% We=rand(1,36)/2; Wd=rand(1,36)/2; DWe(1)=Omegainicial; DWd(1)=Omegainicial; for i=2:35 DWe(i)=DWe(i-1)+We(i); DWd(i)=DWd(i-1)+Wd(i); if DWe(i)>=Omegafinal  $DWe(i)=0;$   $We(i+1)=0;$ r=i; elseif DWd(i)>=Omegafinal  $DWd(i)=0;$   $Wd(i+1)=0;$ k=i; end end if k>r k=r; end DWe(k)=Omegafinal; DWd(k)=Omegafinal; %-----Determinação das Fases--------------------------------------------------------------------------% Fie=rand(1,k)\*2\*pi; Fid=rand(1,k)\*2\*pi; %-----Determinação das Amplitudes-------------------------------------------------------------------% v0=1/(2\*pi);  $\%$  v0 - Número de Onda de Referência. for i=1:k if DWe(i)<=v0  $A$ Ae(i) = (C/v)\*((DWe(i)/v0)^-N1); else

```
AAe(i) = (C/v)*((DWe(i)/v0)^-N2);
end 
end 
for i=1:kif DWd(i)<=v0 
Add(i) = (C/v)^*((DWd(i)/v0)^(-N1);else 
Add(i) = (C/v)^*((DWd(i)/v0)^{-N}N2);end 
end 
%-----Plotagem da PSD do Deslocamento da Trilha Esquerda---------------------------------% 
figure
loglog(DWe(1:length(AAe))*v,AAe,'r','linewidth',2) 
xlabel('Freqüência [Hz]'), ylabel('PSD [m^2/Hz]') 
axis([2 100 1e-9 1e-4]), axis([2 100 1e-9 1e-4]),
%-----Determinação das Propriedades da Pista----------------------------------------------------% 
Zed=0; Z1ed=0; 
Zet=0; Z1et=0; 
Zdd=0; Z1dd=0; 
Zdt=0; Z1dt=0; 
for i=1:k-1if DWe(i)<=v0 
Ae=sqrt(int(C*((Omega/v0)^-N1),Omega,DWe(i),DWe(i+1))); 
else 
Ae=sqrt(int(C*((Omega/v0)^-N2),Omega,DWe(i),DWe(i+1))); 
end 
% Roda Esquerda Dianteira. 
Zed=Zed+Ae*y*sin(2*pi*DWe(i)*x+sqrt(Fie(i)*Fie(i+1))); 
Z1ed=Z1ed+Ae*sin(2*pi*DWe(i)*v*t+sqrt(Fie(i)*Fie(i+1))); 
% Roda Esquerda Traseira. 
Zet=Zed; 
Z1et=Z1et+Ae*sin(2*pi*DWe(i)*v*(t+L/v)+sqrt(Fie(i)*Fie(i+1))); 
end 
for i=1:k-1if DWd(i)<=v0 
Ad=sart(int(C*((Omega/v0)^-N1),Omega,DWd(i),DWd(i+1)));
else 
Ad=sqrt(int(C*((Omega/v0)^-N2),Omega,DWd(i),DWd(i+1))); 
end 
% Roda Direita Dianteira. 
Zdd=Zdd+Ad*y*sin(2*pi*DWd(i)*x+sqrt(Fid(i)*Fid(i+1))); 
Z1dd=Z1dd+Ad*sin(2*pi*DWd(i)*v*t+sqrt(Fid(i)*Fid(i+1))); 
% Roda Direita Traseira. 
Zdt=Zdd; 
Z1dt=Z1dt+Ad*sin(2*pi*DWd(i)*v*(t+L/v)+sqrt(Fid(i)*Fid(i+1))); 
end 
%-----Plotagem da Superfície das Pistas-------------------------------------------------------------% 
figure 
subplot(2,1,1), ezsurf(1000*Zed,[0 1 0.999 1.0]) 
axis on, title('Perfil da Pista Esquerda') 
xlabel('Comprimento [m]'), zlabel('Elevação [mm]') 
subplot(2,1,2), ezsurf(1000*Zdd,[0 1 0.999 1.0]) 
axis on, title('Perfil da Pista Direita')
```
xlabel('Comprimento [m]'), zlabel('Elevação [mm]') opengl neverselect  $Z1$ ded = diff( $Z1$ ed);  $Z1$ dded = diff( $df(Z1$ ed));  $Z1$ det = diff( $Z1$ et);  $Z1$ ddet = diff(diff( $Z1$ et));  $Z1ddd = diff(Z1dd);$   $Z1dddd = diff(diff(Z1dd));$  $Z1$ ddt = diff( $Z1$ dt);  $Z1$ dddt = diff(diff( $Z1$ dt)); LS = 10\*(1/Omegainicial); % LS - Limite Superior para Plotar x. In =  $(1/\text{Omega})/10$ ;  $\%$  In - Incremento de x. it = LS/In;<br>% it - Número de Iterações.  $P(1) = 0$ ; for i=2:it  $P(i) = P(i-1) + In;$ end  $v = 1$ : for  $i=1$ :it  $x = P(i)$ ;  $ZRed(i) = eval(Zed);$   $ZRdd(i) = eval(Zdd);$  $ZRet(i) = eval(Zet);$   $ZRdt(i) = eval(Zdt);$ end N = 2048; % N - Número de Pontos da Amostra. Pa = linspace(0,1,N); % Identifica os Pontos da Amostra. Ts = Pa(2)-Pa(1); % Ts - Período de Amostragem.  $Ws = 2*pi/Ts$ ;  $\frac{9}{2}WS - Freq$ . de Amostragem [rad/s].  $f_s = Ws/(2*pi);$  % fs - Freq. de Amostragem [Hz]. for i=1:N  $t = Pa(i)$ :  $ZR1ed(i) = eval(Z1ed);$   $ZR1ded(i) = eval(Z1ded);$  $ZR1dded(i) = eval(Z1dded);$   $ZR1dd(i) = eval(Z1dd);$  $ZR1ddd(i) = eval(Z1ddd);$   $ZR1dddd(i) = eval(Z1dddd);$  $ZR1et(i) = eval(Z1et);$   $ZR1det(i) = eval(Z1det);$  $ZR1ddet(i) = eval(Z1ddet);$   $ZR1dt(i) = eval(Z1dt);$  $ZR1ddt(i) = eval(Z1ddt);$   $ZR1ddt(i) = eval(Z1ddt);$ end % Plotagem do Deslocamento, em Função da Distância. figure, plot(P,1000\*ZRed,'b','linewidth',2) %title('Perfil da Pista (Trilha Esquerda)') xlabel('Distância [m]'), ylabel('Elevação [mm]'), grid % Plotagem do Deslocamento, Velocidade e Aceleração, Domínio do Tempo. figure. plot(Pa,1000\*ZR1ed,'b',Pa,1000\*ZR1et,'g','linewidth',2); %title('Deslocamento Vertical (Trilha Esquerda)') legend('Roda Dianteira','Roda Traseira',1) xlabel('Tempo [s]'), ylabel('Deslocamento [mm]'), grid figure. plot(Pa,ZR1ded,'g','linewidth',2); %title('Velocidade Vertical (Trilha Esquerda - Roda Dianteira)') xlabel('Tempo [s]'), ylabel('Velocidade [m/s]'), grid figure. plot(Pa,ZR1dded,'r','linewidth',2); %title('Aceleração Vertical (Trilha Esquerda - Roda Dianteira)')<br>|xlabel('Tempo [s]'), ylabel('Aceleleração [m/s^' vlabel('Aceleleração [m/s^2]'), grid

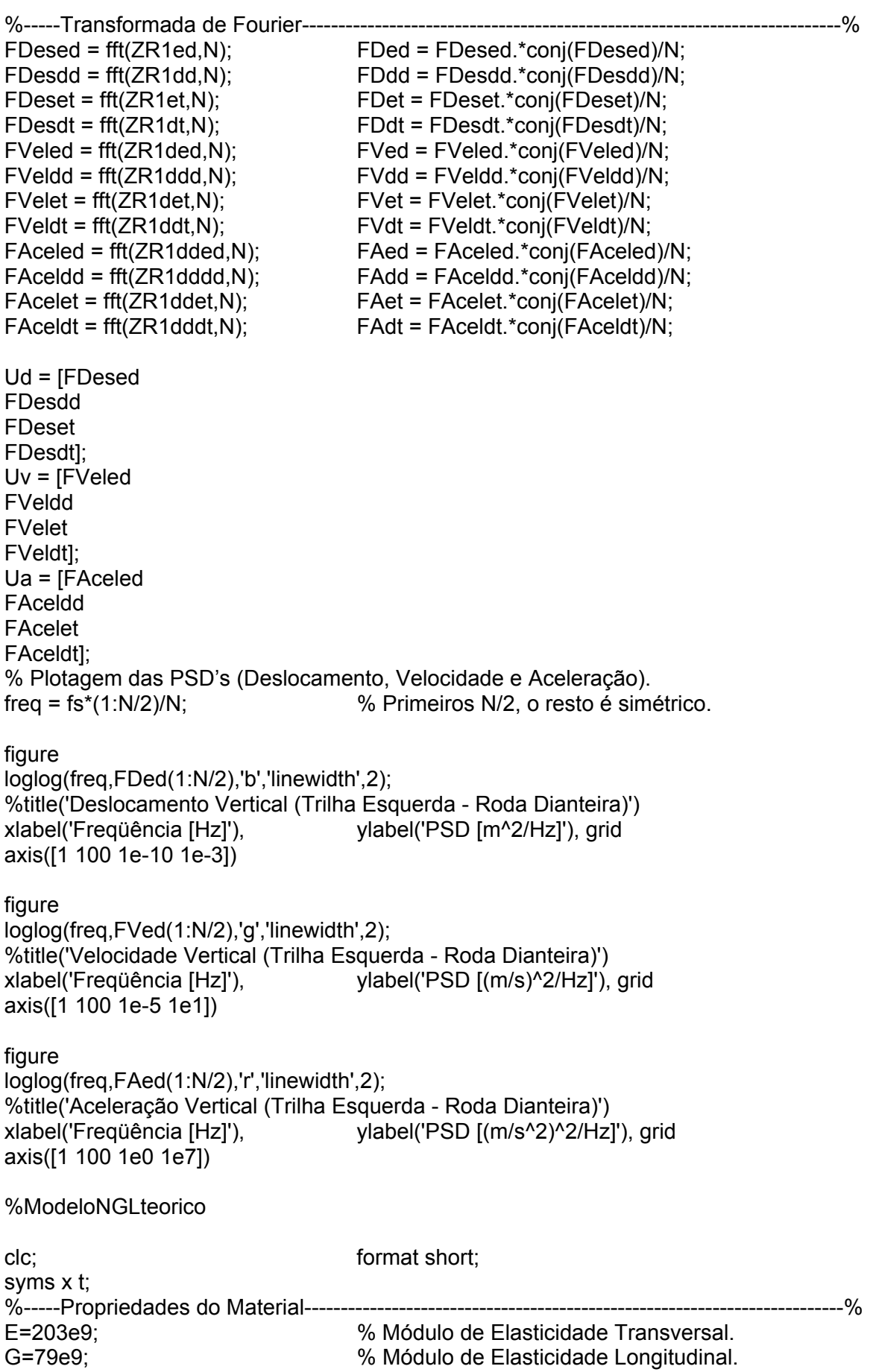

p=8040.1234; % Densidade [kg/m^3]. %-----Propriedades Geométricas-----------------------------------------------------------------------% Lm=3; % Lm - Comprimento das Longarinas[m]. Lc=0.854; extending the compriment of the UC=0.854; the Compriment of the Compriment of the Compriment of the C b=0.05; % b - Largura da Seção Transversal [m]. h=0.1; % h - Altura da Seção Transversal [m]. e=0.003; % e - Espessura da Parede da Viga [m]. %-----Coordenadas(x,y) (27 Nós e 28 Elementos)-------------------------------------------------%  $Coordenadas =  $[0 \ 0; \ 1 \ 0, 8 \ 0; \ 1 \ 0, 4 \ 0]$$ Lm/2 0; 5\*Lm/8 0; 3\*Lm/4 0; 7\*Lm/8 0 Lm 0; 0 Lc; Lm/8 Lc; Lm/4 Lc 3\*Lm/8 Lc; Lm/2 Lc; 5\*Lm/8 Lc; 3\*Lm/4 Lc 7\*Lm/8 Lc; Lm Lc; Lm Lc/4; Lm Lc/2 Lm 3\*Lc/4; Lm/2 Lc/4; Lm/2 Lc/2; Lm/2 3\*Lc/4 0 Lc/4; 0 Lc/2; 0 3\*Lc/4];<br>Area=b\*h-(b-2\*e)\*(h-2\*e); 9% Área % Área da Secão Transversal [m^2]. Am=(b-e)\*(h-e); % Am - Área da Linha Média [m^2]. Pm=2\*(b-e)+2\*(h-e); % Pm - Perímetro da Linha Média [m]. LL=Lm/8; % LL - Comprimento 1/8 Longarina [m]. LT=Lc/4; 2002 - 2013 - 2014 - 2015 - 2016 - 2017 - 2019 - 2017 - 2018 - 2019 - 2014 - 2016 - 2017 - 2018 - 20 tetaL=0; % Ângulo da Coord. Local (Longarina). % Ângulo da Coord. Local (Travessa). % Momento de Inércia na Direção y da Longarina [m^4]. ILy=(b\*(h^3)/12)-((b-2\*e)\*((h-2\*e)^3)/12); % Momento de Inércia na Direção z da Longarina [m^4]. ILz=(h\*(b^3)/12)-((h-2\*e)\*((b-2\*e)^3)/12); % Momento de Inércia na Direção y da Travessa [m^4]. ITy=(b\*(h^3)/12)-((b-2\*e)\*((h-2\*e)^3)/12); % Momento de Inércia na Direção z da Travessa [m^4]. ITz=(h\*(b^3)/12)-((h-2\*e)\*((b-2\*e)^3)/12); JL=4\*e\*(Am^2)/Pm; % Momento Polar de Inércia da Longarina [m^4].<br>JT=4\*e\*(Am^2)/Pm; % Momento Polar de Inércia da Travessa [m^4]. % Momento Polar de Inércia da Travessa [m^4]. KTL=G\*JL/LL; % Rigidez Torcional (Longarina) [N.m]. KTT=G\*JT/LT; % Rigidez Torcional (Travessa) [N.m]. %-----Momento de Inércia de Massa da Longarina (torção)-------------------------------------% A1=(b-2\*e)\*e; % Área da Parte Superior/Inferior da Longarina. A2=h\*e; % Área da Parte Lateral da Longarina [m^2].<br>m1=p\*A1\*LL/2; % Massa da Parte Superior/Inferior da Longa % Massa da Parte Superior/Inferior da Longarina. m2=p\*A2\*LL/2; % Massa da Parte Lateral da Longarina [kg]. % Distância Eixo Torcional Local e o Eixo Torcional Global (Parte Sup/Inf). d1=(h/2)-(e/2); % Distância Eixo Torcional Local e o Eixo Torcional Global (Parte Lateral). d2=(b/2)-(e/2); % Momento de Inércia de Massa Local da Parte Sup/Inf da Longarina. ILtLa=(m1/12)\*(((b-2\*e)^2)+e^2); % Momento de Inércia Local da Parte Lateral da Longarina. ILtLb=(m2/12)\*((h^2)+e^2); % Momento de Inércia de Massa da Parte Superior/Inferior da Longarina . ILta=ILtLa+m1\*d1^2; % Momento de Inércia de Massa da Parte Lateral da Longarina. ILtb=ILtLb+m2\*d2^2; % Momento de Inércia de Massa da Longarina [kg.m^2]. ILt=2\*ILta+2\*ILtb; %-----Momento de Inércia de Massa da Travessa (torção)--------------------------------------%

A3=(b-2\*e)\*e; % Área da Parte Superior/Inferior da Travessa. A4=h\*e; % Área da Parte Lateral da Travessa [m^2]. m3=p\*A3\*LT/2; % Massa da Parte Superior/Inferior da Travessa. m4=p\*A4\*LT/2; % Massa da Parte Lateral da Travessa [kg]. % Distância Eixo Torcional Local e o Eixo Torcional Global (Parte Sup/Inf). d3=(h/2)-(e/2); % Distância Eixo Torcional Local e o Eixo Torcional Global (Parte Lateral). d4=(b/2)-(e/2); % Momento de Inércia de Massa Local da Parte Sup/Inf da Travessa. ITtLa=(m3/12)\*(((b-2\*e)^2)+e^2); % Momento de Inércia Local da Parte Lateral da Travessa. ITtLb=(m4/12)\*((h^2)+e^2); % Momento de Inércia de Massa da Parte Superior/Inferior da Travessa. ITta=ITtLa+m3\*d3^2; % Momento de Inércia de Massa da Parte Lateral da Travessa. ITtb=ITtLb+m4\*d4^2; % Momento de Inércia de Massa da Travessa [kg.m^2]. ITt=2\*ITta+2\*ITtb; %-----Propriedades da Suspensão---------------------------------------------------------------------% kmed=30000; % Rigidez da Mola Diant. Esquerda[N/m]. kmet=30000; % Rigidez da Mola Tras. Esquerda [N/m]. kmdd=30000; % Rigidez da Mola Diant. Direita [N/m]. kmdt=30000; % Rigidez da Mola Tras. Direita [N/m]. kped=300000; % Rigidez do Pneu Diant. Esq. [N/m]. kpet=300000; % Rigidez do Pneu Tras. Esq. [N/m]. kpdd=300000; % Rigidez do Pneu Diant. Dir. [N/m]. kpdt=300000; % Rigidez do Pneu Tras. Dir. [N/m]. caed=1000; % Amortecedor Diant. Esquerdo [N.s/m]. caet=1000; % Amortecedor Tras. Esquerdo [N.s/m]. cadd=1000; % Amortecedor Diant. Direito [N.s/m]. cadt=1000; % Amortecedor Tras. Direito [N.s/m]. cped=700; % Amortec. Pneu Diant. Esq. [N.s/m]. cpet=700; % Amortec. Pneu Tras. Esq. [N.s/m]. cpdd=700; % Amortec. Pneu Diant. Dir. [N.s/m]. cpdt=700; % Amortec. Pneu Tras. Dir. [N.s/m]. % Rigidez Efetiva Esquerda Dianteira (Mola e Pneu) em Série [N/m]. Red=kmed\*kped/(kmed+kped); % Rigidez Efetiva Esquerda Traseira (Mola e Pneu) em Série [N/m]. Ret=kmet\*kpet/(kmet+kpet); % Rigidez Efetiva Direita Dianteira (Mola e Pneu) em Série [N/m]. Rdd=kmdd\*kpdd/(kmdd+kpdd); % Rigidez Efetiva Direita Traseira (Mola e Pneu) em Série [N/m]. Rdt=kmdt\*kpdt/(kmdt+kpdt); % Amortecimento Efetivo Esq. Diant. (Amortecedor e Pneu) em Série [N.s/m]. Ced=caed\*cped/(caed+cped); % Amortecimento Efetivo Esq. Tras. (Amortecedor e Pneu) em Série [N.s/m]. Cet=caet\*cpet/(caet+cpet); % Amortecimento Efetivo Dir. Diant. (Amortecedor e Pneu) em Série [N.s/m]. Cdd=cadd\*cpdd/(cadd+cpdd); % Amortecimento Efetivo Dir. Tras. (Amortecedor e Pneu) em Série [N.s/m]. Cdt=cadt\*cpdt/(cadt+cpdt); %-----Matriz de Rigidez------------------------------------------------------------------------------------% % Funções de Interpolação fiL=[x-2\*(x^2)/LL+(x^3)/(LL^2) -(x^2)/LL+(x^3)/LL^2 3\*x^2/LL^2-2\*x^3/LL^3];%x/LL];

fiLd=diff(fiL); fiLdd=diff(diff(fiL)); fiT=[x-2\*(x^2)/LT+(x^3)/(LT^2) -(x^2)/LT+(x^3)/LT^2 3\*x^2/LT^2-2\*x^3/LT^3];%x/LT]; fiTd=diff(fiT); fiTdd=diff(diff(fiT)); KKL1=eval(int(E\*ILy\*fiLdd(1)\*fiLdd(1),x,0,LL)); KKL2=eval(int(E\*ILy\*fiLdd(1)\*fiLdd(2),x,0,LL)); KKL3=eval(int(E\*ILy\*fiLdd(2)\*fiLdd(1),x,0,LL)); KKL4=eval(int(E\*ILy\*fiLdd(2)\*fiLdd(2),x,0,LL)); KKT1=eval(int(E\*ILy\*fiLdd(1)\*fiLdd(1),x,0,LT)); KKT2=eval(int(E\*ILy\*fiLdd(1)\*fiLdd(2),x,0,LT)); KKT3=eval(int(E\*ILy\*fiLdd(2)\*fiLdd(1),x,0,LT)); KKT4=eval(int(E\*ITy\*fiTdd(2)\*fiTdd(2),x,0,LT)); KKL5=eval(int(G\*JL\*fiLd(3)\*fiLd(3),x,0,LL));%KKL5=eval(int(G\*JL\*fiLd(3)\*fiLd(3),x,0,LL));  $KKT5 = eval(int(G^*JT^*fiTd(3)^*fiTd(3),x,0,LT));%KKT5 = eval(int(G^*JT^*fiTd(3)^*fiTd(3),x,0,LT));$ KKL=[KKL1 KKL2 0 KKL3 KKL4 0 0 0 KKL5]; KKT=[KKT1 KKT2 0 KKT3 KKT4 0 0 0 KKT5]; %-----(kiL - Rigidez Local do Elemento i)-------------------------------------------------------------% k1L=KKL; k2L=KKL; k3L=KKL; k4L=KKL; k5L=KKL; k6L=KKL; k7L=KKL; k8L=KKL; k9L=KKL; k10L=KKL; k11L=KKL; k12L=KKL; k13L=KKL; k14L=KKL; k15L=KKL; k16L=KKL; k17L=KKT; k18L=KKT; k19L=KKT; k20L=KKT; k21L=KKT; k22L=KKT; k23L=KKT; k24L=KKT; k25L=KKT; k26L=KKT; k27L=KKT; k28L=KKT;  $T1 = [0 0 -1]$ 1 0 0 -1/LL -1/LL 0 0 0 1 0 1 0 1/LL 1/LL 0];  $T2 = 100 - 1$ 1 0 0  $-1/LT -1/LT$  0 0 0 1 0 1 0 1/LT 1/LT 0]; T1t=transpose(T1); T2t=transpose(T2);  $L1 =$ [cos(tetaL) -sin(tetaL) 0 sin(tetaL) cos(tetaL) 0 0 0 1]; LD1 =  $[L1(1,1) L1(1,2) L1(1,3) 0 0 0]$ L1(2,1) L1(2,2) L1(2,3) 0 0 0 L1(3,1) L1(3,2) L1(3,3) 0 0 0

0 0 0 L1(1,1) L1(1,2) L1(1,3) 0 0 0 L1(2,1) L1(2,2) L1(2,3) 0 0 0 L1(3,1) L1(3,2) L1(3,3)];  $L2 = [cos(tetaT) - sin(tetaT) 0]$ sin(tetaT) cos(tetaT) 0 0 0 1]; LD2 = [L2(1,1) L2(1,2) L2(1,3) 0 0 0 L2(2,1) L2(2,2) L2(2,3) 0 0 0 L2(3,1) L2(3,2) L2(3,3) 0 0 0 0 0 0 L2(1,1) L2(1,2) L2(1,3) 0 0 0 L2(2,1) L2(2,2) L2(2,3) 0 0 0 L2(3,1) L2(3,2) L2(3,3)]; LD1t=transpose(LD1); LD2t=transpose(LD2); an1=T1t\*LD1t; an1t=transpose(an1); an2=T2t\*LD2t; an2t=transpose(an2); %-----(ki - Rigidez Local do Elemento i)---------------------------------------------------------------% k1=an1t\*k1L\*an1; k2=k1; k3=k1; k4=k1; k5=k1; k6=k1; k7=k1; k8=k1; k9=k1; k10=k1; k11=k1; k12=k1; k13=k1; k14=k1; k15=k1; k16=k1; k17=an2t\*k17L\*an2; k18=k17; k19=k17; k20=k17; k21=k17; k22=k17; k23=k17; k24=k17; k25=k17; k26=k17; k27=k17; k28=k17; %-----Montagem da Matriz de Rigidez-----------------------------------------------------------------% Conectividade=[1 2; 2 3; 3 4; 4 5; 5 6; 6 7; 7 8; 8 9; 10 11; 11 12; 12 13; 13 14; 14 15; 15 16; 16 17; 17 18; 9 19; 19 20; 20 21; 21 18; 5 22; 22 23; 23 24; 24 14 1 25; 25 26; 26 27; 27 10]; Indexacao = [1 2 3 4 5 6; 4 5 6 7 8 9; 7 8 9 10 11 12 10 11 12 13 14 15; 13 14 15 16 17 18; 16 17 18 19 20 21 19 20 21 22 23 24; 22 23 24 25 26 27; 28 29 30 31 32 33 31 32 33 34 35 36; 34 35 36 37 38 39; 37 38 39 40 41 42 40 41 42 43 44 45; 43 44 45 46 47 48; 46 47 48 49 50 51 49 50 51 52 53 54; 25 26 27 55 56 57; 55 56 57 58 59 60 58 59 60 61 62 63; 61 62 63 52 53 54; 13 14 15 64 65 66 64 65 66 67 68 69; 67 68 69 70 71 72; 70 71 72 40 41 42 1 2 3 73 74 75; 73 74 75 76 77 78; 76 77 78 79 80 81 79 80 81 28 29 30]; K=zeros(81,81); for r=1:16 for  $i=1:6$ for  $k=1:6$ I1=Indexacao(r,i); I2=Indexacao(r,k); K(I1,I2)=K(I1,I2)+k1(i,k); end end

end for r=17:28 for  $i=1:6$ for  $k=1:6$ I1=Indexacao(r,i); I2=Indexacao(r,k); K(I1,I2)=K(I1,I2)+k17(i,k); end end end %-----Matriz de Massa Consistente--------------------------------------------------------------------% % Funções de Interpolação fL =  $[1-x/LL x-2^x(x^2)/LL+(x^2)/(LL^2)]$  1-3\*(x^2)/(LL^2)+2\*(x^3)/(LL^3)... x/LL -(x^2)/LL+(x^3)/LL^2 3\*x^2/LL^2-2\*x^3/LL^3]; fT =  $[1-x/LT x-2^x(x^2)/LT+(x^2)/(LT^2) 1-3^x(x^2)/(LT^2)+2^x(x^3)/(LT^3)...$ x/LT -(x^2)/LL+(x^3)/LL^2 3\*x^2/LT^2-2\*x^3/LT^3]; mm11=eval(int(ILt\*fL(3)\*fL(3),0,LL));%mm11=eval(int(ILt\*fL(1)\*fL(1),0,LL)); mm14=eval(int(ILt\*fL(3)\*fL(6),0,LL));%mm14=eval(int(ILt\*fL(1)\*fL(4),0,LL)); mm22=eval(int(p\*Area\*fL(2)\*fL(2),0,LL)); mm23=eval(int(p\*Area\*fL(2)\*fL(3),0,LL)); mm25=eval(int(p\*Area\*fL(2)\*fL(5),0,LL)); mm26=eval(int(p\*Area\*fL(2)\*fL(6),0,LL)); mm33=eval(int(p\*Area\*fL(3)\*fL(3),0,LL)); mm35=eval(int(p\*Area\*fL(3)\*fL(5),0,LL)); mm36=eval(int(p\*Area\*fL(3)\*fL(6),0,LL)); mm44=eval(int(ILt\*fL(6)\*fL(6),0,LL));%mm44=eval(int(ILt\*fL(4)\*fL(4),0,LL)); mm55=eval(int(p\*Area\*fL(5)\*fL(5),0,LL)); mm56=eval(int(p\*Area\*fL(5)\*fL(6),0,LL)); mm66=eval(int(p\*Area\*fL(6)\*fL(6),0,LL)); mm = [mm11 0 0 mm14 0 0 0 mm22 mm23 0 mm25 mm26 0 mm23 mm33 0 mm35 mm36 mm14 0 0 mm44 0 0 0 mm25 mm35 0 mm55 mm56 0 mm26 mm36 0 mm56 mm66]; mn11=eval(int(ITt\*fT(3)\*fT(3),0,LT));%mn11=eval(int(ITt\*fT(1)\*fT(1),0,LT));  $mn14 = eval(int(ITt*FT(3)*TT(6), 0, LT))$ ;%mn14=eval(int(ITt\*fT(1)\*fT(4),0,LT)); mn22=eval(int(p\*Area\*fT(2)\*fT(2),0,LT)); mn23=eval(int(p\*Area\*fT(2)\*fT(3),0,LT)); mn25=eval(int(p\*Area\*fT(2)\*fT(5),0,LT)); mn26=eval(int(p\*Area\*fT(2)\*fT(6),0,LT)); mn33=eval(int(p\*Area\*fT(3)\*fT(3),0,LT)); mn35=eval(int(p\*Area\*fT(3)\*fT(5),0,LT)); mn36=eval(int(p\*Area\*fT(3)\*fT(6),0,LT));  $mn44 = eval(int(ITt*FT(6)*TT(6), 0, LT))$ ;%mn44=eval(int(ITt $*TT(4)*TT(4), 0, LT)$ ); mn55=eval(int(p\*Area\*fT(5)\*fT(5),0,LT)); mn56=eval(int(p\*Area\*fT(5)\*fT(6),0,LT)); mn66=eval(int(p\*Area\*fT(6)\*fT(6),0,LT));  $mn = [mn110 \ 0 \ mn140 \ 0$ 0 mn22 mn23 0 mn25 mn26 0 mn23 mn33 0 mn35 mn36 mn14 0 0 mm44 0 0 0 mn25 mn35 0 mn55 mn56

0 mn26 mn36 0 mn56 mn66];

%-----Montagem da Matriz de Massa------------------------------------------------------------------% M=zeros(81,81); for r=1:16 for  $i=1:6$ for  $k=1:6$ I1=Indexacao(r,i); I2=Indexacao(r,k); M(I1,I2)=M(I1,I2)+mm(i,k); end end end for r=17:28 for  $i=1:6$ for k=1:6 I1=Indexacao(r,i); I2=Indexacao(r,k); M(I1,I2)=M(I1,I2)+mn(i,k); end end end % B - Matriz de Autovetores Chassi Livre-Livre. % D - Matriz de Autovalores Chassi Livre-Livre.  $[B, D]=eig(K, M);$ % Posicionamento dos Autovalores/vetores em Ordem Crescente. for  $i=1.81$ for r=1:81 if r<i if  $D(i,i) < D(r,r)$  $m=D(i,i);$   $n=D(r,r);$  $D(i,i)=n;$   $D(r,r)=m;$ for k=1:81  $u=B(k,i);$   $uu=B(k,r);$  $B(k,i)=uu;$   $B(k,r)=u;$ end end end end end D=D^.5/(2\*pi); %-----Inclusão das Propriedades da Suspensão e dos Pneus----------------------------------% Vk = [0 0 Red 0 0 0 0 0 0 0 0 0 0 0 0 0 0 0 0 0 0 0 0 0 0 0 Ret... 0 0 Rdd 0 0 0 0 0 0 0 0 0 0 0 0 0 0 0 0 0 0 0 0 0 0 0 Rdt... 0 0 0 0 0 0 0 0 0 0 0 0 0 0 0 0 0 0 0 0 0 0 0 0 0 0 0]; Kb=diag(Vk);  $\%$  Matriz Rigidez da Suspensão. Vc = [0 0 Ced 0 0 0 0 0 0 0 0 0 0 0 0 0 0 0 0 0 0 0 0 0 0 0 Cet... 0 0 Cdd 0 0 0 0 0 0 0 0 0 0 0 0 0 0 0 0 0 0 0 0 0 0 0 Cdt... 0 0 0 0 0 0 0 0 0 0 0 0 0 0 0 0 0 0 0 0 0 0 0 0 0 0 0]; Cb=diag(Vc); % Matriz Amortecimento da Suspensão. K1=K+Kb; % BM - Matriz de Autovetores Chassi e Suspensão. % DM - Matriz de Autovalores Chassi e Suspensão. [BM,DM]=eig(K1,M); % Posicionamento dos Autovalores/Vetores em Ordem Crescente. for  $i=1:81$ 

for  $r=1.81$ if r<i if  $DM(i,i) < DM(r,r)$  $m=DM(i,i);$   $n=DM(r,r);$  $DM(i,i)=n;$  DM $(r,r)=m;$ for k=1:81 u=BM(k,i); uu=BM(k,r);  $BM(k,i)=uu;$  BM $(k,r)=u;$ end end end end end BMt=transpose(BM); Mg=BMt\*M\*BM; % Mg - Matriz de Massa Generalizada. Kg=BMt\*K1\*BM; % Kg - Matriz de Rigidez Generalizada. %-----Normalização dos Autovetores------------------------------------------------------------------% Bn=-BM\*Mg^-0.5; Bnt=transpose(Bn); I=Bnt\*M\*Bn; % I - Matriz Identidade. % Matriz Diagonal com Freqüências Naturais ao Quadrado em Ordem Crescente. O=Bnt\*K1\*Bn; % Matriz Diagonal com Freqüências Naturais em Ordem Crescente. OO=O^.5; DDn=O^.5/(2\*pi); %-----Determinação dos Parâmetros a0 e a1 (c=a0\*m+a1\*k)-----------------------------------% % csi - Coeficiente de Amortecimento da Viga. csi = [0.005 0.005 0.005 0.005 0.005 0.005 0.005 0.005 0.005 0.005 0.005 0.005... 0.005 0.005 0.005 0.005 0.005 0.005 0.005 0.005 0.005 0.005 0.005 0.005... 0.005 0.005 0.005 0.005 0.005 0.005 0.005 0.005 0.005 0.005 0.005 0.005... 0.005 0.005 0.005 0.005 0.005 0.005 0.005 0.005 0.005 0.005 0.005 0.005... 0.005 0.005 0.005 0.005 0.005 0.005 0.005 0.005 0.005 0.005 0.005... 0.005 0.005 0.005 0.005 0.005 0.005 0.005 0.005 0.005 0.005 0.005... 0.005 0.005 0.005 0.005 0.005 0.005 0.005 0.005 0.005 0.005 0.005]; Epsilon=diag(csi); % Freqüências Naturas Consideradas: Terceira e Oitava (Corpo Flexível). Q=[1/OO(3,3) OO(3,3) 1/OO(8,8) OO(8,8)]; psi=[Epsilon(3,3) Epsilon(8,8)];  $a=2*(Q^{\wedge}-1)*psi;$ a0=a(1,1); a1=a(2,1); C1=a1\*K1+a0\*M; % Matriz de Amortecimento. Cg=BMt\*C1\*BM; % Matriz Amortecimento Generalizado. BB=Bnt\*Cb\*Bn; % Termo para Cálculo de H Kbase=[0 0 0 0; 0 0 0 0; -Red -Red -Red -Red; 0 0 0 0; 0 0 0 0; 0 0 0 0 0 0 0 0 0; 0 0 0 0; 0 0 0 0; 0 0 0 0; 0 0 0 0; 0 0 0 0; 0 0 0 0 0 0 0 0; 0 0 0 0; 0 0 0 0; 0 0 0 0; 0 0 0 0; 0 0 0 0; 0 0 0 0 0 0 0 0; 0 0 0 0; 0 0 0 0; 0 0 0 0; 0 0 0 0; 0 0 0 0 -Ret -Ret -Ret -Ret; 0 0 0 0; 0 0 0 0; -Rdd -Rdd -Rdd -Rdd 0 0 0 0; 0 0 0 0; 0 0 0 0; 0 0 0 0; 0 0 0 0; 0 0 0 0; 0 0 0 0 0 0 0 0; 0 0 0 0; 0 0 0 0; 0 0 0 0; 0 0 0 0; 0 0 0 0; 0 0 0 0 0 0 0 0; 0 0 0 0; 0 0 0 0; 0 0 0 0; 0 0 0 0; 0 0 0 0; 0 0 0 0 0 0 0 0; 0 0 0 0; -Rdt -Rdt -Rdt -Rdt; 0 0 0 0; 0 0 0 0; 0 0 0 0 0 0 0 0; 0 0 0 0; 0 0 0 0; 0 0 0 0; 0 0 0 0; 0 0 0 0; 0 0 0 0 0 0 0 0; 0 0 0 0; 0 0 0 0; 0 0 0 0; 0 0 0 0; 0 0 0 0; 0 0 0 0

0 0 0 0; 0 0 0 0; 0 0 0 0; 0 0 0 0; 0 0 0 0; 0 0 0 0; 0 0 0 0 0 0 0 0; 0 0 0 0; 0 0 0 0]; Cbase=[0 0 0 0; 0 0 0 0; -Ced -Ced -Ced -Ced; 0 0 0 0; 0 0 0 0; 0 0 0 0; 0 0 0 0; 0 0 0 0; 0 0 0 0; 0 0 0 0; 0 0 0 0; 0 0 0 0; 0 0 0 0; 0 0 0 0 0 0 0 0; 0 0 0 0; 0 0 0 0; 0 0 0 0; 0 0 0 0; 0 0 0 0; 0 0 0 0 0 0 0 0; 0 0 0 0; 0 0 0 0; 0 0 0 0; 0 0 0 0; 0 0 0 0; -Cet -Cet -Cet -Cet; 0 0 0 0; 0 0 0 0; -Cdd -Cdd -Cdd -Cdd; 0 0 0 0; 0 0 0 0; 0 0 0 0; 0 0 0 0; 0 0 0 0; 0 0 0 0; 0 0 0 0; 0 0 0 0; 0 0 0 0; 0 0 0 0; 0 0 0 0; 0 0 0 0; 0 0 0 0; 0 0 0 0 0 0 0 0; 0 0 0 0; 0 0 0 0; 0 0 0 0; 0 0 0 0; 0 0 0 0; 0 0 0 0 0 0 0 0; 0 0 0 0; -Cdt -Cdt -Cdt -Cdt; 0 0 0 0; 0 0 0 0; 0 0 0 0; 0 0 0 0; 0 0 0 0; 0 0 0 0; 0 0 0 0; 0 0 0 0; 0 0 0 0; 0 0 0 0 0 0 0 0; 0 0 0 0; 0 0 0 0; 0 0 0 0; 0 0 0 0; 0 0 0 0; 0 0 0 0 0 0 0 0; 0 0 0 0; 0 0 0 0; 0 0 0 0; 0 0 0 0; 0 0 0 0; 0 0 0 0 0 0 0 0; 0 0 0 0; 0 0 0 0; 0 0 0 0]; % Gcs - Matriz de Coeficientes de Influência. Gcs=-K1^-1\*Kbase; Ccbmod=Cb\*Gcs+Cbase; % Termo para Cálculo de A. % %-----Plotagem dos Modos de Vibração--------------------------------------------------------------% % figure  $%$  subplot $(1.3.1)$ % plot3(Coordenadas(1:27,1),Coordenadas(1:27,2),zeros(27,27),'k.',... % Coordenadas(1:27,1),Coordenadas(1:27,2),BM(3:3:81,1),'r.'); % title('Primeiro Modo de Vibração') % axis equal off, example on the prior of the prior of the prior of the prior of the prior of the prior of the prior of the prior of the prior of the prior of the prior of the prior of the prior of the prior of the prior o  $%$  subplot $(1,3,2)$ % plot3(Coordenadas(1:27,1),Coordenadas(1:27,2),zeros(27,27),'k.',... % Coordenadas(1:27,1),Coordenadas(1:27,2),BM(3:3:81,2),'r.'); % title('Segundo Modo de Vibração') % axis equal off, example on the set of the set of the set of the set of the set of the set of the set of the set of the set of the set of the set of the set of the set of the set of the set of the set of the set of the se % subplot(1,3,3) % plot3(Coordenadas(1:27,1),Coordenadas(1:27,2),zeros(27,27),'k.',... % Coordenadas(1:27,1),Coordenadas(1:27,2),BM(3:3:81,3),'r.'); % title('Terceiro Modo de Vibração') % axis equal off, example on the same of the same of the same of the same of the same of the same of the same of the same of the same of the same of the same of the same of the same of the same of the same of the same of t % % figure  $%$  subplot $(1,2,1)$ % plot3(Coordenadas(1:27,1),Coordenadas(1:27,2),zeros(27,27),'k.',... % Coordenadas(1:27,1),Coordenadas(1:27,2),BM(3:3:81,4),'r.'); % title('1 Modo de Vibração') % axis equal off, example on the same of the same of the same of the same of the same of the same of the same of the same of the same of the same of the same of the same of the same of the same of the same of the same of t % subplot(1,2,2) % plot3(Coordenadas(1:27,1),Coordenadas(1:27,2),zeros(27,27),'k.',... % Coordenadas(1:27,1),Coordenadas(1:27,2),BM(3:3:81,5),'r.'); % title('2 Modo de Vibração') % axis equal off, example on the prior of the prior of the prior of the prior of the prior of the prior of the prior of the prior of the prior of the prior of the prior of the prior of the prior of the prior of the prior o % % figure  $%$  subplot $(1,2,1)$ % plot3(Coordenadas(1:27,1),Coordenadas(1:27,2),zeros(27,27),'k.',... % Coordenadas(1:27,1),Coordenadas(1:27,2),BM(3:3:81,6),'r.'); % title('3 Modo de Vibração') % axis equal off, example on the property of the set of the set of the set of the set of the set of the set of the set of the set of the set of the set of the set of the set of the set of the set of the set of the set of t

% subplot(1,2,2) % plot3(Coordenadas(1:27,1),Coordenadas(1:27,2),zeros(27,27),'k.',... % Coordenadas(1:27,1),Coordenadas(1:27,2),BM(3:3:81,7),'r.'); % title('4 Modo de Vibração') % axis equal off, example and prid on the set of the set of the set of the set of the set of the set of the set of the set of the set of the set of the set of the set of the set of the set of the set of the set of the set % % figure  $%$  subplot $(1,2,1)$ % plot3(Coordenadas(1:27,1),Coordenadas(1:27,2),zeros(27,27),'k.',... % Coordenadas(1:27,1),Coordenadas(1:27,2),BM(3:3:81,8),'r.'); % title('5 Modo de Vibração') % axis equal off, example on the same of the same of the same of the same of the same of the same of the same of the same of the same of the same of the same of the same of the same of the same of the same of the same of t % subplot(1,2,2) % plot3(Coordenadas(1:27,1),Coordenadas(1:27,2),zeros(27,27),'k.',... % Coordenadas(1:27,1),Coordenadas(1:27,2),BM(3:3:81,9),'r.'); % title('6 Modo de Vibração') % axis equal off, example on the prior of the prior of the prior of the prior of the prior of the prior of the prior of the prior of the prior of the prior of the prior of the prior of the prior of the prior of the prior o % % figure  $%$  subplot $(1,2,1)$ % plot3(Coordenadas(1:27,1),Coordenadas(1:27,2),zeros(27,27),'k.',... % Coordenadas(1:27,1),Coordenadas(1:27,2),BM(3:3:81,10),'r.'); % title('7 Modo de Vibração') % axis equal off, example on the property of the property of the property of the property of the property of the property of the property of the property of the property of the property of the property of the property of t  $%$  subplot $(1,2,2)$ % plot3(Coordenadas(1:27,1),Coordenadas(1:27,2),zeros(27,27),'k.',... % Coordenadas(1:27,1),Coordenadas(1:27,2),BM(3:3:81,11),'r.'); % title('8 Primeiro Modo de Vibração') % axis equal off, grid on % % figure  $%$  subplot $(1,2,1)$ % plot3(Coordenadas(1:27,1),Coordenadas(1:27,2),zeros(27,27),'k.',... % Coordenadas(1:27,1),Coordenadas(1:27,2),BM(3:3:81,12),'r.'); % title('9 Segundo Modo de Vibração') % axis equal off, example on the same of the same of the same of the same of the same of the same of the same of the same of the same of the same of the same of the same of the same of the same of the same of the same of t  $%$  subplot $(1,2,2)$ % plot3(Coordenadas(1:27,1),Coordenadas(1:27,2),zeros(27,27),'k.',... % Coordenadas(1:27,1),Coordenadas(1:27,2),BM(3:3:81,13),'r.'); % title('10 Modo de Vibração') % axis equal off, example on the prior of the prior of the prior of the prior of the prior of the prior of the prior of the prior of the prior of the prior of the prior of the prior of the prior of the prior of the prior o %SeteGLEixoIndependente clc; format short; syms x; %-----Propriedades do Material--------------------------------------------------------------------------%

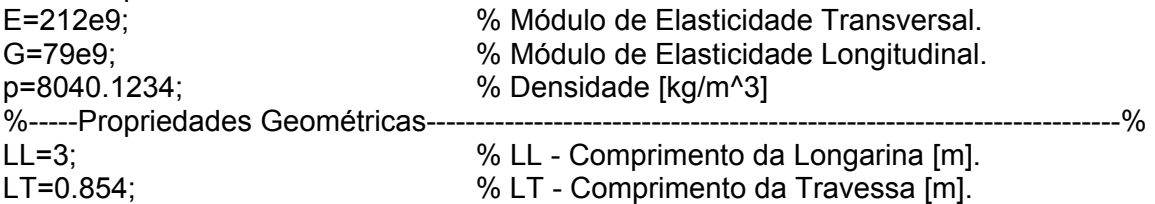

b=0.05; % b - Largura da Viga [m]. h=0.1; % h - Altura da Viga [m]. e=0.003; % e - Espessura da Viga [m]. Area=b\*h-(b-2\*e)\*(h-2\*e); % Área da Seção Transversal [m^2]. t1=0.9; % Distância Amortec. e Eixo Dianteiro. t2=0.9; % Distância Amortec. e Eixo Traseiro. % Distância Entre Amortecedores Dianteiros e o CG do Chassi.  $a1 = L/L/2$ ; % Distância Entre Amortecedores Traseiros e o CG do Chassi. a2=LL/2; %-----Determinação da Matriz de Massa-------------------------------------------------------------% mL=p\*Area\*LL; % Massa da Longarina [kg]. mT=p\*Area\*LT; % Massa da Travessa [kg]. % Momento de Inércia de Massa do Chassi, Direção Longitudinal. Ix=2\*(mL/12\*(h^2+b^2)+mL\*(LT/2-b/2)^2)+3\*(1/12\*mT\*(LT^2+h^2)); % Momento de Inércia de Massa do Chassi, Direção Transversal. Iy=2\*mL/12\*(LL^2+h^2)+2\*(mT/12\*(h^2+b^2)+mT\*(LL/2-b/2)^2)+mT/12\*(h^2+h^2); m=2\*mL+3\*mT; % m - Massa Total do Chassi. mE=30; % mE - Massa do Eixo [kg]. mR=15; where the massa Conjunto Roda/Pneu [kg]. mi=mE+2\*mR; % Massa do Conjunto Eixo/Roda/Pneu. m1=2/3\*mi; % Massa Equivalente ao Eixo Esq. Diant. m2=m1; % Massa Equivalente ao Eixo Dir. Diant. m3=m1; % Massa Equivalente ao Eixo Dir. Tras. m4=m1; % Massa Equivalente ao Eixo Esq. Tras. Mi=diag([m lx ly m1 m2 m3 m4]); % Matriz de Massa (Eixos Indep.). %-----Determinação da Matriz de Amortecimento--------------------------------------------------% c1=1000; % Amortecedor Diant. Esquerdo [N\*s/m]. c2=1000; % Amortecedor Diant. Direito [N\*s/m]. c3=1000; % Amortecedor Tras. Direito [N\*s/m]. c4=1000; % Amortecedor Tras. Esquerdo [N\*s/m]. c1p=700; % Amortecimento Pneu Diant. Esquerdo. c2p=700; % Amortecimento Pneu Diant. Direito. c3p=700; % Amortecimento Pneu Tras. Direito. c4p=700; % Amortecimento Pneu Tras. Esquerdo. c11i=c1+c2+c3+c4; c12i=-(c1-c2)\*t1/2+(c3-c4)\*t2/2; c21i=c12i; c13i=-(c1+c2)\*a1+(c3+c4)\*a2; c31i=c13i; c14i=-c1; c41i=c14i; c51i=c15i; c16i=-c3; c61i=c16i; c17i=-c4; c71i=c17i; c22i=(c1+c2)\*(t1/2)^2+(c3+c4)\*(t2/2)^2; c23i=(c1-c2)\*(a1\*t1/2)+(c3-c4)\*(a2\*t2/2); c32i=c23i; c24i=c1\*t1/2; c42i=c24i; c25i=-c2\*t1/2; c52i=c25i; c26i=-c3\*t2/2; c62i=c26i; c27i=c4\*t2/2; c72i=c27i; c33i=(c1+c2)\*a1^2+(c3+c4)\*a2^2; c34i=c1\*a1; c43i=c34i; c35i=c2\*a1; c53i=c35i; c36i=-c3\*a2; c63i=c36i; c37i=-c4\*a2; c73i=c37i; c44i=c1+c1p;

c45i=0; c54i=c45i; c46i=0; c64i=0; c47i=0; c74i=0; c55i=c2+c2p; c56i=0; c65i=0; c57i=0; c75i=0; c66i=c3+c3p; c67i=0; c76i=0; c77i=c4+c4p; Ci = [c11i c12i c13i c14i c15i c16i c17i c21i c22i c23i c24i c25i c26i c27i c31i c32i c33i c34i c35i c36i c37i c41i c42i c43i c44i c45i c46i c47i c51i c52i c53i c54i c55i c56i c57i c61i c62i c63i c64i c65i c66i c67i c71i c72i c73i c74i c75i c76i c77i]; %-----Determinação da Matriz de Rigidez------------------------------------------------------------% k1=30000; % Rigidez Mola Diant. Esquerda [N\*s/m]. k2=30000; % Rigidez Mola Diant. Direita [N\*s/m]. k3=30000; % Rigidez Mola Tras. Direita [N\*s/m]. k4=30000; % Rigidez Mola Tras. Esquerda [N\*s/m]. k1p=300000; % Rigidez Pneu Diant. Esquerdo [N\*s/m]. k2p=300000; % Rigidez Pneu Diant. Direito [N\*s/m]. k3p=300000; % Rigidez Pneu Tras. Direito [N\*s/m]. k4p=300000; % Rigidez Pneu Tras. Esquerdo [N\*s/m]. k11i=k1+k2+k3+k4; k12i=-(k1-k2)\*t1/2+(k3-k4)\*t2/2; k21i=k12i; k13i=-(k1+k2)\*a1+(k3+k4)\*a2; k31i=k13i; k14i=-k1; k41i=k14i; k15i=-k2; k51i=k15i; k16i=-k3; k61i=k16i; k17i=-k4; k71i=k17i; k22i=(k1+k2)\*(t1/2)^2+(k3+k4)\*(t2/2)^2; k23i=(k1-k2)\*(a1\*t1/2)+(k3-k4)\*(a2\*t2/2); k32i=k23i; k24i=k1\*t1/2; k42i=k24i; k25i=-k2\*t1/2; k52i=k25i; k26i=-k3\*t2/2; k62i=k26i; k27i=k4\*t2/2; k72i=k27i; k33i=(k1+k2)\*a1^2+(k3+k4)\*a2^2; k34i=k1\*a1; k43i=k34i; k35i=k2\*a1; k53i=k35i; k36i=-k3\*a2; k63i=k36i; k37i=-k4\*a2; k73i=k37i; k44i=k1+k1p; k45i=0; k54i=0; k46i=0; k64i=0; k47i=0; k74i=0; k55i=k2+k2p; k56i=0; k65i=0; k57i=0; k75i=0; k66i=k3+k3p; k67i=0; k76i=k67i; k77i=k4+k4p; Ki = [k11i k12i k13i k14i k15i k16i k17i

k21i k22i k23i k24i k25i k26i k27i k31i k32i k33i k34i k35i k36i k37i k41i k42i k43i k44i k45i k46i k47i k51i k52i k53i k54i k55i k56i k57i k61i k62i k63i k64i k65i k66i k67i k71i k72i k73i k74i k75i k76i k77i]; [Bi,Di]=eig(Ki,Mi); Bti=transpose(Bi); Mgi=Bti\*Mi\*Bi; % Matriz Massa Generalizada. Kgi=Bti\*Ki\*Bi; % Matriz Rigidez Generalizada. Cgi=Bti\*Ci\*Bi; % Matriz Amortecimento Generalizado. % BMi - Matriz de Autovetores Chassi e Suspensão. % DMi - Matriz de Autovalores Chassi e Suspensão. [BMi,DMi]=eig(Kgi,Mgi); for  $i=1:7$ for  $r=1:7$ if r<i if DMi(i,i)<DMi(r,r) nai=DMi(i,i); nei=DMi(r,r); DMi(i,i)=nei; DMi(r,r)=nai; for k=1:7  $ui=BMi(k,i);$   $vi=BMi(k,r);$  BMi(k,i)=vi; BMi(k,r)=ui; end and the contract of the contract of the contract of the contract of the contract of the contract of the contract of the contract of the contract of the contract of the contract of the contract of the contract of the co end end

end

end

DDi=DMi^0.5/(2\*pi); % DDi - Freqüencias Naturais.

## **APÊNDICE 3**

**ROTINA DE CALCULO NO MATLAB:** 

## **DETERMINAÇÃO DA RESPOSTA DA ESTRUTURA SIMPLIFICADA**

 Este apêndice apresenta as equações utilizadas na determinação da resposta da estrutura utilizada na parte experimental (item 4.4.2). As equações são as mesmas do Capítulo 3, considerando as simplificações indicadas para a estrutura veicular modificada.

%Estrutura Final Primeiro Ensaio.

clc; clear all; clear all; format short; syms Omega x t w; N = 1024; % N - Número de Pontos da Amostra. run signal run modelonglsimplificado %-----Estrutura Flexível------------------------------------------------------------------------------------% GL5=15; % Nó 5 (Grau de Liberdade 15). GL23=69; % Nó 23 (Grau de Liberdade 69). ed=1; ed=1; ed=1; ed=1; ed=1; ed=1; ed=1; ed=1; ed=1; ed=1; ed=1; ed=1; ed=1; ed= et=2; % Roda Esquerda Traseira. dd=3; % Roda Direita Dianteira. dt=4; % Roda Direita Traseira. f=fs\*(1:N/2)/N; % Primeiros N/2, o resto é simétrico. for  $i=1:N/2$ H=(((1/f(i)^2)\*DDn^2-I)+j\*(1/f(i))\*(2\*Epsilon\*DDn))^-1; A=(-f(i)^2\*M1\*Gcs+j\*(f(i)\*(a0\*M1\*Gcs))); Hef=-f(i)^-2\*Bn\*H\*Bnt\*A; % Função de Transferência (U/Ub). HGL5mg(1,i)=abs(Hef(GL5,ed)+Hef(GL5,et)+Hef(GL5,dd)+Hef(GL5,dt)); HGL5an(1,i)=phase(Hef(GL5,ed)+Hef(GL5,et)+Hef(GL5,dd)+Hef(GL5,dt)); HGL5r(1,i)=real(Hef(GL5,ed)+Hef(GL5,et)+Hef(GL5,dd)+Hef(GL5,dt)); HGL5i(1,i)=imag(Hef(GL5,ed)+Hef(GL5,et)+Hef(GL5,dd)+Hef(GL5,dt)); HGL23mg(1,i)=abs(Hef(GL23,ed)+Hef(GL23,et)+Hef(GL23,dd)+Hef(GL23,dt)); HGL23a(1,i)=phase(Hef(GL23,ed)+Hef(GL23,et)+Hef(GL23,dd)+Hef(GL23,dt)); HGL23r(1,i)=real(Hef(GL23,ed)+Hef(GL23,et)+Hef(GL23,dd)+Hef(GL23,dt)); HGL23i(1,i)=imag(Hef(GL23,ed)+Hef(GL23,et)+Hef(GL23,dd)+Hef(GL23,dt)); Ya=Hef\*Ua1(:,i); Uacel=Ya; UUa=Uacel.\*conj(Uacel)/N; UaGL5(1,i)=UUa(GL5); UaGL23(1,i)=UUa(GL23); end %-----Grau de Liberdade 15 Referente ao Nó 5-----------------------------------------------------% figure subplot(2,1,1), plot(f,HGL5r,'b','linewidth',2) title('Parte Real da Função de Transferência do Nó 5') xlabel('Freqüência [Hz]'), ylabel('Real(U/Ued) [m/m]'), grid subplot(2,1,2), plot(f,HGL5i,'b','linewidth',2) title('Parte Imaginária da Função de Transferência do Nó 5') xlabel('Freqüência [Hz]'), ylabel('Imag(U/Ued) [m/m]'), grid figure subplot(2,1,1), plot(f,HGL5mg,'g','linewidth',2)

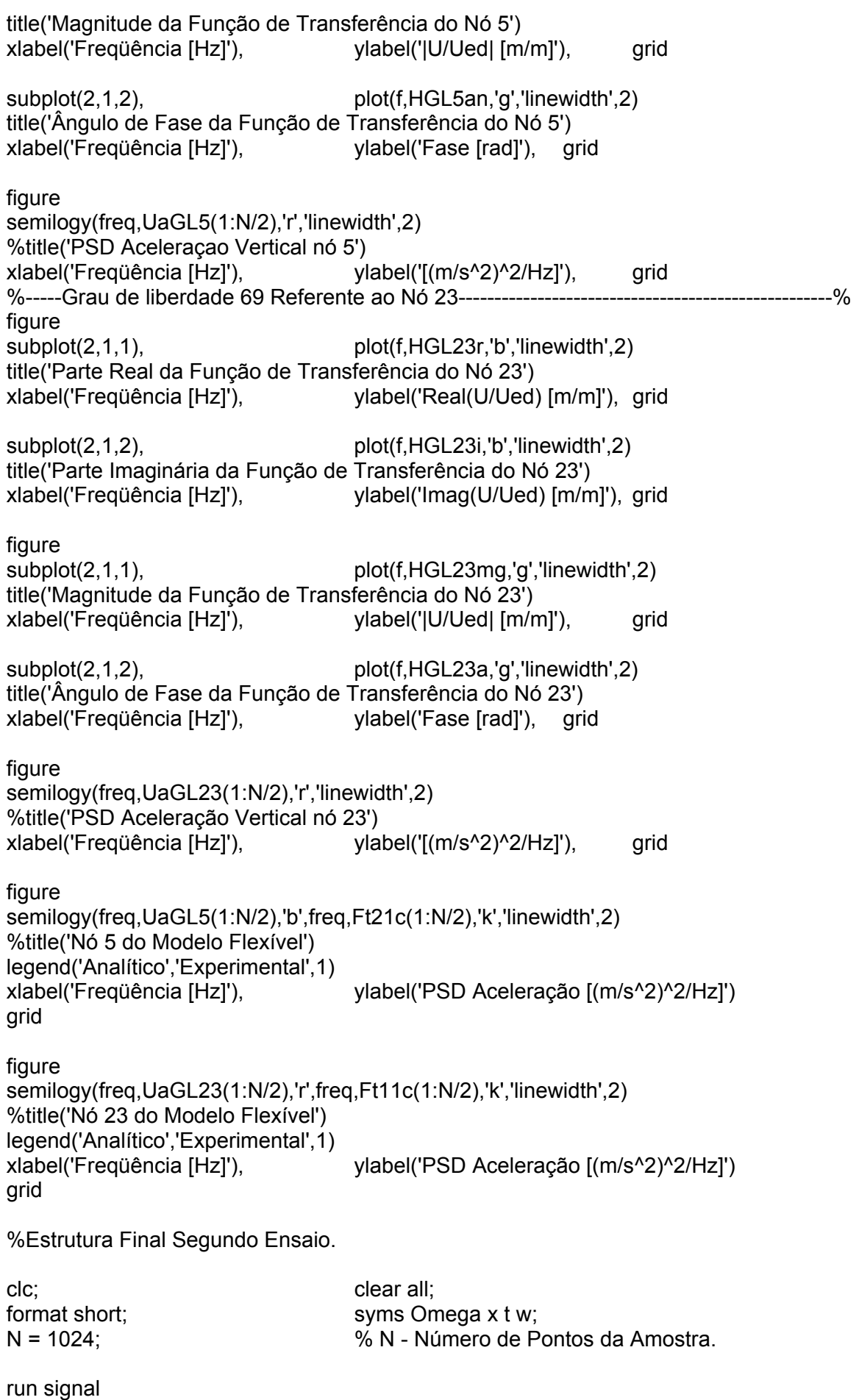

run modelonglsimplificado

%-----Estrutura Flexível------------------------------------------------------------------------------------% GL5=15; % Nó 5 (Grau de Liberdade 15). GL23=69; % Nó 23 (Grau de Liberdade 69). ed=1; % Roda Esquerda Dianteira. et=2; % Roda Esquerda Traseira. dd=3; % Roda Direita Dianteira. dt=4; % Roda Direita Traseira. f=fs\*(1:N/2)/N; % Primeiros N/2, o resto é simétrico. for i=1:N/2 H=(((1/f(i)^2)\*DDn^2-I)+j\*(1/f(i))\*(2\*Epsilon\*DDn))^-1; A=(-f(i)^2\*M1\*Gcs+j\*(f(i)\*(a0\*M1\*Gcs))); Hef=-f(i)^-2\*Bn\*H\*Bnt\*A; % Função de Transferência (U/Ub). HGL5mg(1,i)=abs(Hef(GL5,ed)+Hef(GL5,et)+Hef(GL5,dd)+Hef(GL5,dt)); HGL5an(1,i)=phase(Hef(GL5,ed)+Hef(GL5,et)+Hef(GL5,dd)+Hef(GL5,dt)); HGL5r(1,i)=real(Hef(GL5,ed)+Hef(GL5,et)+Hef(GL5,dd)+Hef(GL5,dt)); HGL5i(1,i)=imag(Hef(GL5,ed)+Hef(GL5,et)+Hef(GL5,dd)+Hef(GL5,dt)); HGL23mg(1,i)=abs(Hef(GL23,ed)+Hef(GL23,et)+Hef(GL23,dd)+Hef(GL23,dt)); HGL23a(1,i)=phase(Hef(GL23,ed)+Hef(GL23,et)+Hef(GL23,dd)+Hef(GL23,dt)); HGL23r(1,i)=real(Hef(GL23,ed)+Hef(GL23,et)+Hef(GL23,dd)+Hef(GL23,dt)); HGL23i(1,i)=imag(Hef(GL23,ed)+Hef(GL23,et)+Hef(GL23,dd)+Hef(GL23,dt)); Ya=Hef\*Ua2(:,i); Uacel=Ya; UUa=Uacel.\*conj(Uacel)/N; UaGL5(1,i)=UUa(GL5); UaGL23(1,i)=UUa(GL23); end %-----Grau de Liberdade 15 Referente ao Nó 5-----------------------------------------------------% figure subplot(2,1,1), plot(f,HGL5r,'b','linewidth',2) title('Parte Real da Função de Transferência do Nó 5') xlabel('Freqüência [Hz]'), ylabel('Real(U/Ued) [m/m]'), grid subplot(2,1,2), plot(f,HGL5i,'b','linewidth',2) title('Parte Imaginária da Função de Transferência do Nó 5') xlabel('Freqüência [Hz]'), ylabel('Imag(U/Ued) [m/m]'), grid figure subplot(2,1,1), plot(f,HGL5mg,'g','linewidth',2) title('Magnitude da Função de Transferência do Nó 5') xlabel('Freqüência [Hz]'), ylabel('|U/Ued| [m/m]'), grid subplot(2,1,2), plot(f,HGL5an,'g','linewidth',2) title('Ângulo de Fase da Função de Transferência do Nó 5') xlabel('Freqüência [Hz]'), ylabel('Fase [rad]'), grid figure semilogy(freq,UaGL5(1:N/2),'r','linewidth',2) %title('PSD Aceleração Vertical nó 5') xlabel('Freqüência [Hz]'), ylabel('[(m/s^2)^2/Hz]'), grid %-----Grau de Liberdade 69 Referente ao Nó 23---------------------------------------------------% figure subplot(2,1,1), plot(f,HGL23r,'b','linewidth',2) title('Parte Real da Função de Transferência do Nó 23') xlabel('Freqüência [Hz]'), ylabel('Real(U/Ued) [m/m]'), grid subplot(2,1,2), plot(f,HGL23i,'b','linewidth',2) title('Parte Imaginária da Função de Transferência do Nó 23') xlabel('Freqüência [Hz]'), ylabel('Imag(U/Ued) [m/m]'), grid

figure subplot(2,1,1), plot(f,HGL23mg,'g','linewidth',2) title('Magnitude da Função de Transferência do Nó 23') xlabel('Freqüência [Hz]'), ylabel('|U/Ued| [m/m]'), grid subplot(2,1,2), plot(f,HGL23a,'g','linewidth',2) title('Ângulo de Fase da Função de Transferência do Nó 23') xlabel('Freqüência [Hz]'), ylabel('Fase [rad]'), grid figure semilogy(freq,UaGL23(1:N/2),'r','linewidth',2) %title('PSD Aceleração Vertical nó 23') xlabel('Freqüência [Hz]'), ylabel('[(m/s^2)^2/Hz]'), grid figure semilogy(freq,UaGL5(1:N/2),'b',freq,Ft22c(1:N/2),'k','linewidth',2) %title('Nó 5 do Modelo Flexível') legend('Analítico','Experimental',1) xlabel('Freqüência [Hz]'), ylabel('PSD Aceleração [(m/s^2)^2/Hz]') grid figure semilogy(freq,UaGL23(1:N/2),'r',freq,Ft12c(1:N/2),'k','linewidth',2) %title('Nó 23 do Modelo Flexível') legend('Analítico','Experimental',1) xlabel('Freqüência [Hz]'), ylabel('PSD Aceleração [(m/s^2)^2/Hz]') grid %Signal clc; run timesignal11 run timesignal12 run timesignal21 run timesignal22 run timesignal31 run timesignal32 run timesignal41 run timesignal42 close all %-----Plotagem das Acelerações no Domínio da Freqüência-----------------------------------% figure semilogy(a11(:,2),a11(:,3),'b',a12(:,2),a12(:,3),'r','linewidth',2) title('Sinal 1 - Travessa') legend('Ensaio 1','Ensaio 2',1) xlabel('Freqüência [Hz]'), ylabel('Aceleração [(m/s^2)^2/Hz]') grid figure semilogy(a21(:,2),a21(:,3),'b',a22(:,2),a22(:,3),'r','linewidth',2) title('Sinal 2 - Longarina') legend('Ensaio 1','Ensaio 2',1) xlabel('Freqüência [Hz]'), ylabel('Aceleração [(m/s^2)^2/Hz]') grid figure semilogy(a31(:,2),a31(:,3),'b',a32(:,2),a32(:,3),'r','linewidth',2)

title('Sinal 3 - Roda Traseira Direita') legend('Ensaio 1','Ensaio 2',1) xlabel('Freqüência [Hz]'), ylabel('Aceleração [(m/s^2)^2/Hz]') grid figure semilogy(a41(:,2),a41(:,3),'b',a42(:,2),a42(:,3),'r','linewidth',2) title('Sinal 4 - Roda Traseira Esquerda') legend('Ensaio 1','Ensaio 2',1) xlabel('Freqüência [Hz]'), ylabel('Aceleração [(m/s^2)^2/Hz]') grid %-----Plotagem das Acelerações no Domínio do Tempo-----------------------------------------% figure plot(t11(:,2),t11(:,3),'k',t12(:,2),t12(:,3),'g','linewidth',2) title('Sinal 1 - Travessa') legend('Ensaio 1','Ensaio 2',1) xlabel('Tempo [s]'), ylabel('Aceleração [m/s^2]') grid figure plot(t21(:,2),t21(:,3),'k',t22(:,2),t22(:,3),'g','linewidth',2) title('Sinal 2 - Longarina') legend('Ensaio 1','Ensaio 2',1) xlabel('Tempo [s]'), ylabel('Aceleração [m/s^2]') grid figure plot(t31(:,2),t31(:,3),'k',t32(:,2),t32(:,3),'g','linewidth',2) title('Sinal 3 - Roda Traseira Direita') legend('Ensaio 1','Ensaio 2',1) xlabel('Tempo [s]'), ylabel('Aceleração [m/s^2]') grid figure plot(t41(:,2),t41(:,3),'k',t42(:,2),t42(:,3),'g','linewidth',2) title('Sinal 4 - Roda Traseira Esquerda') legend('Ensaio 1','Ensaio 2',1) xlabel('Tempo [s]'), ylabel('Aceleração [m/s^2]') arid %close all; %-----Acelerações Obtidas no Primeiro Ensaio-----------------------------------------------------% Ua1=[Ft41.' Ft31.' Ft41.' Ft31.']; %-----Acelerações Obtidas no Segundo Ensaio----------------------------------------------------% Ua2=[Ft42.' Ft32.' Ft42.' Ft32.']; %ModeloNGL clc; format short; syms x t; %-----Propriedades do Material--------------------------------------------------------------------------% E=203e9; % Módulo de Elasticidade Transversal.

G=79e9; % Módulo de Elasticidade Longitudinal. p=8040.1234; % Densidade [kg/m^3]. %-----Propriedades Geométricas-----------------------------------------------------------------------% Lm=3;  $\mu$  behind the set of the Sum - Comprimento das Longarinas[m]. Lc=0.854; % Lc - Comprimento das Travessas [m]. b=0.05; % b - Largura da Seção Transversal [m]. h=0.1; % h - Altura da Seção Transversal [m]. e=0.003; % e - Espessura da Parede da Viga [m]. %-----Coordenadas(x,y) (27 Nós e 28 Elementos)-------------------------------------------------% Coordenadas=[0 0; Lm/8 0; Lm/4 0; 3\*Lm/8 0 Lm/2 0; 5\*Lm/8 0; 3\*Lm/4 0; 7\*Lm/8 0 Lm 0; 0 Lc; Lm/8 Lc; Lm/4 Lc 3\*Lm/8 Lc; Lm/2 Lc; 5\*Lm/8 Lc; 3\*Lm/4 Lc 7\*Lm/8 Lc; Lm Lc; Lm Lc/4; Lm Lc/2 Lm 3\*Lc/4; Lm/2 Lc/4; Lm/2 Lc/2; Lm/2 3\*Lc/4 0 Lc/4; 0 Lc/2; 0 3\*Lc/4]; Area=b\*h-(b-2\*e)\*(h-2\*e); % Área da Seção Transversal [m^2]. Am=(b-e)\*(h-e); % Am - Área da Linha Média [m^2]. Pm=2\*(b-e)+2\*(h-e); % Pm - Perímetro da Linha Média [m]. LL=Lm/8; % LL - Comprimento 1/8 Longarina [m]. LT=Lc/4; 2002 - 2003 - 2004 When the UT - Comprimento 1/4 Travessa [m]. tetaL=0; % Ângulo da Coord. Local (Longarina). tetaT=pi/2; % Ângulo da Coord. Local (Travessa). % Momento de Inércia na Direção y da Longarina [m^4]. ILy=(b\*(h^3)/12)-((b-2\*e)\*((h-2\*e)^3)/12); % Momento de Inércia na Direção z da Longarina [m^4]. ILz=(h\*(b^3)/12)-((h-2\*e)\*((b-2\*e)^3)/12); % Momento de Inércia na Direção y da Travessa [m^4]. ITy=(b\*(h^3)/12)-((b-2\*e)\*((h-2\*e)^3)/12); % Momento de Inércia na Direção z da Travessa [m^4]. ITz=(h\*(b^3)/12)-((h-2\*e)\*((b-2\*e)^3)/12); % Momento Polar de Inércia da Longarina [m^4]. JL=4\*e\*(Am^2)/Pm; % Momento Polar de Inércia da Travessa [m^4]. JT=4\*e\*(Am^2)/Pm; KTL=G\*JL/LL; % Rigidez Torcional (Longarina) [N.m]. KTT=G\*JT/LT; % Rigidez Torcional (Travessa) [N.m]. %-----Momento de Inércia de Massa da Longarina (torção)-------------------------------------% % Área da Parte Superior/Inferior da Longarina [m^2].  $A1=(b-2^*e)^*e;$ % Área da Parte Lateral da Longarina [m^2]. A2=h\*e; % Massa da Parte Superior/Inferior da Longarina [kg]. m1=p\*A1\*LL/2; % Massa da Parte Lateral da Longarina [kg]. m2=p\*A2\*LL/2; % Distância Eixo Torcional Local e o Eixo Torcional Global (Parte Sup/Inf). d1=(h/2)-(e/2); % Distância Eixo Torcional Local e o Eixo Torcional Global (Parte Lateral). d2=(b/2)-(e/2); % Momento de Inércia de Massa Local da Parte Sup/Inf da Longarina. ILtLa=(m1/12)\*(((b-2\*e)^2)+e^2); % Momento de Inércia Local da Parte Lateral da Longarina. ILtLb=(m2/12)\*((h^2)+e^2); % Momento de Inércia de Massa da Parte Superior/Inferior da Longarina . ILta=ILtLa+m1\*d1^2;

% Momento de Inércia de Massa da Parte Lateral da Longarina. ILtb=ILtLb+m2\*d2^2; % Momento de Inércia de Massa da Longarina [kg.m^2]. ILt=2\*ILta+2\*ILtb; %-----Momento de Inércia de Massa da Travessa (torção)--------------------------------------% % Área da Parte Superior/Inferior da Travessa [m^2]. A3=(b-2\*e)\*e; % Área da Parte Lateral da Travessa [m^2].  $A4 = h*e$ ; % Massa da Parte Superior/Inferior da Travessa [kg]. m3=p\*A3\*LT/2; % Massa da Parte Lateral da Travessa [kg]. m4=p\*A4\*LT/2; % Distância Eixo Torcional Local e o Eixo Torcional Global (Parte Sup/Inf). d3=(h/2)-(e/2); % Distância Eixo Torcional Local e o Eixo Torcional Global (Parte Lateral).  $d4=(b/2)-(e/2)$ ; % Momento de Inércia de Massa Local da Parte Sup/Inf da Travessa. ITtLa=(m3/12)\*(((b-2\*e)^2)+e^2); % Momento de Inércia Local da Parte Lateral da Travessa. ITtLb=(m4/12)\*((h^2)+e^2); % Momento de Inércia de Massa da Parte Superior/Inferior da Travessa. ITta=ITtLa+m3\*d3^2; % Momento de Inércia de Massa da Parte Lateral da Travessa. ITtb=ITtLb+m4\*d4^2; % Momento de Inércia de Massa da Travessa [kg.m^2]. ITt=2\*ITta+2\*ITtb; %-----Propriedades da Suspensão---------------------------------------------------------------------% kmed=14850; % Rigidez da Mola Diant. Esquerda[N/m]. kmet=15274; % Rigidez da Mola Tras. Esquerda [N/m]. kmdd=14601; % Rigidez da Mola Diant. Direita [N/m]. kmdt=15152; % Rigidez da Mola Tras. Direita [N/m]. % Rigidez Efetiva Esquerda Dianteira (Mola) [N/m]. Red=kmed; % Rigidez Efetiva Esquerda Traseira (Mola) [N/m]. Ret=kmet; % Rigidez Efetiva Direita Dianteira (Mola) [N/m]. Rdd=kmdd; % Rigidez Efetiva Direita Traseira (Mola) [N/m]. Rdt=kmdt; %-----Matriz de Rigidez------------------------------------------------------------------------------------% % Funções de Interpolação fiL=[x-2\*(x^2)/LL+(x^3)/(LL^2) -(x^2)/LL+(x^3)/LL^2 3\*x^2/LL^2-2\*x^3/LL^3];%x/LL]; fiLd=diff(fiL); fiLdd=diff(diff(fiL)); fiT=[x-2\*(x^2)/LT+(x^3)/(LT^2) -(x^2)/LT+(x^3)/LT^2 3\*x^2/LT^2-2\*x^3/LT^3];%x/LT]; fiTd=diff(fiT); fiTdd=diff(diff(fiT)); KKL1=eval(int(E\*ILy\*fiLdd(1)\*fiLdd(1),x,0,LL)); KKL2=eval(int(E\*ILy\*fiLdd(1)\*fiLdd(2),x,0,LL)); KKL3=eval(int(E\*ILy\*fiLdd(2)\*fiLdd(1),x,0,LL)); KKL4=eval(int(E\*ILy\*fiLdd(2)\*fiLdd(2),x,0,LL)); KKT1=eval(int(E\*ILy\*fiLdd(1)\*fiLdd(1),x,0,LT)); KKT2=eval(int(E\*ILy\*fiLdd(1)\*fiLdd(2),x,0,LT)); KKT3=eval(int(E\*ILy\*fiLdd(2)\*fiLdd(1),x,0,LT)); KKT4=eval(int(E\*ITy\*fiTdd(2)\*fiTdd(2),x,0,LT)); KKL5=eval(int(G\*JL\*fiLd(3)\*fiLd(3),x,0,LL));%KKL5=eval(int(G\*JL\*fiLd(3)\*fiLd(3),x,0,LL));  $KKT5=eval(int(G^*JT^*fiTd(3)*fiTd(3),x,0,LT));%KKT5=eval(int(G^*JT^*fiTd(3)*fiTd(3),x,0,LT));$   $KKL = [KKL1 KKL2 0]$ KKL3 KKL4 0 0 0 KKL5]; KKT = [KKT1 KKT2 0 KKT3 KKT4 0 0 0 KKT5]; %-----(kiL - Rigidez Local do Elemento i)-------------------------------------------------------------% k1L=KKL; k2L=KKL; k3L=KKL; k4L=KKL; k5L=KKL; k6L=KKL; k7L=KKL; k8L=KKL; k9L=KKL; k10L=KKL; k11L=KKL; k12L=KKL; k13L=KKL; k14L=KKL; k15L=KKL; k16L=KKL; k17L=KKT; k18L=KKT; k19L=KKT; k20L=KKT; k21L=KKT; k22L=KKT; k23L=KKT; k24L=KKT; k25L=KKT; k26L=KKT; k27L=KKT; k28L=KKT;  $T1 = [0 0 -1]$ 1 0 0 -1/LL -1/LL 0 0 0 1 0 1 0 1/LL 1/LL 0];  $T2 = [0 0 -1]$ 1 0 0  $-1/LT -1/LT$  0 0 0 1 0 1 0 1/LT 1/LT 0]; T1t=transpose(T1); T2t=transpose(T2);  $L1 = [cos(tetal)] - sin(tetal)]$  0 sin(tetaL) cos(tetaL) 0 0 0 1]; LD1 =  $[L1(1.1) L1(1.2) L1(1.3) 0 0 0]$ L1(2,1) L1(2,2) L1(2,3) 0 0 0 L1(3,1) L1(3,2) L1(3,3) 0 0 0 0 0 0 L1(1,1) L1(1,2) L1(1,3) 0 0 0 L1(2,1) L1(2,2) L1(2,3) 0 0 0 L1(3,1) L1(3,2) L1(3,3)];  $L2 =$   $\sqrt{\frac{c}{c}}$  [cos(tetaT) -sin(tetaT) 0 sin(tetaT) cos(tetaT) 0 0 0 1]; LD2 =  $[L2(1,1) L2(1,2) L2(1,3) 0 0 0]$ L2(2,1) L2(2,2) L2(2,3) 0 0 0 L2(3,1) L2(3,2) L2(3,3) 0 0 0 0 0 0 L2(1,1) L2(1,2) L2(1,3) 0 0 0 L2(2,1) L2(2,2) L2(2,3) 0 0 0 L2(3,1) L2(3,2) L2(3,3)]; LD1t=transpose(LD1); LD2t=transpose(LD2); an1=T1t\*LD1t; an1t=transpose(an1); an2=T2t\*LD2t; an2t=transpose(an2); %-----(ki - Rigidez Local do Elemento i)---------------------------------------------------------------%

```
k1=an1t*k1L*an1; k2=k1; 
k3=k1; k4=k1; 
k5=k1; k6=k1; 
k7=k1; k8=k1; 
k9=k1; k10=k1; 
k11=k1; k12=k1; 
k13=k1; k14=k1; 
k15=k1; k16=k1; 
k17=an2t*k17L*an2; k18=k17; 
k19=k17; k20=k17; 
k21=k17; k22=k17; 
k23=k17; k24=k17; 
k25=k17; k26=k17; 
k27=k17; k28=k17; 
%-----Montagem da Matriz de Rigidez-----------------------------------------------------------------% 
Conectividade=[1 2; 2 3; 3 4; 4 5; 5 6; 6 7; 7 8; 8 9; 
10 11; 11 12; 12 13; 13 14; 14 15; 15 16; 16 17; 17 18; 
9 19; 19 20; 20 21; 21 18; 5 22; 22 23; 23 24; 24 14 
1 25; 25 26; 26 27; 27 10]; 
Indexacao = [1 2 3 4 5 6; 4 5 6 7 8 9; 7 8 9 10 11 12 
             10 11 12 13 14 15; 13 14 15 16 17 18; 16 17 18 19 20 21 
             19 20 21 22 23 24; 22 23 24 25 26 27; 28 29 30 31 32 33 
             31 32 33 34 35 36; 34 35 36 37 38 39; 37 38 39 40 41 42 
             40 41 42 43 44 45; 43 44 45 46 47 48; 46 47 48 49 50 51 
             49 50 51 52 53 54; 25 26 27 55 56 57; 55 56 57 58 59 60 
             58 59 60 61 62 63; 61 62 63 52 53 54; 13 14 15 64 65 66 
             64 65 66 67 68 69; 67 68 69 70 71 72; 70 71 72 40 41 42 
             1 2 3 73 74 75; 73 74 75 76 77 78; 76 77 78 79 80 81 
             79 80 81 28 29 30]; 
K=zeros(81,81); 
for r=1:16 
      for i=1:6for k=1:6 I1=Indexacao(r,i); I2=Indexacao(r,k); 
                  K(11,12)=K(11,12)+k1(i,k); end 
       end 
end 
for r=17:28 
      for i=1.6 for k=1:6 
                   I1=Indexacao(r,i); I2=Indexacao(r,k); 
                   K(I1,I2)=K(I1,I2)+k17(i,k); 
             end 
       end 
end 
%-----Matriz de Massa Consistente--------------------------------------------------------------------% 
% Funções de Interpolação 
fL=[1-x/LL x-2*(x^2)/LL+(x^3)/(LL^2) 1-3*(x^2)/(LL^2)+2*(x^3)/(LL^3)... 
x/LL -(x^2)/LL+(x^3)/LL^2 3*x^2/LL^2-2*x^3/LL^3]; 
fT=[1-x/LT x-2*(x^2)/LT+(x^3)/(LT^2) 1-3*(x^2)/(LT^2)+2*(x^3)/(LT^3)... 
x/LT -(x^2)/LL+(x^3)/LL^2 3*x^2/LT^2-2*x^3/LT^3]; 
mm11=eval(int(ILt*fL(3)*fL(3),0,LL));%mm11=eval(int(ILt*fL(1)*fL(1),0,LL)); 
mm14=eval(int(ILt*fL(3)*fL(6),0,LL));%mm14=eval(int(ILt*fL(1)*fL(4),0,LL)); 
mm22=eval(int(p*Area*fL(2)*fL(2),0,LL)); 
mm23=eval(int(p*Area*fL(2)*fL(3),0,LL)); 
mm25=eval(int(p*Area*fL(2)*fL(5),0,LL));
```

```
mm26=eval(int(p*Area*fL(2)*fL(6),0,LL)); 
mm33=eval(int(p*Area*fL(3)*fL(3),0,LL)); 
mm35=eval(int(p*Area*fL(3)*fL(5),0,LL)); 
mm36=eval(int(p*Area*fL(3)*fL(6),0,LL)); 
mm44=eval(int(ILt*fL(6)*fL(6),0,LL));%mm44=eval(int(ILt*fL(4)*fL(4),0,LL)); 
mm55=eval(int(p*Area*fL(5)*fL(5),0,LL));
mm56=eval(int(p*Area*fL(5)*fL(6),0,LL)); 
mm66=eval(int(p*Area*fL(6)*fL(6),0,LL));
mm=[mm11 0 0 mm14 0 0 
0 mm22 mm23 0 mm25 mm26 
0 mm23 mm33 0 mm35 mm36 
mm14 0 0 mm44 0 0 
0 mm25 mm35 0 mm55 mm56 
0 mm26 mm36 0 mm56 mm66]; 
mn11=eval(int(ITt*FT(3)*fT(3),0,LT));%mn11=eval(int(ITt*FT(1)*fT(1),0,LT));mn14=eval(int(ITt*fT(3)*fT(6),0,LT));%mn14=eval(int(ITt*fT(1)*fT(4),0,LT)); 
mn22=eval(int(p*Area*fT(2)*fT(2),0,LT)); 
mn23=eval(int(p*Area*fT(2)*fT(3),0,LT)); 
mn25=eval(int(p*Area*fT(2)*fT(5),0,LT)); 
mn26=eval(int(p*Area*fT(2)*fT(6),0,LT)); 
mn33=eval(int(p^*Area*fT(3)*fT(3),0,LT);
mn35=eval(int(p*Area*fT(3)*fT(5),0,LT)); 
mn36=eval(int(p*Area*fT(3)*fT(6),0,LT)); 
mn44 = eval(int(ITt*TT(6)*fT(6),0,LT)); %mn44 = eval(int(ITt*TT(4)*fT(4),0,LT));mn55=eval(int(p*Area*fT(5)*fT(5),0,LT)); 
mn56=eval(int(p*Area*fT(5)*fT(6),0,LT)); 
mn66=eval(int(p*Area*fT(6)*fT(6),0,LT)); 
mn=[mn11 0 0 mn14 0 0 
        0 mn22 mn23 0 mn25 mn26 
        0 mn23 mn33 0 mn35 mn36 
        mn14 0 0 mm44 0 0 
        0 mn25 mn35 0 mn55 mn56 
        0 mn26 mn36 0 mn56 mn66]; 
%-----Montagem da Matriz de Massa------------------------------------------------------------------% 
M=zeros(81,81); 
for r=1:16 
       for i=1:6for k=1:6 I1=Indexacao(r,i); I2=Indexacao(r,k); 
                      M(I1,I2)=M(I1,I2)+mm(i,k); 
               end 
        end 
end 
for r=17:28 
       for i=1:6for k=1.6 I1=Indexacao(r,i); I2=Indexacao(r,k); 
                      M(I1,I2)=M(I1,I2)+mn(i,k); 
               end 
        end 
end 
% B - Matriz de Autovetores Chassi Livre-Livre. 
% D - Matriz de Autovalores Chassi Livre-Livre. 
[B,D]=eig(K,M); 
% Posicionamento dos Autovalores/vetores em Ordem Crescente. 
for i=1.81 for r=1:81
```
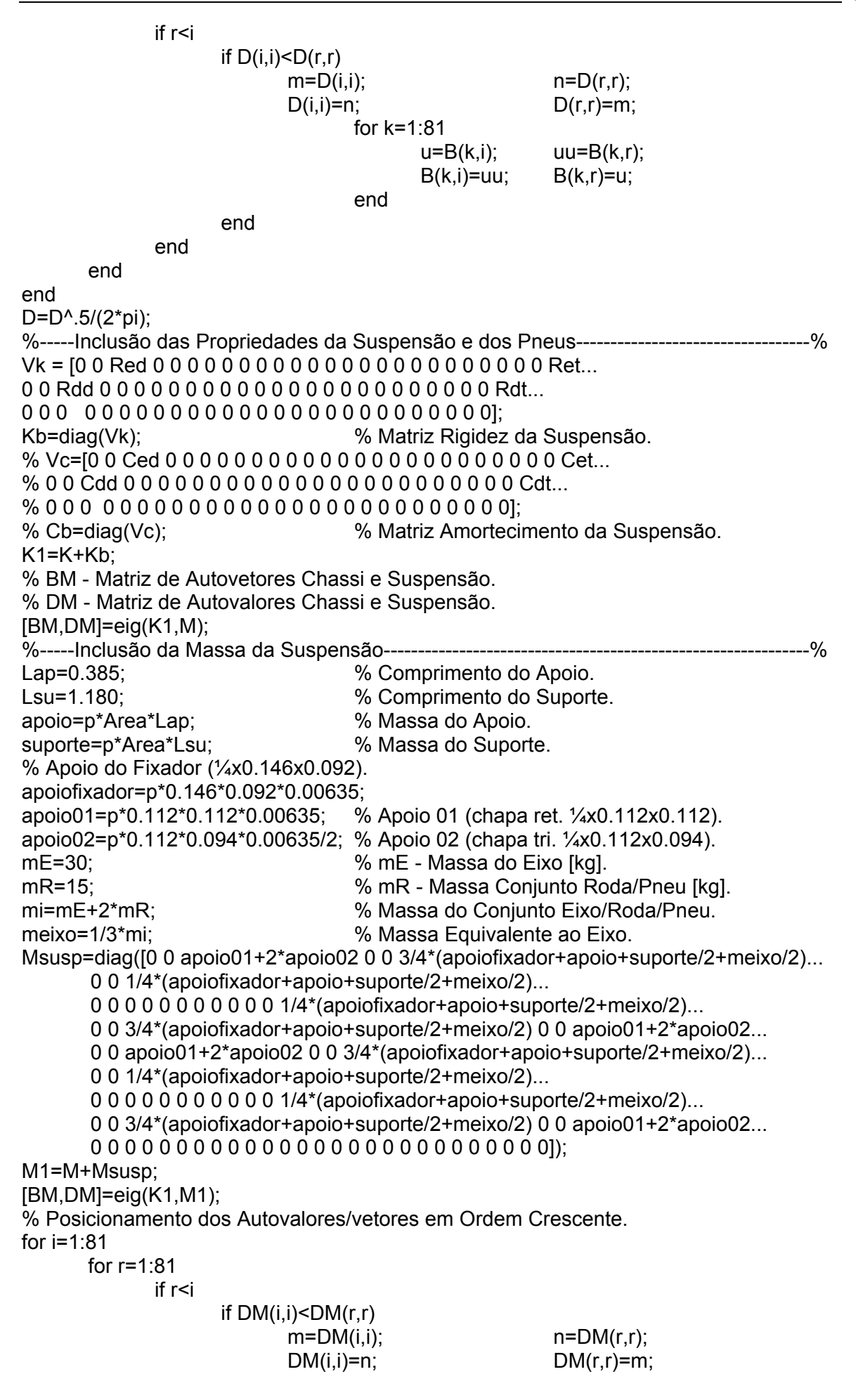

 for k=1:81  $u=BM(k,i);$   $uu=BM(k,r);$  $BM(k,i)=uu;$  BM $(k,r)=u;$ end and the contract of the contract of the contract of the contract of the contract of the contract of the contract of the contract of the contract of the contract of the contract of the contract of the contract of the co end end end end BMt=transpose(BM); Mg=BMt\*M1\*BM; % Mg - Matriz de Massa Generalizada. Kg=BMt\*K1\*BM; % Kg - Matriz de Rigidez Generalizada. %-----Normalização dos Autovetores------------------------------------------------------------------% Bn=-BM\*Mg^-0.5; Bnt=transpose(Bn); I=Bnt\*M1\*Bn; % I - Matriz Identidade. % Matriz Diagonal com Freqüências Naturais ao Quadrado em Ordem Crescente. O=Bnt\*K1\*Bn; % Matriz Diagonal com Freqüências Naturais em Ordem Crescente. OO=O^.5; DDn=O<sup>^</sup>.5/(2\*pi); %-----Determinação dos Parâmetros a0 e a1 (c=a0\*m+a1\*k)-----------------------------------% % csi - Coeficiente de Amortecimento da Viga. csi=[0.005 0.005 0.005 0.005 0.005 0.005 0.005 0.005 0.005 0.005 0.005... 0.005 0.005 0.005 0.005 0.005 0.005 0.005 0.005 0.005 0.005 0.005... 0.005 0.005 0.005 0.005 0.005 0.005 0.005 0.005 0.005 0.005 0.005... 0.005 0.005 0.005 0.005 0.005 0.005 0.005 0.005 0.005 0.005 0.005... 0.005 0.005 0.005 0.005 0.005 0.005 0.005 0.005 0.005 0.005 0.005... 0.005 0.005 0.005 0.005 0.005 0.005 0.005 0.005 0.005 0.005 0.005... 0.005 0.005 0.005 0.005 0.005 0.005 0.005 0.005 0.005 0.005 0.005... 0.005 0.005 0.005 0.005]; Epsilon=diag(csi); % Freqüências Naturas Consideradas: Terceira e Oitava (Corpo Flexível).  $Q = [1/OO(3,3) OO(3,3)]$ 1/OO(8,8) OO(8,8)];  $psi = [Epsilon(3,3)]$ Epsilon(8,8)];  $a=2^*(Q^{\wedge}-1)^*$ psi;  $a0=a(1,1);$   $a1=a(2,1);$ C1=a1\*K1+a0\*M1; % Matriz de Amortecimento. Cg=BMt\*C1\*BM; % Matriz Amortecimento Generalizado. Kbase=[0 0 0 0; 0 0 0 0; -Red -Red -Red -Red; 0 0 0 0; 0 0 0 0; 0 0 0 0 0 0 0 0; 0 0 0 0; 0 0 0 0; 0 0 0 0; 0 0 0 0; 0 0 0 0; 0 0 0 0 0 0 0 0; 0 0 0 0; 0 0 0 0; 0 0 0 0; 0 0 0 0; 0 0 0 0; 0 0 0 0 0 0 0 0; 0 0 0 0; 0 0 0 0; 0 0 0 0; 0 0 0 0; 0 0 0 0 -Ret -Ret -Ret -Ret; 0 0 0 0; 0 0 0 0; -Rdd -Rdd -Rdd -Rdd 0 0 0 0; 0 0 0 0; 0 0 0 0; 0 0 0 0; 0 0 0 0; 0 0 0 0; 0 0 0 0 0 0 0 0; 0 0 0 0; 0 0 0 0; 0 0 0 0; 0 0 0 0; 0 0 0 0; 0 0 0 0 0 0 0 0; 0 0 0 0; 0 0 0 0; 0 0 0 0; 0 0 0 0; 0 0 0 0; 0 0 0 0 0 0 0 0; 0 0 0 0; -Rdt -Rdt -Rdt -Rdt; 0 0 0 0; 0 0 0 0; 0 0 0 0 0 0 0 0; 0 0 0 0; 0 0 0 0; 0 0 0 0; 0 0 0 0; 0 0 0 0; 0 0 0 0 0 0 0 0; 0 0 0 0; 0 0 0 0; 0 0 0 0; 0 0 0 0; 0 0 0 0; 0 0 0 0 0 0 0 0; 0 0 0 0; 0 0 0 0; 0 0 0 0; 0 0 0 0; 0 0 0 0; 0 0 0 0 0 0 0 0; 0 0 0 0; 0 0 0 0];

% Gcs - Matriz de Coeficientes de Influência. Gcs=-K1^-1\*Kbase;
## **Livros Grátis**

( <http://www.livrosgratis.com.br> )

Milhares de Livros para Download:

[Baixar](http://www.livrosgratis.com.br/cat_1/administracao/1) [livros](http://www.livrosgratis.com.br/cat_1/administracao/1) [de](http://www.livrosgratis.com.br/cat_1/administracao/1) [Administração](http://www.livrosgratis.com.br/cat_1/administracao/1) [Baixar](http://www.livrosgratis.com.br/cat_2/agronomia/1) [livros](http://www.livrosgratis.com.br/cat_2/agronomia/1) [de](http://www.livrosgratis.com.br/cat_2/agronomia/1) [Agronomia](http://www.livrosgratis.com.br/cat_2/agronomia/1) [Baixar](http://www.livrosgratis.com.br/cat_3/arquitetura/1) [livros](http://www.livrosgratis.com.br/cat_3/arquitetura/1) [de](http://www.livrosgratis.com.br/cat_3/arquitetura/1) [Arquitetura](http://www.livrosgratis.com.br/cat_3/arquitetura/1) [Baixar](http://www.livrosgratis.com.br/cat_4/artes/1) [livros](http://www.livrosgratis.com.br/cat_4/artes/1) [de](http://www.livrosgratis.com.br/cat_4/artes/1) [Artes](http://www.livrosgratis.com.br/cat_4/artes/1) [Baixar](http://www.livrosgratis.com.br/cat_5/astronomia/1) [livros](http://www.livrosgratis.com.br/cat_5/astronomia/1) [de](http://www.livrosgratis.com.br/cat_5/astronomia/1) [Astronomia](http://www.livrosgratis.com.br/cat_5/astronomia/1) [Baixar](http://www.livrosgratis.com.br/cat_6/biologia_geral/1) [livros](http://www.livrosgratis.com.br/cat_6/biologia_geral/1) [de](http://www.livrosgratis.com.br/cat_6/biologia_geral/1) [Biologia](http://www.livrosgratis.com.br/cat_6/biologia_geral/1) [Geral](http://www.livrosgratis.com.br/cat_6/biologia_geral/1) [Baixar](http://www.livrosgratis.com.br/cat_8/ciencia_da_computacao/1) [livros](http://www.livrosgratis.com.br/cat_8/ciencia_da_computacao/1) [de](http://www.livrosgratis.com.br/cat_8/ciencia_da_computacao/1) [Ciência](http://www.livrosgratis.com.br/cat_8/ciencia_da_computacao/1) [da](http://www.livrosgratis.com.br/cat_8/ciencia_da_computacao/1) [Computação](http://www.livrosgratis.com.br/cat_8/ciencia_da_computacao/1) [Baixar](http://www.livrosgratis.com.br/cat_9/ciencia_da_informacao/1) [livros](http://www.livrosgratis.com.br/cat_9/ciencia_da_informacao/1) [de](http://www.livrosgratis.com.br/cat_9/ciencia_da_informacao/1) [Ciência](http://www.livrosgratis.com.br/cat_9/ciencia_da_informacao/1) [da](http://www.livrosgratis.com.br/cat_9/ciencia_da_informacao/1) [Informação](http://www.livrosgratis.com.br/cat_9/ciencia_da_informacao/1) [Baixar](http://www.livrosgratis.com.br/cat_7/ciencia_politica/1) [livros](http://www.livrosgratis.com.br/cat_7/ciencia_politica/1) [de](http://www.livrosgratis.com.br/cat_7/ciencia_politica/1) [Ciência](http://www.livrosgratis.com.br/cat_7/ciencia_politica/1) [Política](http://www.livrosgratis.com.br/cat_7/ciencia_politica/1) [Baixar](http://www.livrosgratis.com.br/cat_10/ciencias_da_saude/1) [livros](http://www.livrosgratis.com.br/cat_10/ciencias_da_saude/1) [de](http://www.livrosgratis.com.br/cat_10/ciencias_da_saude/1) [Ciências](http://www.livrosgratis.com.br/cat_10/ciencias_da_saude/1) [da](http://www.livrosgratis.com.br/cat_10/ciencias_da_saude/1) [Saúde](http://www.livrosgratis.com.br/cat_10/ciencias_da_saude/1) [Baixar](http://www.livrosgratis.com.br/cat_11/comunicacao/1) [livros](http://www.livrosgratis.com.br/cat_11/comunicacao/1) [de](http://www.livrosgratis.com.br/cat_11/comunicacao/1) [Comunicação](http://www.livrosgratis.com.br/cat_11/comunicacao/1) [Baixar](http://www.livrosgratis.com.br/cat_12/conselho_nacional_de_educacao_-_cne/1) [livros](http://www.livrosgratis.com.br/cat_12/conselho_nacional_de_educacao_-_cne/1) [do](http://www.livrosgratis.com.br/cat_12/conselho_nacional_de_educacao_-_cne/1) [Conselho](http://www.livrosgratis.com.br/cat_12/conselho_nacional_de_educacao_-_cne/1) [Nacional](http://www.livrosgratis.com.br/cat_12/conselho_nacional_de_educacao_-_cne/1) [de](http://www.livrosgratis.com.br/cat_12/conselho_nacional_de_educacao_-_cne/1) [Educação - CNE](http://www.livrosgratis.com.br/cat_12/conselho_nacional_de_educacao_-_cne/1) [Baixar](http://www.livrosgratis.com.br/cat_13/defesa_civil/1) [livros](http://www.livrosgratis.com.br/cat_13/defesa_civil/1) [de](http://www.livrosgratis.com.br/cat_13/defesa_civil/1) [Defesa](http://www.livrosgratis.com.br/cat_13/defesa_civil/1) [civil](http://www.livrosgratis.com.br/cat_13/defesa_civil/1) [Baixar](http://www.livrosgratis.com.br/cat_14/direito/1) [livros](http://www.livrosgratis.com.br/cat_14/direito/1) [de](http://www.livrosgratis.com.br/cat_14/direito/1) [Direito](http://www.livrosgratis.com.br/cat_14/direito/1) [Baixar](http://www.livrosgratis.com.br/cat_15/direitos_humanos/1) [livros](http://www.livrosgratis.com.br/cat_15/direitos_humanos/1) [de](http://www.livrosgratis.com.br/cat_15/direitos_humanos/1) [Direitos](http://www.livrosgratis.com.br/cat_15/direitos_humanos/1) [humanos](http://www.livrosgratis.com.br/cat_15/direitos_humanos/1) [Baixar](http://www.livrosgratis.com.br/cat_16/economia/1) [livros](http://www.livrosgratis.com.br/cat_16/economia/1) [de](http://www.livrosgratis.com.br/cat_16/economia/1) [Economia](http://www.livrosgratis.com.br/cat_16/economia/1) [Baixar](http://www.livrosgratis.com.br/cat_17/economia_domestica/1) [livros](http://www.livrosgratis.com.br/cat_17/economia_domestica/1) [de](http://www.livrosgratis.com.br/cat_17/economia_domestica/1) [Economia](http://www.livrosgratis.com.br/cat_17/economia_domestica/1) [Doméstica](http://www.livrosgratis.com.br/cat_17/economia_domestica/1) [Baixar](http://www.livrosgratis.com.br/cat_18/educacao/1) [livros](http://www.livrosgratis.com.br/cat_18/educacao/1) [de](http://www.livrosgratis.com.br/cat_18/educacao/1) [Educação](http://www.livrosgratis.com.br/cat_18/educacao/1) [Baixar](http://www.livrosgratis.com.br/cat_19/educacao_-_transito/1) [livros](http://www.livrosgratis.com.br/cat_19/educacao_-_transito/1) [de](http://www.livrosgratis.com.br/cat_19/educacao_-_transito/1) [Educação - Trânsito](http://www.livrosgratis.com.br/cat_19/educacao_-_transito/1) [Baixar](http://www.livrosgratis.com.br/cat_20/educacao_fisica/1) [livros](http://www.livrosgratis.com.br/cat_20/educacao_fisica/1) [de](http://www.livrosgratis.com.br/cat_20/educacao_fisica/1) [Educação](http://www.livrosgratis.com.br/cat_20/educacao_fisica/1) [Física](http://www.livrosgratis.com.br/cat_20/educacao_fisica/1) [Baixar](http://www.livrosgratis.com.br/cat_21/engenharia_aeroespacial/1) [livros](http://www.livrosgratis.com.br/cat_21/engenharia_aeroespacial/1) [de](http://www.livrosgratis.com.br/cat_21/engenharia_aeroespacial/1) [Engenharia](http://www.livrosgratis.com.br/cat_21/engenharia_aeroespacial/1) [Aeroespacial](http://www.livrosgratis.com.br/cat_21/engenharia_aeroespacial/1) [Baixar](http://www.livrosgratis.com.br/cat_22/farmacia/1) [livros](http://www.livrosgratis.com.br/cat_22/farmacia/1) [de](http://www.livrosgratis.com.br/cat_22/farmacia/1) [Farmácia](http://www.livrosgratis.com.br/cat_22/farmacia/1) [Baixar](http://www.livrosgratis.com.br/cat_23/filosofia/1) [livros](http://www.livrosgratis.com.br/cat_23/filosofia/1) [de](http://www.livrosgratis.com.br/cat_23/filosofia/1) [Filosofia](http://www.livrosgratis.com.br/cat_23/filosofia/1) [Baixar](http://www.livrosgratis.com.br/cat_24/fisica/1) [livros](http://www.livrosgratis.com.br/cat_24/fisica/1) [de](http://www.livrosgratis.com.br/cat_24/fisica/1) [Física](http://www.livrosgratis.com.br/cat_24/fisica/1) [Baixar](http://www.livrosgratis.com.br/cat_25/geociencias/1) [livros](http://www.livrosgratis.com.br/cat_25/geociencias/1) [de](http://www.livrosgratis.com.br/cat_25/geociencias/1) [Geociências](http://www.livrosgratis.com.br/cat_25/geociencias/1) [Baixar](http://www.livrosgratis.com.br/cat_26/geografia/1) [livros](http://www.livrosgratis.com.br/cat_26/geografia/1) [de](http://www.livrosgratis.com.br/cat_26/geografia/1) [Geografia](http://www.livrosgratis.com.br/cat_26/geografia/1) [Baixar](http://www.livrosgratis.com.br/cat_27/historia/1) [livros](http://www.livrosgratis.com.br/cat_27/historia/1) [de](http://www.livrosgratis.com.br/cat_27/historia/1) [História](http://www.livrosgratis.com.br/cat_27/historia/1) [Baixar](http://www.livrosgratis.com.br/cat_31/linguas/1) [livros](http://www.livrosgratis.com.br/cat_31/linguas/1) [de](http://www.livrosgratis.com.br/cat_31/linguas/1) [Línguas](http://www.livrosgratis.com.br/cat_31/linguas/1)

[Baixar](http://www.livrosgratis.com.br/cat_28/literatura/1) [livros](http://www.livrosgratis.com.br/cat_28/literatura/1) [de](http://www.livrosgratis.com.br/cat_28/literatura/1) [Literatura](http://www.livrosgratis.com.br/cat_28/literatura/1) [Baixar](http://www.livrosgratis.com.br/cat_30/literatura_de_cordel/1) [livros](http://www.livrosgratis.com.br/cat_30/literatura_de_cordel/1) [de](http://www.livrosgratis.com.br/cat_30/literatura_de_cordel/1) [Literatura](http://www.livrosgratis.com.br/cat_30/literatura_de_cordel/1) [de](http://www.livrosgratis.com.br/cat_30/literatura_de_cordel/1) [Cordel](http://www.livrosgratis.com.br/cat_30/literatura_de_cordel/1) [Baixar](http://www.livrosgratis.com.br/cat_29/literatura_infantil/1) [livros](http://www.livrosgratis.com.br/cat_29/literatura_infantil/1) [de](http://www.livrosgratis.com.br/cat_29/literatura_infantil/1) [Literatura](http://www.livrosgratis.com.br/cat_29/literatura_infantil/1) [Infantil](http://www.livrosgratis.com.br/cat_29/literatura_infantil/1) [Baixar](http://www.livrosgratis.com.br/cat_32/matematica/1) [livros](http://www.livrosgratis.com.br/cat_32/matematica/1) [de](http://www.livrosgratis.com.br/cat_32/matematica/1) [Matemática](http://www.livrosgratis.com.br/cat_32/matematica/1) [Baixar](http://www.livrosgratis.com.br/cat_33/medicina/1) [livros](http://www.livrosgratis.com.br/cat_33/medicina/1) [de](http://www.livrosgratis.com.br/cat_33/medicina/1) [Medicina](http://www.livrosgratis.com.br/cat_33/medicina/1) [Baixar](http://www.livrosgratis.com.br/cat_34/medicina_veterinaria/1) [livros](http://www.livrosgratis.com.br/cat_34/medicina_veterinaria/1) [de](http://www.livrosgratis.com.br/cat_34/medicina_veterinaria/1) [Medicina](http://www.livrosgratis.com.br/cat_34/medicina_veterinaria/1) [Veterinária](http://www.livrosgratis.com.br/cat_34/medicina_veterinaria/1) [Baixar](http://www.livrosgratis.com.br/cat_35/meio_ambiente/1) [livros](http://www.livrosgratis.com.br/cat_35/meio_ambiente/1) [de](http://www.livrosgratis.com.br/cat_35/meio_ambiente/1) [Meio](http://www.livrosgratis.com.br/cat_35/meio_ambiente/1) [Ambiente](http://www.livrosgratis.com.br/cat_35/meio_ambiente/1) [Baixar](http://www.livrosgratis.com.br/cat_36/meteorologia/1) [livros](http://www.livrosgratis.com.br/cat_36/meteorologia/1) [de](http://www.livrosgratis.com.br/cat_36/meteorologia/1) [Meteorologia](http://www.livrosgratis.com.br/cat_36/meteorologia/1) [Baixar](http://www.livrosgratis.com.br/cat_45/monografias_e_tcc/1) [Monografias](http://www.livrosgratis.com.br/cat_45/monografias_e_tcc/1) [e](http://www.livrosgratis.com.br/cat_45/monografias_e_tcc/1) [TCC](http://www.livrosgratis.com.br/cat_45/monografias_e_tcc/1) [Baixar](http://www.livrosgratis.com.br/cat_37/multidisciplinar/1) [livros](http://www.livrosgratis.com.br/cat_37/multidisciplinar/1) [Multidisciplinar](http://www.livrosgratis.com.br/cat_37/multidisciplinar/1) [Baixar](http://www.livrosgratis.com.br/cat_38/musica/1) [livros](http://www.livrosgratis.com.br/cat_38/musica/1) [de](http://www.livrosgratis.com.br/cat_38/musica/1) [Música](http://www.livrosgratis.com.br/cat_38/musica/1) [Baixar](http://www.livrosgratis.com.br/cat_39/psicologia/1) [livros](http://www.livrosgratis.com.br/cat_39/psicologia/1) [de](http://www.livrosgratis.com.br/cat_39/psicologia/1) [Psicologia](http://www.livrosgratis.com.br/cat_39/psicologia/1) [Baixar](http://www.livrosgratis.com.br/cat_40/quimica/1) [livros](http://www.livrosgratis.com.br/cat_40/quimica/1) [de](http://www.livrosgratis.com.br/cat_40/quimica/1) [Química](http://www.livrosgratis.com.br/cat_40/quimica/1) [Baixar](http://www.livrosgratis.com.br/cat_41/saude_coletiva/1) [livros](http://www.livrosgratis.com.br/cat_41/saude_coletiva/1) [de](http://www.livrosgratis.com.br/cat_41/saude_coletiva/1) [Saúde](http://www.livrosgratis.com.br/cat_41/saude_coletiva/1) [Coletiva](http://www.livrosgratis.com.br/cat_41/saude_coletiva/1) [Baixar](http://www.livrosgratis.com.br/cat_42/servico_social/1) [livros](http://www.livrosgratis.com.br/cat_42/servico_social/1) [de](http://www.livrosgratis.com.br/cat_42/servico_social/1) [Serviço](http://www.livrosgratis.com.br/cat_42/servico_social/1) [Social](http://www.livrosgratis.com.br/cat_42/servico_social/1) [Baixar](http://www.livrosgratis.com.br/cat_43/sociologia/1) [livros](http://www.livrosgratis.com.br/cat_43/sociologia/1) [de](http://www.livrosgratis.com.br/cat_43/sociologia/1) [Sociologia](http://www.livrosgratis.com.br/cat_43/sociologia/1) [Baixar](http://www.livrosgratis.com.br/cat_44/teologia/1) [livros](http://www.livrosgratis.com.br/cat_44/teologia/1) [de](http://www.livrosgratis.com.br/cat_44/teologia/1) [Teologia](http://www.livrosgratis.com.br/cat_44/teologia/1) [Baixar](http://www.livrosgratis.com.br/cat_46/trabalho/1) [livros](http://www.livrosgratis.com.br/cat_46/trabalho/1) [de](http://www.livrosgratis.com.br/cat_46/trabalho/1) [Trabalho](http://www.livrosgratis.com.br/cat_46/trabalho/1) [Baixar](http://www.livrosgratis.com.br/cat_47/turismo/1) [livros](http://www.livrosgratis.com.br/cat_47/turismo/1) [de](http://www.livrosgratis.com.br/cat_47/turismo/1) [Turismo](http://www.livrosgratis.com.br/cat_47/turismo/1)